# **UNIVERSIDAD PERUANA LOS ANDES**

# **OFICINA DE INFORMATICA Y SISTEMAS**

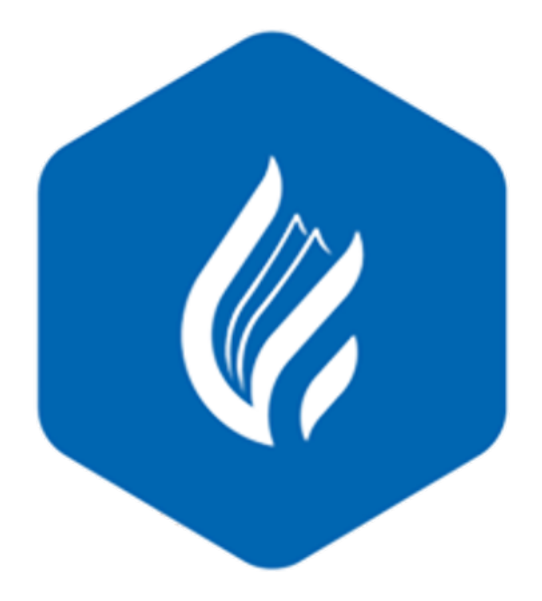

# Manual de Usuario

# Sistema Académico Web

Oficial Universitativa de Informática y Sistemas 1990 e 1990 e 1991 e 1991 e 1991 e 1991 e 1991 e 1991 e 1991

# **HUANCAYO**

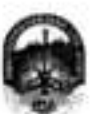

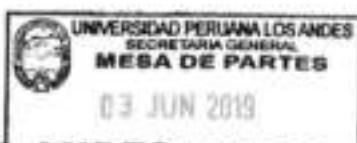

#### UNIVERSIDAD PERUANA LOS ANDES BIDO

FOLIOS: HORA:

Ley de Creación 9 23737 Secretaria General

Avenida Giráldez 9/° 231 - 3er. piso - Telefax 064 - 213346

TRANSCRIPCIÓN. Se ha expedido la Resolución Nº 0858-2019-CU-8.

Эбмикауе, 21.05.2019

#### EL CONSEJO UNIVERSITARIO DE LA UNIVERSIDAD PERUANA LOS ANDES

#### **VISTOS:**

Constitución Política del Perú, Leyes Nros. 20220, 23757 y 26608, Estatuto de la Universidad Peruana Los Andes, adecuado a la Ley Universitata Nº 2020.<br>Resoluciones Nros. 011-2015-AU, 010-2019-AU y 0414-2015-CU-R, Oficio N Universitario en Sesión Extraordinaria de fecha 21.05.2019, respectivamente: y.

#### CONSIDERANDO

Que, el Estado reconoce la autonomia universitaria. La autonomia inherente a las universidades se ejente de conformidad con lo establecido en la Constitución. la presente Ley y demás normativas aplicables".

Ope, el Congreso de la República madiante Lay Nº 26658 de fecha 10.05.1996, modifica la denominación de la "Universidad Privada Los Andes" por la de "Universidad Penama Los Andes"

Que, la Anantière Universitaria de la Universidad Peruana Los Andes en Sesión Extraordinaria de facha 27.01.2015; aprueba y prodursa el Estatuto de la Universidad Penuera Los Andes, adecuado a la Ley Universitaria Nº 30220 por la Asamblea Universitaria, en cumplimiento a lo dispuesto en la Segun Disposición Complementaria Transitoria de la Lay antes citada; y dispone su vigencia a partir del dia siguiente de su publicación (31.03.2015) en el Diario Oficial 'El Pensano

Can, la Asantólea Universitaria en Sesión Extraordinaria de facha 01.03.2019, modifica los Articulos del Estatuto de la Universidad Peruana Los Andes. adecuado a la Ley Universitaria Nº 30220, aprobado mediante Resolución Nº 011-2015-AU de fecha 27.01.2015, en concordancia con lo establecido en la<br>Ley Universitaria Nº 30220, asimismo, reodifica el Capitulo V del Titulo V Articulo 15", Numeral 15.1 de la Lay Universitaria Nº 30220; de igual manera, modifica como consequenda de lo antes resuello, los Articulos del Estatuto de le Universidad Persona Los Andes; y depona su vigenda a partir del día siguiente de su publicación en el Portal da Transparencia de la Universidad Penans Los Andesh

Cue, la Universidad Peruana Los Andes es una institución con personaria jurídica, de detecho privado sin fines de lucro, crasda por Lay Nº 23757, y au<br>ampliatoria Lay Nº 24557, y con su modificatoria Lay Nº 26606 y, autori conciencia de nuestro país como malidad intercultural, de sensitios públicos esenciales, conformado por docentes, estudiantes y graduados\*

Clue, la Universidad Penans Los Andes, se rige por sus principios y por las disposiciones pertinentes de la Constitución Politica del Perú, Ley Universitaria Nº 30220, Ley General de Ethicación Nº 28044, el presente Estatuto, sus Reglamentos y demás roomas conexas<sup>o</sup>.

Que, la Universidad Penuana Los Andes goza de autonomia normativa, de gobierno, acadèmica, administrativa y econòmica, de conformidad cos la Constitución y la Ley".

Ose, al Consejo Universitato es el Órgano da Dirección Superior de gestión estratégica, de pronoción y ejecución de la Universidad. Fija la política institucional en concerdancia con sus finas".

Que, el Consejo Universitario fiene atribuciones para conocer y resolver lodos los dersim asuntós; y otras que soñale el Estatuto y dernia reglementos de la **Universities** 

Clue, cada universidad es autónoma en au régimen nomativo, de gobierno, acadèmico, administrativo y económico. Las universidades se rigen por sus propica estatutos en el marco de la Constitución y de las leyes<sup>e</sup>.

Due, el Rector es el personero y representante legal de la Universidad. Tiene a su cargo y a Dedicación Exclusiva, la dirección, conducción y gesitión del poblemo universitario en todos sua Ambitos, dentro de los limites de la Ley y del Estatuto!

.<br>Ove, los estudiantes fienen derechos, entre obce; Recibir los servicios y materiales educativos oportunamente, bajo responsabilidad, y utilizar los servicios académicos y, de bienestar y asistencia de la Universitiad<sup>11</sup>

Que, la Oficina de Informática y Sistemas tiene como función impulsar la informatización de la Universidad con el desamollo de sistemas de Información para las diferentes áreas de la Universidad<sup>o</sup>.

Clue, el Consejo Universitario en Sesión Ordinario de Rotto 14.04.2016, aprueba el Manuel del Usuario del Sistema Académic Web<sup>(2)</sup>.

Que, el Jefe de la Oficina Universitaria de Informática y Sistemas mediante Oficio Nº 357-2019-OUIS-UPLA de fecha 17.05.2019, eleva al señor Rector el Manual de Usuario del Sistema Academic Web de la Universidad Penana Los Andes, para conscimiento y tratamiento respectivo.

Ciux, el señor Rector toma conocimiento del documento antes enmolonado y mediente Proveido Nº 2195-2019-R-LIPLA de fecha 21.05.2019", remite el expediente® a Secretaria Seneral para ser puesto a consideración del Consejo Universitario:

Cius, los Miembros del Consejo Universitario en Sesión Extraordinario de Social Cius Ibanan conocimiento del expediente y después del debate perfinente.<br>International y Sedermas mediante Oficio Nº 357-2019-Outline Web de l 21.05.2019, documento que forma parte de la presente:

Estento a lo solcitudo, acordado y en uso de las atribuciones conferidas al Consejo Universitario por Ley Universitaria Nº 30220. Estatuto de la Universidad<br>Peruana Los Andies, atlecanto a la Ley Universitaria Nº 30220 y d

SIL RESUELVE:

APROBAR el Manual de Usuario del Salama Academic Web de la Usiversidad Penana Los Andes, formándo por el Jafe de la Oficina<br>Universitate de Informática y Sistemas mediante Oficio Nº 357-2015-CUIS-UPLA de fecha 17.05.2019 y Art. 11 2019-R-UPLA de fecha 21.05.2019, documento que forma parte de la prosente Resolución

- 
- 
- 
- 

**Plans** 1

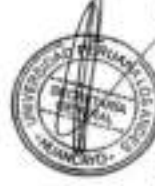

Termin IP on interpretations of 2002 de fusion 50.07 2015<br>- Antonio P on interpretations of 2012 de fusion 50.07 2015<br>- Antonio P of P on The Model and State Section 2013<br>- Antonio P on the Model and State Section 2013 de

<sup>-</sup> Toponhome, 1207-A-2019<br>\* Affirm 28\*, ho, 15 de Estatutu de la Universidad Peruana Lou, Andre regno<br>matri Panatrichonico

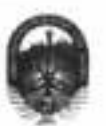

## UNIVERSIDAD PERUANA LOS ANDES

#### Ley de Creación Nº 23737

Secretaria General

Avenida Ginildez Nº 231 - 3er. piso - Telefax 064 - 213346

TRANSCRIPCIÓN. Se ha expedido la Resolución 90° 0858-2019-CU-R.

**Эблапсауо, 21.05.2019** 

 $\gamma_{\rm e}$ 

#### EL CONSEJO UNIVERSITARIO DE LA UNIVERSIDAD PERUANA LOS ANDES

- ENCARGAR al Vicernotor Académico, a los Decenos de las Facultades, al Director de la Escuela de Posgrado, al Director General de Administración,<br>a la Directora de la Dirección Universitaria de Gestión de la Calidad, a los Art.  $2^n$ Resolución.
- TRANSCRIBIR la presente Resolución a los Oficinas Universitarias de Auditoria y Control Interno, y Plenificación para su conocimiento y fines Art. 3ª

47.76 ٧

÷.

÷,

**JMCC/IRCCO/Unray** 

 $\frac{1}{2} \frac{1}{2} \frac{$ 

 $\tau_{\rm w}$ 

w

3,54

FRINGER T BRIGADE FOR<br>DR. AND MANUEL CAUTALO CUNTORS - Rener<br>DRA VERA KURDAS DALBERGA CORRECTABL DE GARDIE det a

REGISTRESE, COMUNIQUESE Y ARCHIVESE. Ciue, transcribo a Lid. pgga su conocimiento y demás lines

医水のあるか 自有

DE AU

, DE SANTIVAÑEZ<br>RETARIA GENERAL

 $\mathcal{P}_\mathbf{q}$ 

×.

×,

 $\overline{C}_{\overline{G}_1}$ 

**Página 2** 

Oficina Universitaria de Informática y Sistemas 3

ΛĢ.

### **INDICE DE CONTENIDO**

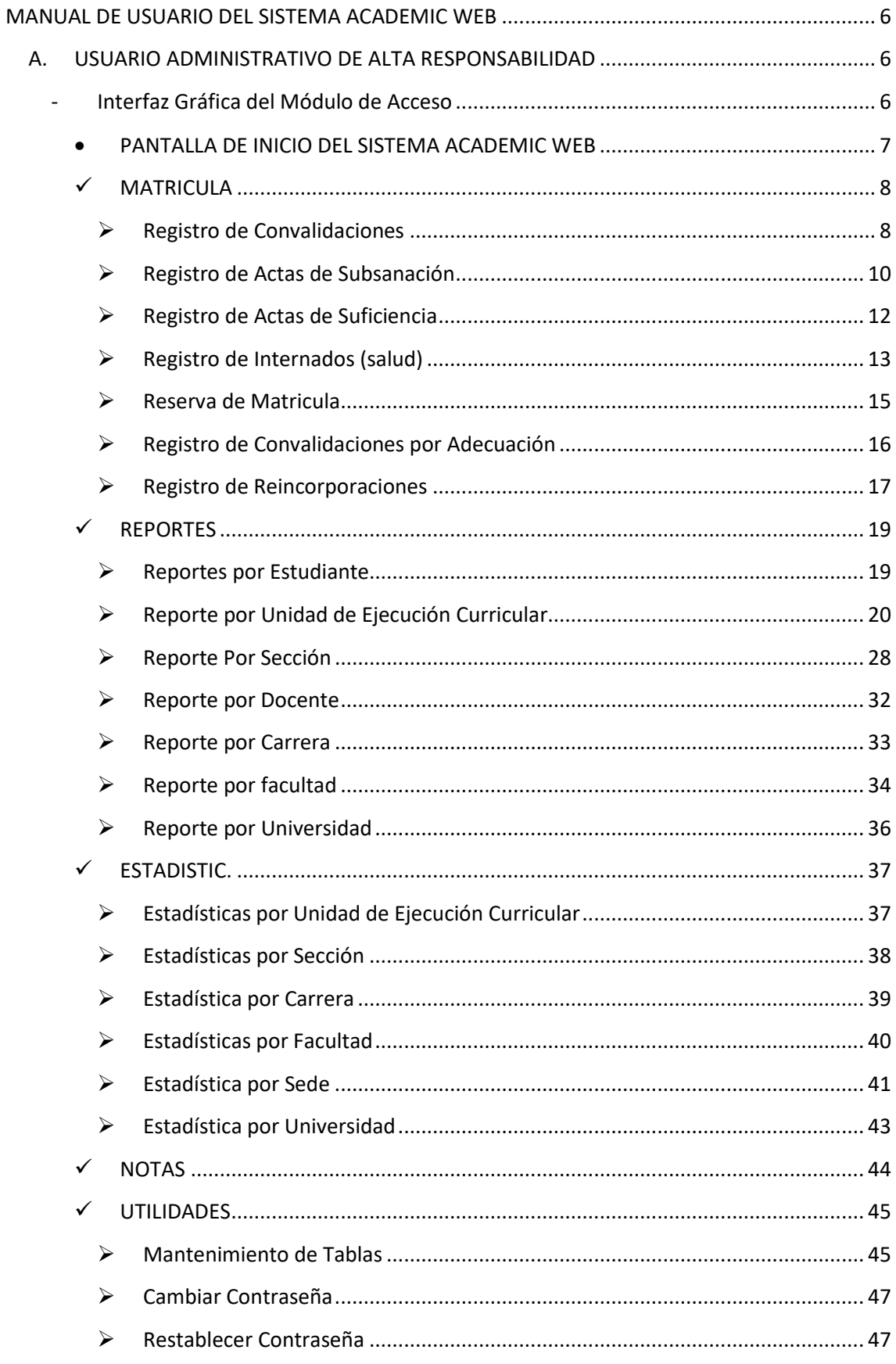

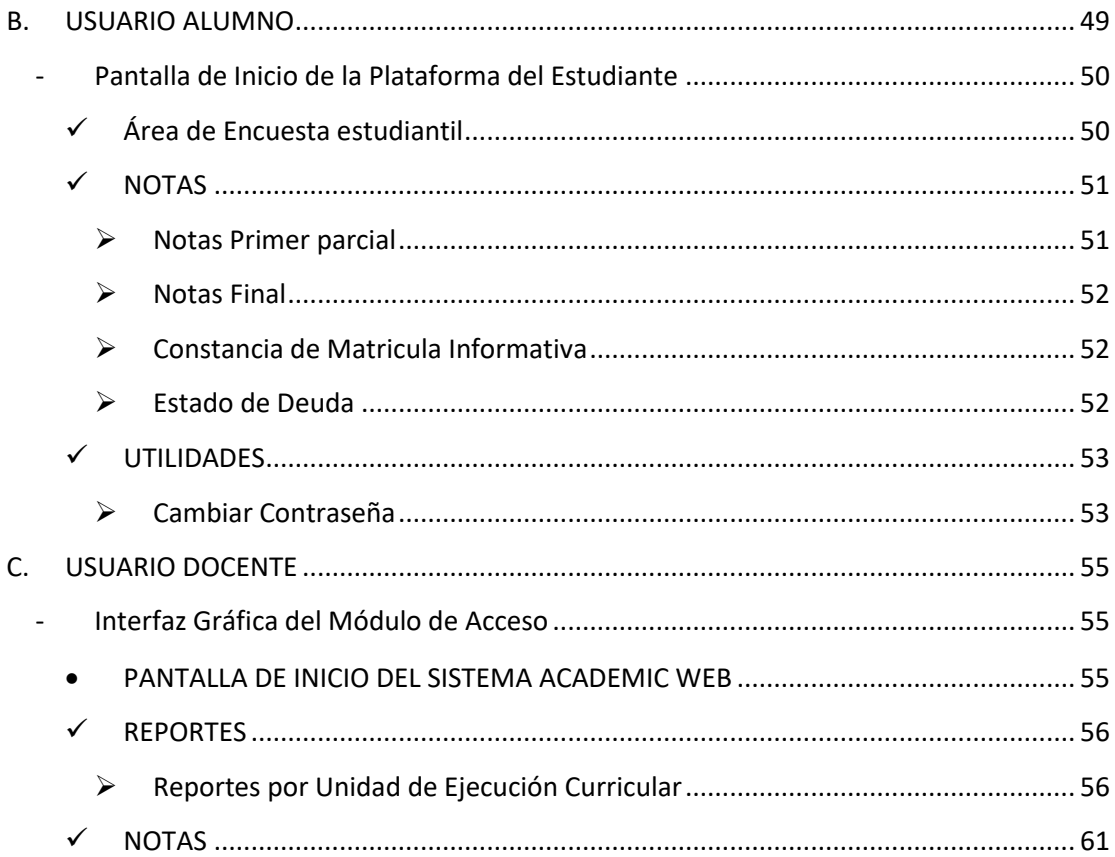

# **MANUAL DE USUARIO DEL SISTEMA ACADEMIC WEB**

<span id="page-5-0"></span>El Sistema Academic Web se ha desarrollado con tecnología .Net en un entorno Web, se procederá a describir los módulos de los usuarios.

Los Usuarios que se tienen reconocidos en el sistema Academic Web son:

- a. Usuario Administrativo
- b. Usuario Alumno
- c. Usuario Docente

La interfaz del módulo de acceso es igual para los tres tipos de usuario pasaremos a describir el Usuario Administrativo de alta responsabilidad

### <span id="page-5-2"></span><span id="page-5-1"></span>**A. USUARIO ADMINISTRATIVO DE ALTA RESPONSABILIDAD**

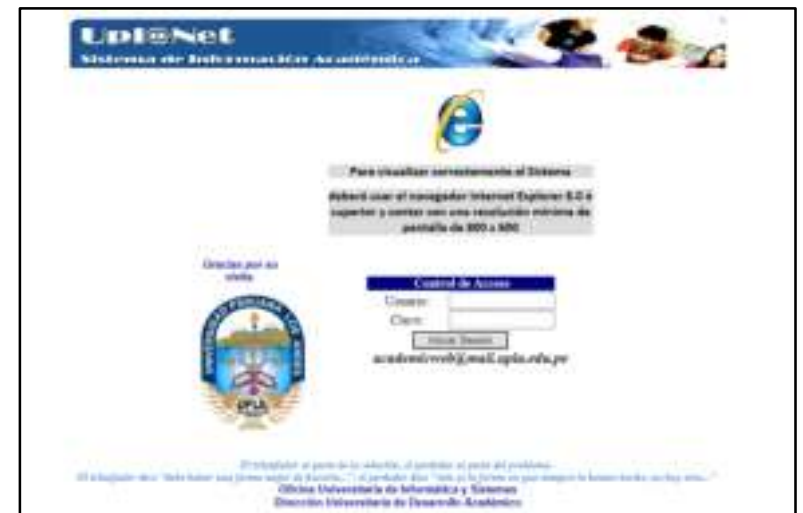

- **Interfaz Gráfica del Módulo de Acceso** 

*Imagen 1: Pantalla de Acceso al Sistema* 

| Nombre del Modulo   | Módulo de Acceso                                                                                                    |
|---------------------|----------------------------------------------------------------------------------------------------|
| Tipo de Modulo      | Página Completa                                                                                                    |
| Usuarios permitidos | Todos                                                                                                    |
| Descripción         | Este Modulo comprueba el DNI de los<br>usuarios Administrativos y la contraseña.                                         |
|                     | Si el usuario es válido podrá acceder al<br>módulo que le permitirá realizar los<br>diferentes trabajos asignados a este |
|                     | usuario.                                                                                                    |

**Tabla 1:** *Descripción del Módulo de Acceso de Usuario*

#### <span id="page-6-0"></span>*PANTALLA DE INICIO DEL SISTEMA ACADEMIC WEB*

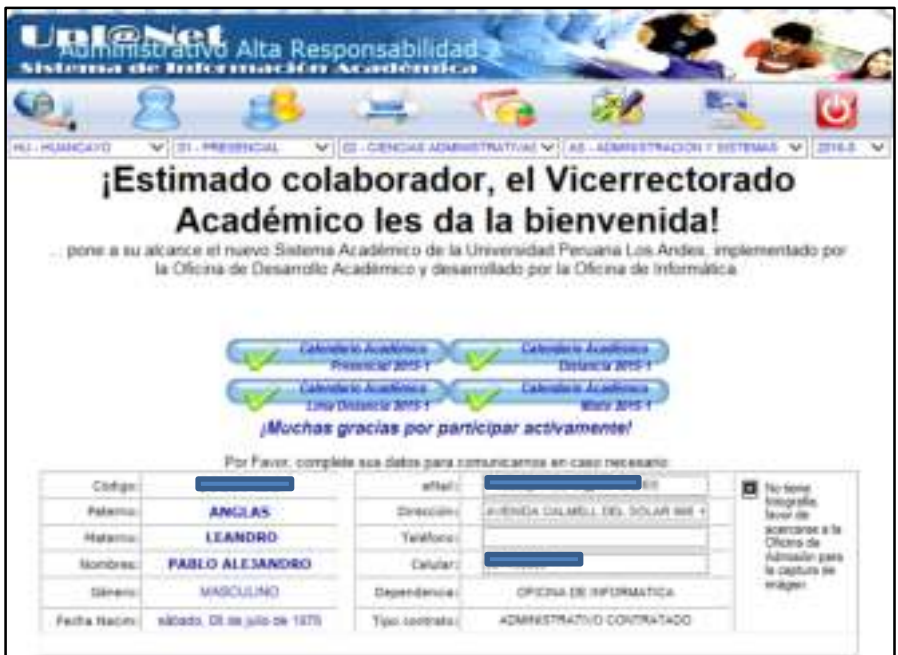

#### **Imagen 2:** *Página de Inicio*

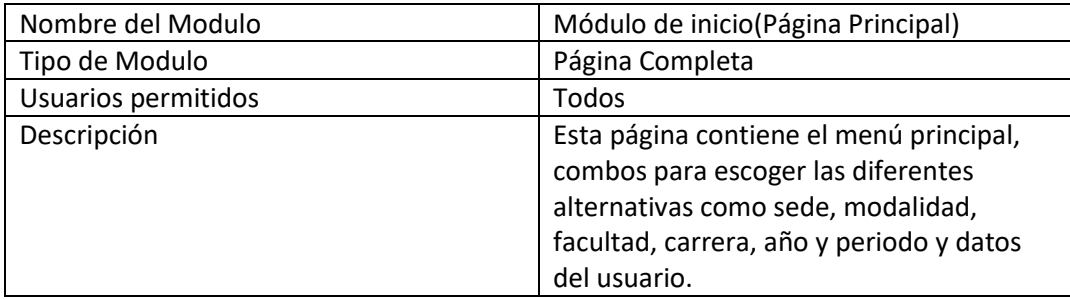

**Tabla 2: Descripción del Módulo de Pagina de Inicio** 

Dentro del menú principal empezaremos a describir el contenido del icono matricula

<span id="page-7-0"></span>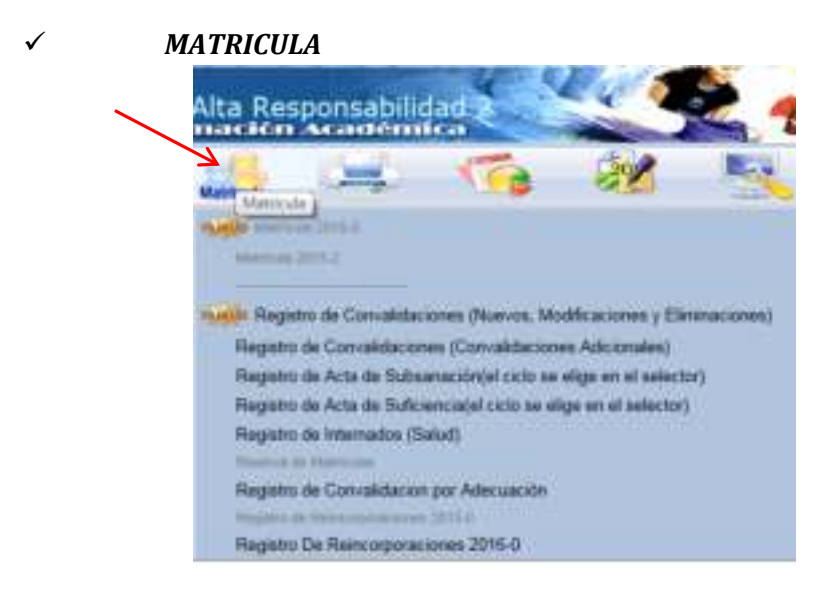

Imagen 3**:** *Icono de Matricula en el Menú Principal*

Empezaremos a describir las opciones:

<span id="page-7-1"></span>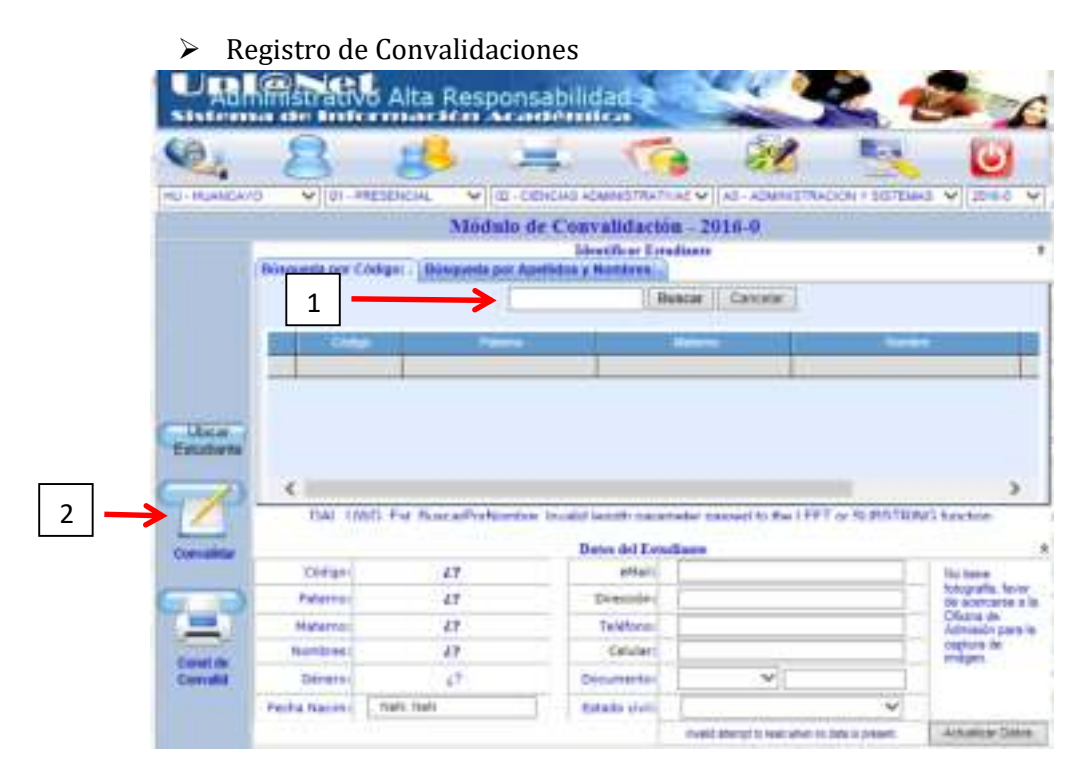

**Imagen 4:** *Modulo de Ingreso del Código del Alumno para Convalidación*

Se ingresa el código del alumno en la casilla que se muestra con el Nro. 1, luego se da un clic en la opción Convalidar que figura el nro. 2, presentando la siguiente pantalla

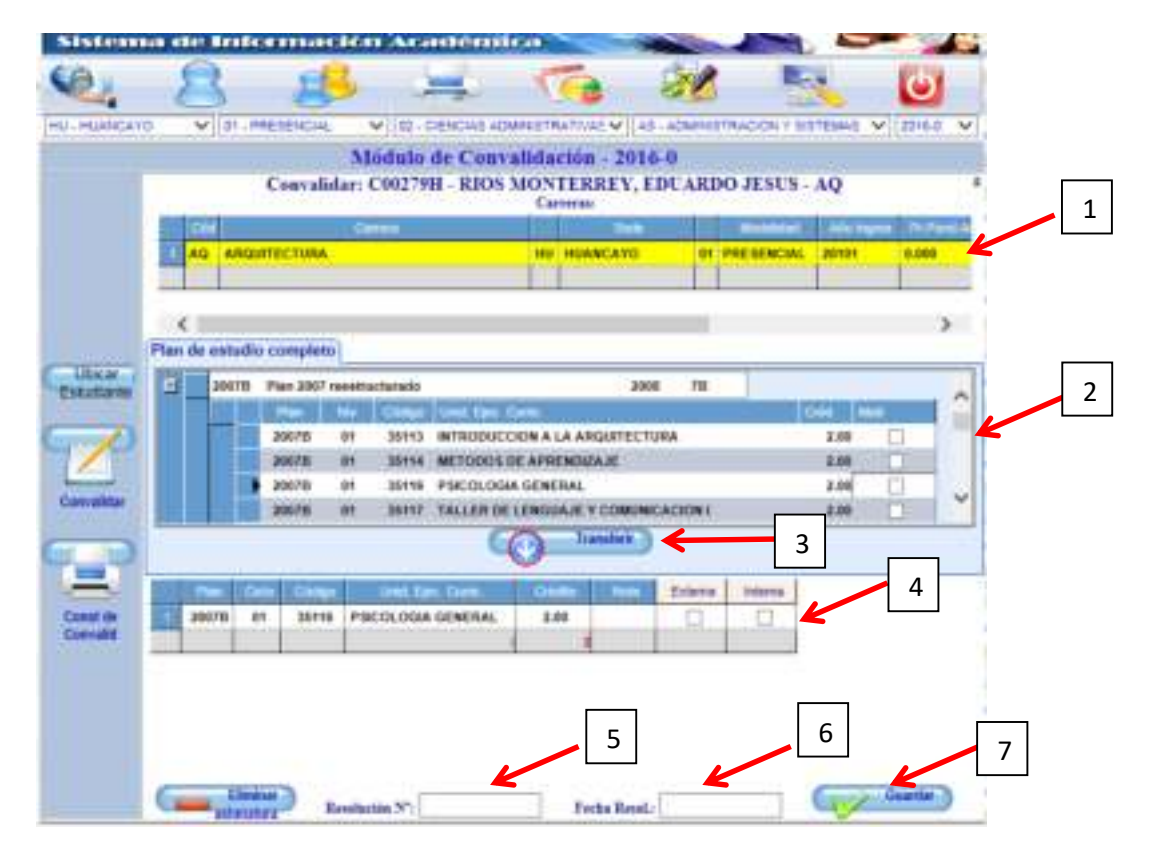

#### **Imagen 5:** *Modulo de Ingreso de Convalidación*

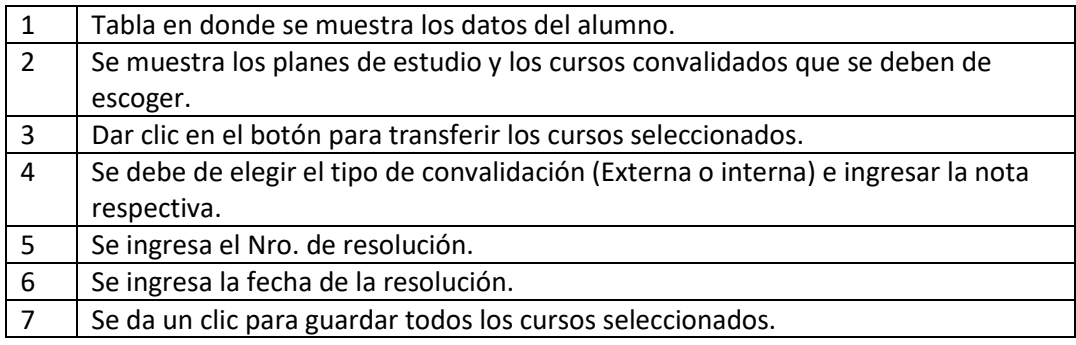

**Tabla 3:** *Descripción del Módulo de Convalidación de Cursos* 

El Registro de Convalidaciones adicionales se escogerá cuando un alumno solicite ingresar con otra resolución más cursos convalidados el procedimiento se hará como para el registro de convalidaciones

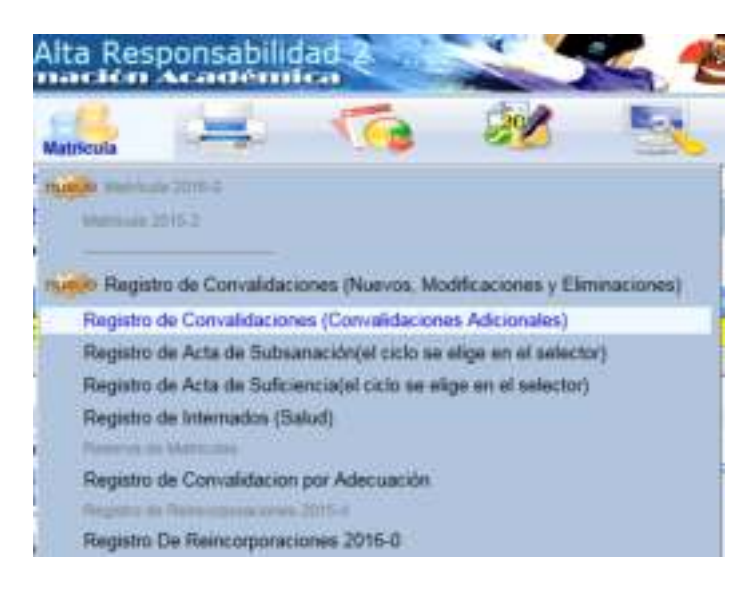

**Imagen 6:** *Registro de Convalidación (Conv. Adicionales)* 

<span id="page-9-0"></span> $\triangleright$  Registro de Actas de Subsanación

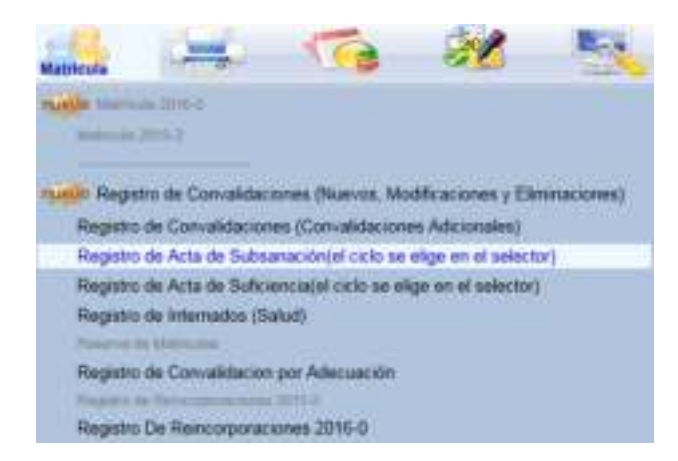

**Imagen 7:** *Registro de Actas de Subsanación* 

Como se muestra en la selección, primero se debe de elegir en los combos en el selector la sede, modalidad, facultad, carrera, año y periodo para luego elegir la opción de registro de actas como se muestra en el gráfico (Imagen N°7).

| HU-HUMCAYO     | V 01-PRODUCE            | Villa agricera                       | V 40-ARQUITECTURA                                                                             | V. DISC<br>$\mathcal{M}$ |
|----------------|-------------------------|--------------------------------------|-----------------------------------------------------------------------------------------------|--------------------------|
|                |                         | Módulo de Subsanación - 2015-2       |                                                                                               |                          |
|                | Busquess por Codige: .) | Disquests per Apellotos y Nocelires. |                                                                                               |                          |
|                |                         | →                                    | <b>Bascar   Cancer</b>                                                                        |                          |
|                | <b>Date</b>             | $-1$                                 |                                                                                               | --                       |
|                |                         |                                      |                                                                                               |                          |
|                |                         |                                      |                                                                                               |                          |
| <b>Testure</b> |                         |                                      |                                                                                               |                          |
|                |                         |                                      |                                                                                               |                          |
|                |                         |                                      | DAL UWG Est BuscarPortionter myald langth parameter passed to the LEFT or SUBSTRING function. | 13                       |

**Imagen 8:** *Modulo de Ingreso del Código del Alumno para Subsanación* 

 Se ingresa el código del Alumno y se da clic en la opción registro de subsanación se mostrara la siguiente pantalla.

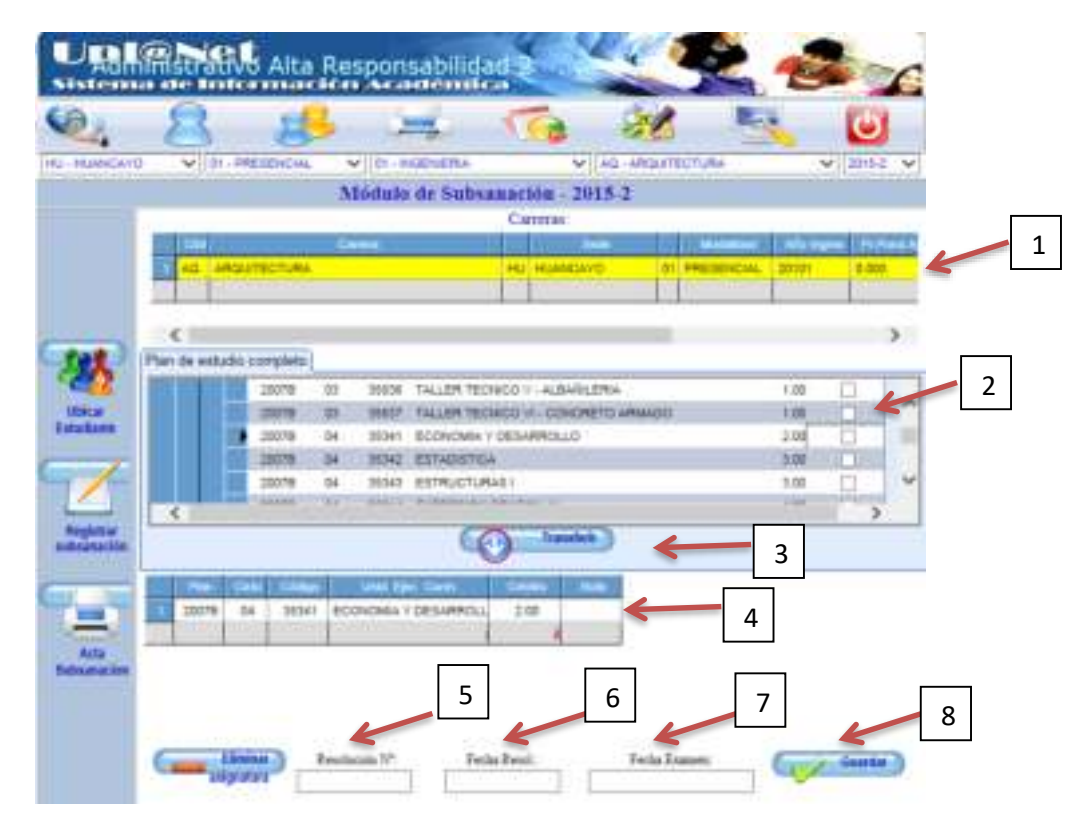

**Imagen 9:** *Modulo de Ingreso de Subsanación* 

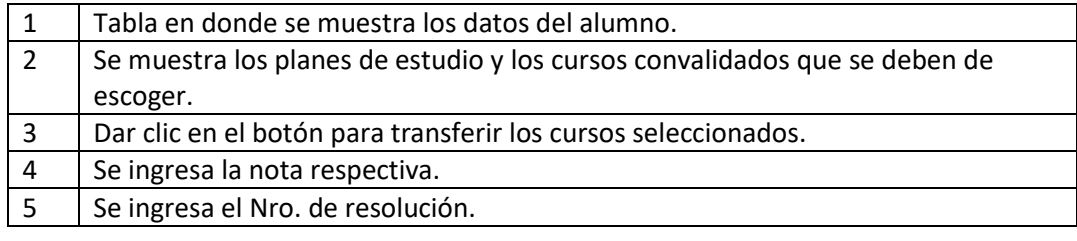

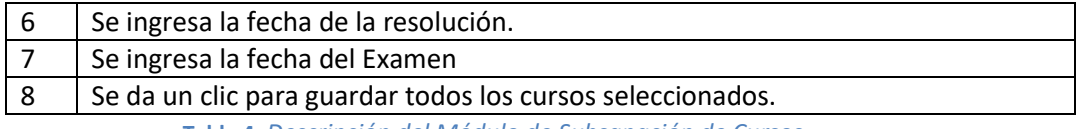

**Tabla 4:** *Descripción del Módulo de Subsanación de Cursos* 

<span id="page-11-0"></span>Registro de Actas de Suficiencia

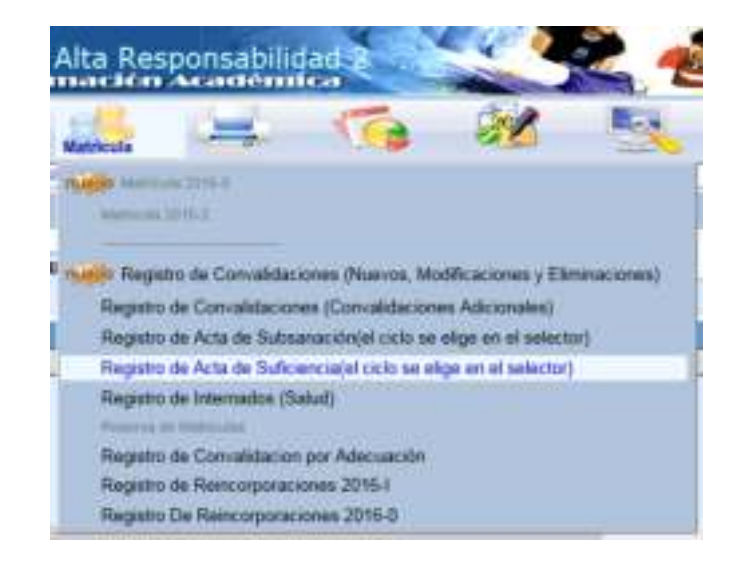

**Imagen 10:** *Registro de Actas de Suficiencia* 

Como se muestra en la selección, primero se debe de elegir en los combos en el selector la sede, modalidad, facultad, carrera, año y periodo para luego elegir la opción de registro de actas como se muestra en el gráfico.

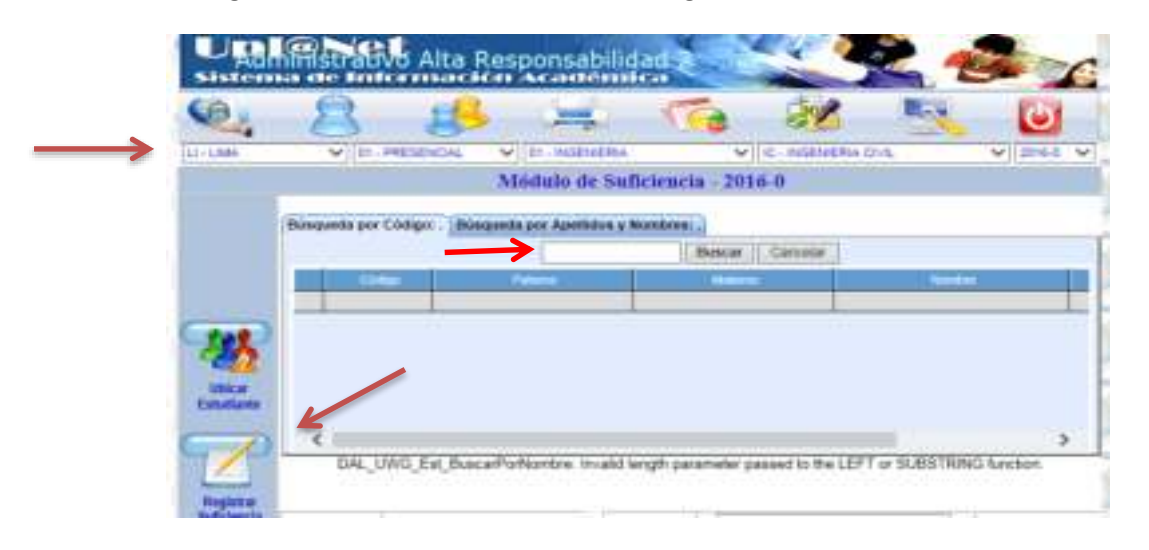

**Imagen 11:** *Modulo de Ingreso del Código del Alumno para Suficiencia* 

Se ingresa el código del Alumno y se da clic en la opción registro de subsanación se mostrara la siguiente pantalla.

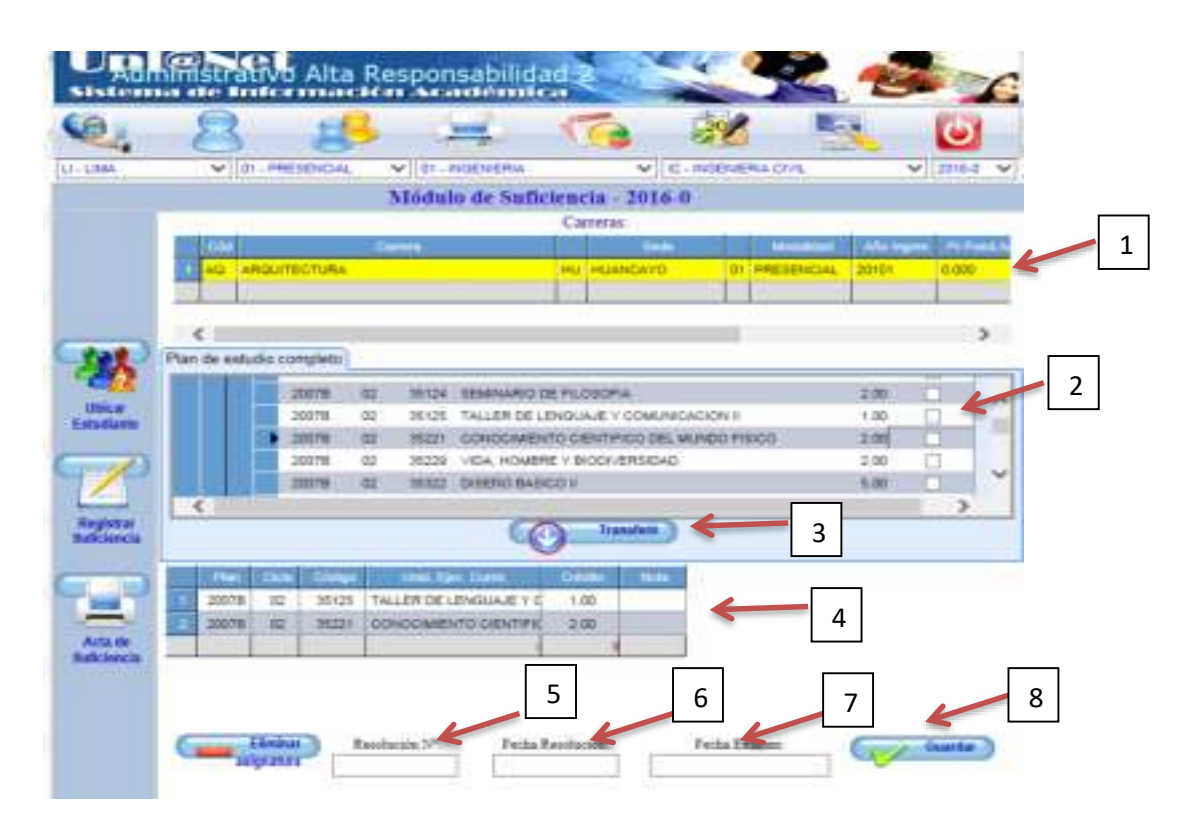

**Imagen 12:** *Modulo de Ingreso de Suficiencia*

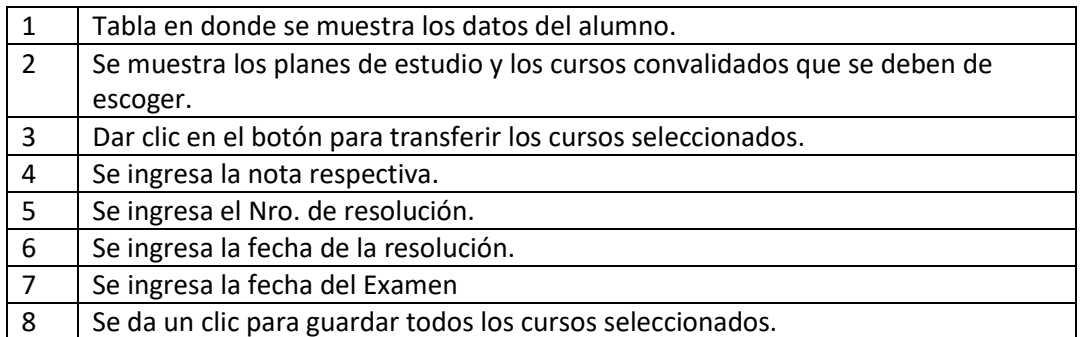

**Tabla 5:** *Descripción del Módulo de Suficiencia de Cursos* 

### Registro de Internados (salud)

<span id="page-12-0"></span> Esta opción para el registro de Internados está habilitada para que el personal Administrativo de la facultad de Ciencias de la Salud pueda ingresar la nota del Internado que ha realizado el estudiante, Se procederá de la misma manera que los casos de convalidación, primero se escogerá las opciones del combo.

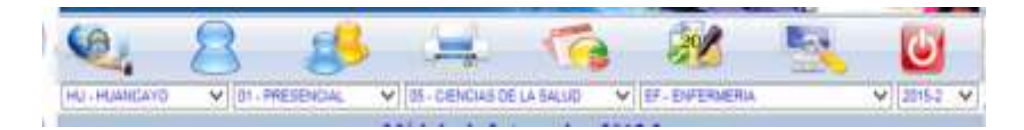

**Imagen 13:** *Combos para escoger, sedes, modalidad, carrera y periodo* 

#### Luego la opción de Registro de Internados

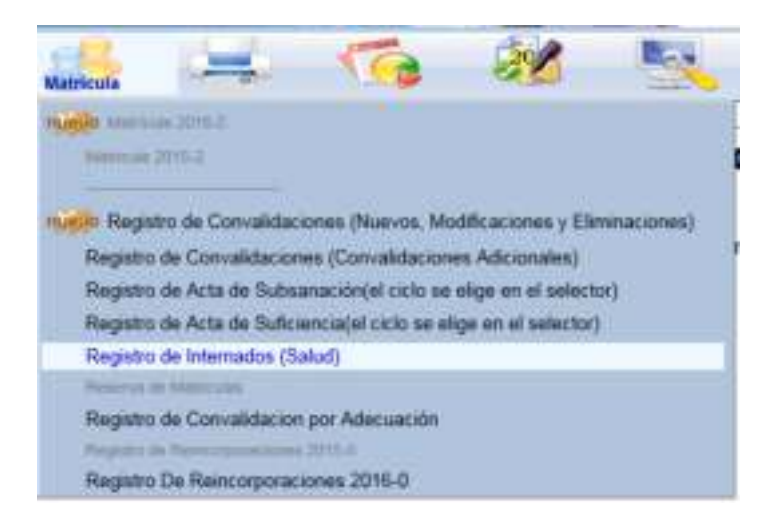

**Imagen 14:** *Registro de Internados* 

Se presentara la siguiente pantalla.

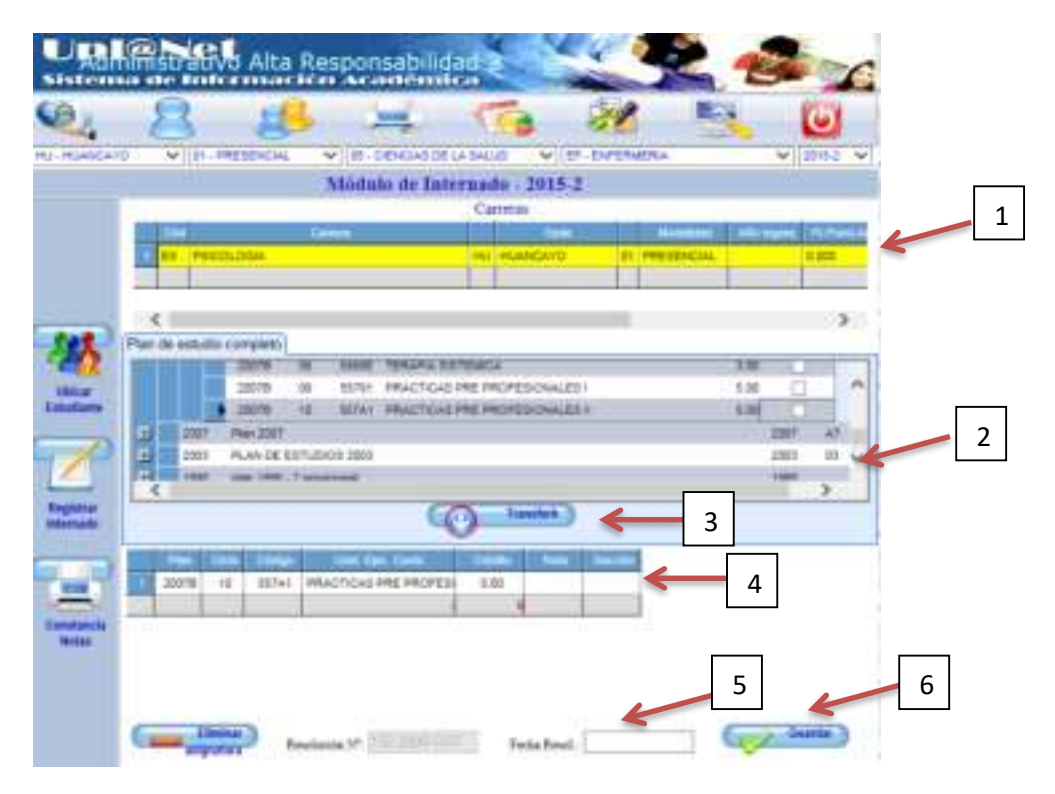

**Imagen 15:** *Modulo de Ingreso Internados* 

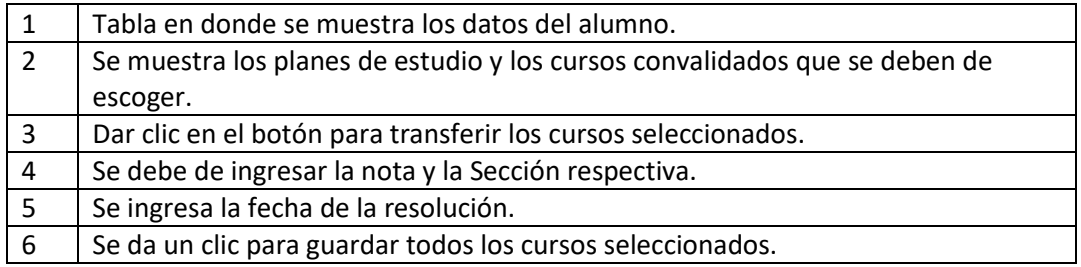

**Tabla 6:** *Descripción del Módulo de Internados* 

#### Reserva de Matricula

<span id="page-14-0"></span> Para la opción de Reserva no se necesita elegir las opciones de los combos solo ingresar el código del alumno y luego darle clic al botón reserva Matricula, les presentara la siguiente pantalla.

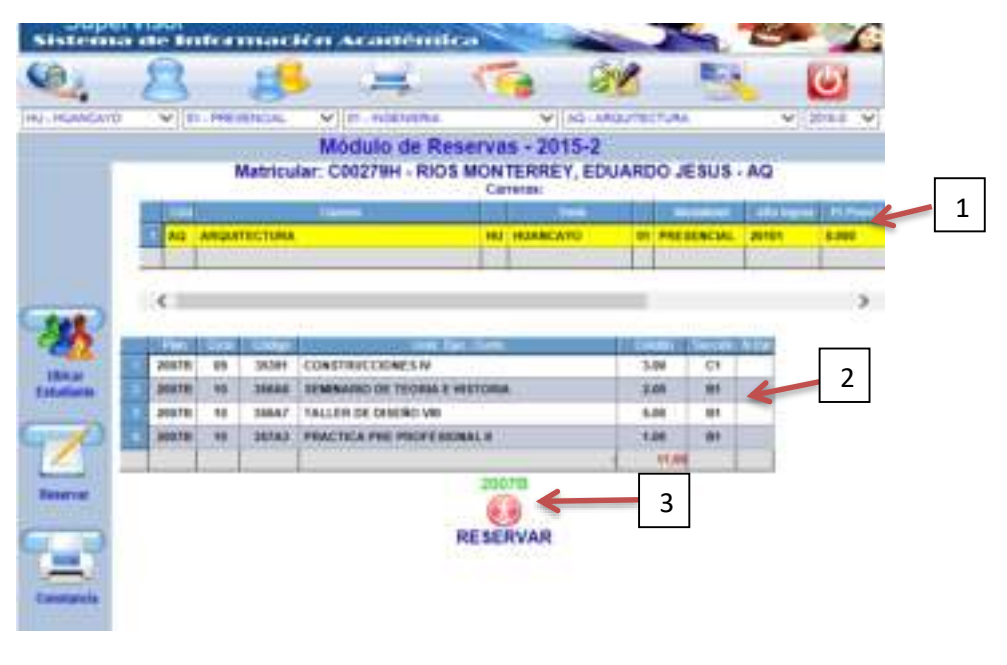

**Imagen 16:** *Modulo de Ingreso de Reserva de Matricula* 

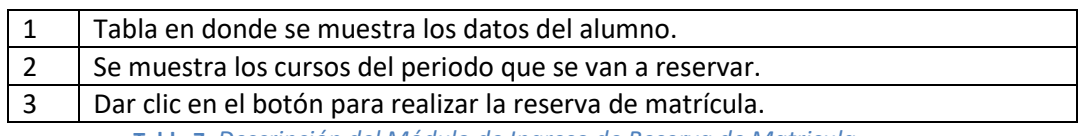

**Tabla 7:** *Descripción del Módulo de Ingreso de Reserva de Matricula* 

#### <span id="page-15-0"></span>Registro de Convalidaciones por Adecuación

Este Modulo se utiliza para ingresar los cursos que el alumno ha llevado con un plan anterior al plan 2007B, el sistema ingresara automáticamente la sección CA y se etiquetará en la parte de resolución el nombre de Conv. Equiv.

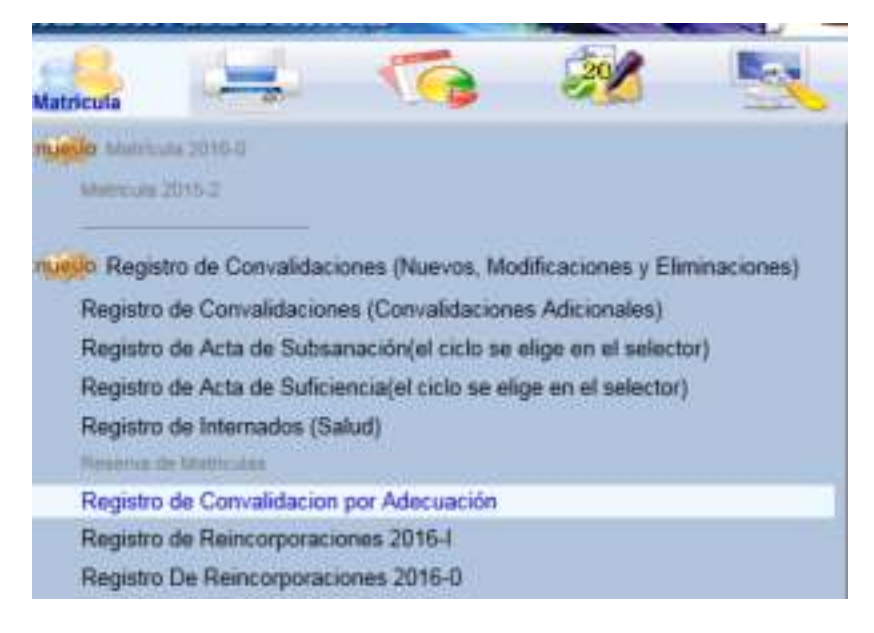

**Imagen 17:** *Registro de Convalidación por Adecuación* 

Como se muestra en la selección, primero se debe de elegir en los combos en el selector la sede, modalidad, facultad, carrera, año y periodo para luego elegir la opción de registro de actas como se muestra en el gráfico.

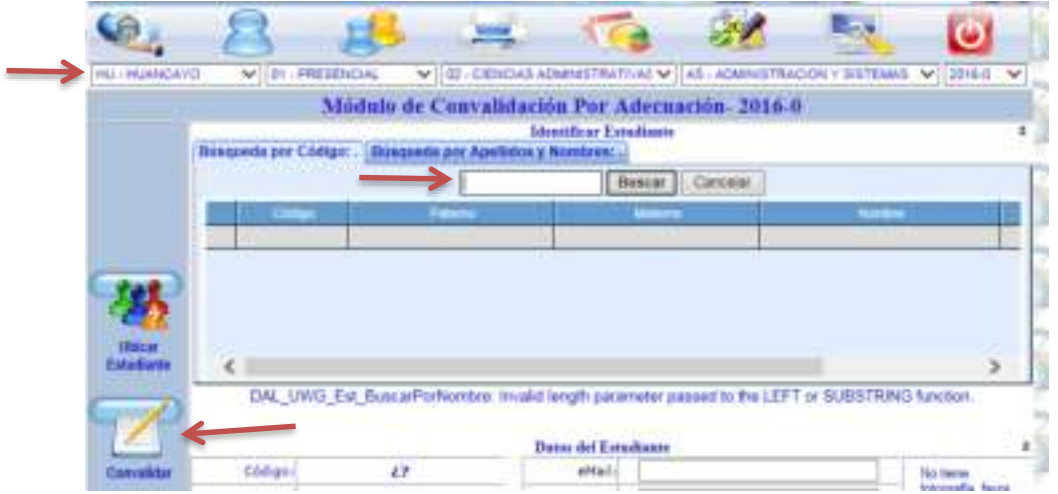

**Imagen 18:** *Modulo de Ingreso de Convalidación por Adecuación* 

Se ingresa el código del Alumno y se da clic en la opción registro de subsanación se mostrara la siguiente pantalla.

| HU-HUMCAYO            |               |                             | V DI PRESENCIAL                                  |                                |        |                                                           |           | V 32-CENCLE ADMINISTRATIVAL V 49-ADMINISTRACION V SISTEMAS V<br>Módulo de Convalidación Por Adecuación-2016-0<br>Convalidar: C00279H - RIOS MONTERREY, EDUARDO JESUS - AQ |                            |                                 |                              |   | <b>COMMA / W</b>     |  |
|-----------------------|---------------|-----------------------------|--------------------------------------------------|--------------------------------|--------|-----------------------------------------------------------|-----------|----------------------------------------------------------------------------------------------------|----------------------------|---------------------------------|------------------------------|---|----------------------|--|
|                       |               |                             |                                                  | Carter                         |        |                                                           | Carrersas |                                                                                                    |                            |                                 | Monday My Park               |   | <b>University</b>    |  |
|                       |               |                             | <b>AG ARGUITECTURA</b><br><b>All Controllers</b> |                                |        |                                                           |           | <b>ARJ PRIVATE LINE</b>                                                                                                    | <b>DT PRESENCIAL JEROS</b> | <b><i><u>Providence</u></i></b> |                              |   | 0.000<br><b>REAL</b> |  |
| Conculture            |               |                             | 20675<br>2010231<br>20875<br>00000               | *<br>B1<br>$+1$<br>35815<br>82 | 35/124 | 36313 EXPRESION GRAPICAT<br><b>SEMINARDO DE FEJOSOFIA</b> |           | SENS TALLER TRONCO I DISLUIG TECNICO<br>TALLES TECNICO 8 - INFOGRAFIA 2D<br><b>Transferie</b>                                                                             |                            | 3                               | 4.85<br>1.8%<br>1.80<br>3.80 |   |                      |  |
|                       |               | <b>Party of Corporation</b> |                                                  |                                |        | and fact form                                             | 12040     | chine.                                                                                                    | <b>Factor</b>              |                                 |                              |   |                      |  |
|                       | 2017/0        | 9t                          | 36312                                            | EXPRESION GRAFICA I.           |        |                                                           | 4.80      |                                                                                                    |                            |                                 |                              | 4 |                      |  |
| Cranet de<br>Convalid | <b>104111</b> | 99                          | <b>THEFE</b>                                     |                                |        | TALLER TECHNOLOGIELA                                      | 1.80      |                                                                                                    |                            |                                 |                              |   |                      |  |

**Imagen 19:** *Modulo de Convalidación por Adecuación* 

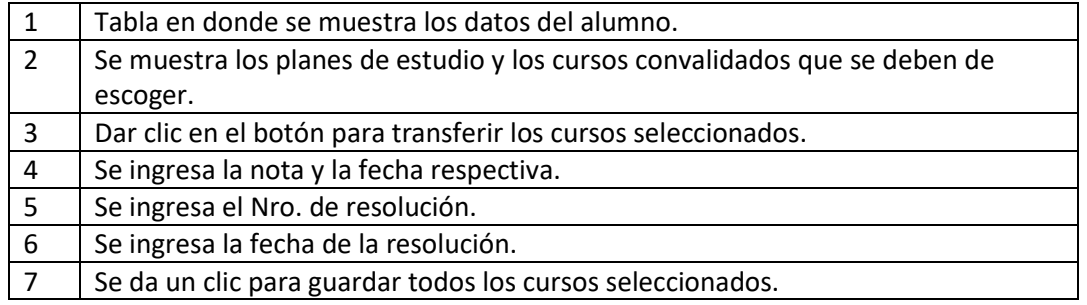

**Tabla 8 :** *Descripción del Módulo de Convalidación por Adecuación* 

#### $\triangleright$  Registro de Reincorporaciones

<span id="page-16-0"></span> Este módulo se utiliza para el ingreso del número de la resolución del trámite de reincorporación que ha realizado el alumno, el trámite de reincorporación se realiza cuando el alumno ha dejado de estudiar 1 a más ciclos académicos.

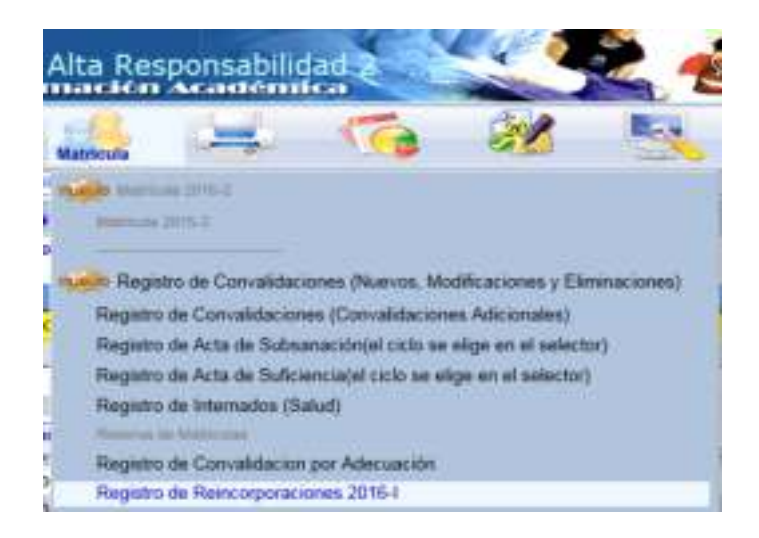

**Imagen 20:** *Registro de Reincorporaciones* 

Después de elegir la opción de registro de reincorporación saldrá la siguiente ventana, en donde se ingresará el código del Alumno se ingresara el número de resolución y se dará un clic en el botón guardar, el número de resolución se visualizara en el seguimiento del alumno en el semestre que ha realizado la reincorporación.

| His - Hundelwrth | Willie-PRESENSIAL |                       |                                                            | VESS CENSIAS CHRISTIATIVES VEHA - VOMINISTRACION Y SSTEMS V   2016 S                           |                                        |
|------------------|-------------------|-----------------------|------------------------------------------------------------|------------------------------------------------------------------------------------------------|----------------------------------------|
|                  |                   |                       | Módulo de Reincorporación 2016-1                           |                                                                                                |                                        |
|                  |                   |                       | Scienceda por Código: . Scienceda por Apellolos y Norsbies |                                                                                                |                                        |
|                  |                   |                       | Ямном:                                                     | <b>Cancelat</b>                                                                                |                                        |
|                  |                   |                       |                                                            |                                                                                                |                                        |
|                  | <b>COMME</b>      |                       |                                                            |                                                                                                |                                        |
|                  |                   |                       |                                                            |                                                                                                |                                        |
|                  |                   |                       |                                                            |                                                                                                |                                        |
| <b>Ubica</b>     |                   |                       |                                                            |                                                                                                |                                        |
|                  | e.                |                       |                                                            |                                                                                                | s.                                     |
| Exterioris       |                   |                       |                                                            | DAL UWG Est BuscarPortionbis Invald length parameter passed to the LEFT or SUBSTRING function. |                                        |
|                  | Codigac           | 49                    | ablair.                                                    |                                                                                                | <b>Still Stations</b>                  |
|                  | Paternaci         | 47                    | Dirección c                                                |                                                                                                | <b>Istrazialla</b> , favor             |
|                  | Habenesi          | 47                    | Telefons                                                   |                                                                                                | Officients die                         |
|                  | Morebrea (        | 47                    | Calulant                                                   |                                                                                                | copiute im<br>industry                 |
|                  | <b>Géneror</b>    | $\mathbb{Z}^N$        | Documento                                                  | $\sim$                                                                                         | de adertamen a fa<br>Admission para la |
|                  | Facha Nacimi      | <b>Roads</b> , towers | Exteds civil (                                             | $\sim$                                                                                         |                                        |

**Imagen 21:** *Modulo de Reincorporaciones* 

Icono REPORTES dentro del Menú dentro de la página principal, empezaremos a describir el contenido que contiene reportes.

#### <span id="page-18-0"></span>*REPORTES*

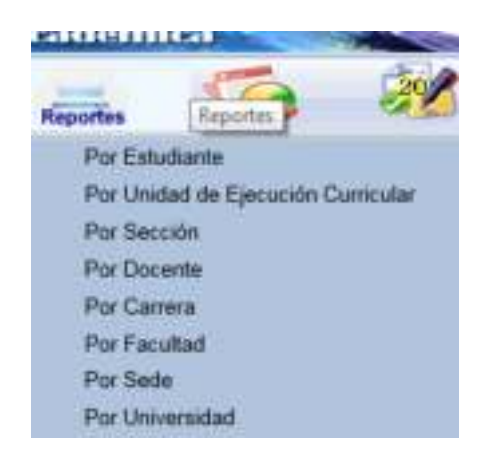

**Imagen 22:** *Icono de Reportes en el Menú Principal*

#### <span id="page-18-1"></span> $\triangleright$  Reportes por Estudiante

Se ingresara el código de estudiante, luego se da clic en el botón buscar, seguidamente en el lado izquierdo inferior se encontrara el botón reportes, dentro de este botón encontraran varios sub\_botones se dará clic en el botón "Historial Académico", como se muestra en la pantalla inferior.

| <b>CELLURAN</b>                           | V OF DISTANCIA                                                              |                          |                | V 13 OFFICIAL CRECKS FOUR V 108 - DERECHO                |                                                                |                              | Miliannia              | ×            |
|-------------------------------------------|-----------------------------------------------------------------------------|--------------------------|----------------|----------------------------------------------------------|----------------------------------------------------------------|------------------------------|------------------------|--------------|
|                                           |                                                                             |                          |                | Reportes por Estudiante<br><b>Identificar Estadiants</b> |                                                                |                              |                        |              |
|                                           | thingsyste per Codigo: .   Banqueda por Apertision y Norsbres;              |                          |                |                                                          |                                                                |                              |                        |              |
|                                           |                                                                             |                          | CODEZER        | <b>Hamcar</b>                                            | Carrett                                                        |                              |                        |              |
|                                           |                                                                             |                          | -              | <b>STATISTICS</b>                                        |                                                                | <b>Contract Construction</b> |                        |              |
|                                           | <b>CROZYSY</b>                                                              | <b>IBOS</b>              |                | <b>MONTERREY</b>                                         | EDUARDO JESUS                                                  |                              |                        |              |
| <b>Fichalizate</b><br>Connell<br>Micirizi | Obs:<br>Datos del Estudante 7 hotas disponibles<br><b>ARQUITECTURA</b><br>- |                          | <b>Carmell</b> | Ситигая:<br><b>COMPANY</b><br><b>HELL HELMANDAYOU</b>    | Obs. sub:<br><b>The Company</b><br><b>ISE PARSENDIAL 2010E</b> | <b>Collision</b>             | <b>PERMIT</b><br>o.por |              |
| <b>STILE</b>                              |                                                                             |                          |                |                                                          |                                                                |                              |                        |              |
|                                           | $\epsilon$                                                                  |                          |                | Matricula:                                               |                                                                |                              | $T$ Sada               |              |
|                                           | or Heatlet 22210-23 w                                                       | м                        |                |                                                          |                                                                | <b>STATISTICS</b>            |                        |              |
| <b>Commercial</b>                         |                                                                             |                          |                |                                                          | PRESIDENCIAL.                                                  | 19, 192                      | Ω                      | <b>COLOR</b> |
| жō                                        | JUL 794896 2005-0 a                                                         |                          | 46             | DISANDERS                                                |                                                                |                              |                        | 23.          |
|                                           | 14. TROCH 2305-1 x                                                          | $\overline{a}$           | A11            | <b>HUMMORRO</b>                                          | <b>EREPARTICULE</b>                                            | <b>サテ 山中立</b>                |                        |              |
|                                           | JUL 700991-2005-2 V                                                         | E5                       | A5             | <b>HUMMARD</b>                                           | <b>FRESENCIAL</b>                                              | 105, 524                     |                        | $=$ r        |
|                                           |                                                                             | 54                       | 34.0           | <b>HURSEAVO</b>                                          | <b>PRESENCIAL</b>                                              | 8425                         |                        | 2)           |
|                                           | at Notas 2015-1 a                                                           | ES.                      | an-            | PEANMENTO                                                | FRESENOIAL                                                     | 8.272                        |                        | 2544         |
|                                           | <b>IS. Constraints +</b>                                                    | $\overline{\phantom{a}}$ | in it          | <b>HELPLANT</b>                                          | <b>SHELL &amp; BANTILLE</b>                                    | <b>List concert</b>          |                        | 綸<br>ъ       |
|                                           | <b>CALIFORNIA SCANO</b>                                                     |                          |                |                                                          |                                                                |                              |                        |              |
|                                           | - Certificato de Estudios                                                   |                          |                |                                                          |                                                                |                              |                        |              |
|                                           | us. Walcord académico<br><b>Bill Fatado do Autourn</b>                      |                          |                |                                                          |                                                                |                              |                        |              |

**Imagen 23:** *Modulo de búsqueda de alumnos*

Después de dar clic al botón historial académico se presentara la siguiente pantalla en donde muestra las notas del alumno.

|                |             |           | stema de Infermación Académica                                                               | Alta Responsabilidad:              |          |         |                 |                    |                                                   |                            |                                      |                |                  |               |
|----------------|-------------|-----------|----------------------------------------------------------------------------------------------|------------------------------------|----------|---------|-----------------|--------------------|---------------------------------------------------|----------------------------|--------------------------------------|----------------|------------------|---------------|
|                |             |           |                                                                                              |                                    |          |         |                 |                    |                                                   |                            |                                      |                |                  |               |
| LC . L/S&A     |             |           | W. III. IRETANCIA                                                                            | $\sim$                             |          |         |                 |                    | 23 - DERECHII T-CENZIAE POLITIV   CE - DERECHO    |                            |                                      |                | V   III          |               |
|                |             |           |                                                                                              | Reportes por Estudiante            |          |         |                 |                    |                                                   |                            |                                      |                |                  |               |
|                |             |           | Historial Academic D                                                                         |                                    |          |         |                 |                    |                                                   |                            |                                      |                |                  |               |
|                |             | $8 - 14$  | de 1 - 3 - 107%                                                                              |                                    |          |         |                 |                    |                                                   | Resource & Gregoretter (v) | M.                                   |                |                  |               |
|                |             |           | Facultat: IRRECHO V CHINCIAS POLITICAS<br>DERECHD<br><b>Carl Rist</b><br>Clinica: E16757J    | Noricin FDITH ROOLINA CCONAX REJAR |          |         |                 | HEYORIAL ACADEMICO | Dirección Universitaria de Desantofic Académico - |                            | 1.8 Auch Allis                       |                |                  |               |
|                |             |           |                                                                                              | <b>Anciproduct</b>                 |          |         | Co., Sall: Cred | <b>Hall</b>        | <b>FOR ACK</b>                                    | <b>ERA</b>                 |                                      | -              | <b>Said Stay</b> |               |
|                |             |           | AND ACADEMICO 2012-2                                                                         |                                    |          |         |                 |                    |                                                   |                            |                                      |                |                  |               |
|                | 300791      |           | 2116 TALENTE LEVILLE 1 COMMISSION                                                            |                                    | <b>W</b> | 38      |                 | <b>CIRCIPASSIN</b> | <b><i><u>Intuisite</u></i></b>                    | 24/08/2012                 | 128,311,193<br>$-100 - 100$          | $\mathbb{R}^2$ | . HU             | ъ             |
|                | 30078       | 26244     | RENSMITTED LODGE MATERIARDS:                                                                 |                                    | ÷        | AN      |                 | LIE OVE            | <b>Analytis</b>                                   | 11/09/2012                 | 139-2015-073<br><b>CASCAL</b>        | 団              | (15)             | B             |
| 8,118          | 30019       | 三三三       | METODOR ER KROSSO                                                                            |                                    | 世        | M       |                 | LUCTRICS           | <b>Brigado</b>                                    | 11/00/2011                 | 156,2016.0PD<br><b>COLLE</b>         | w              | 14.1             | h             |
|                | 30079       |           | <b>ITAHE APDRES</b>                                                                          |                                    | ٠        | 38      |                 | <b>LIGICATORCE</b> | <b>Boultern</b>                                   | 1100/2013                  | 1796-2876-0975<br>PEG.               | 课              | $-44.1$          | <sup>15</sup> |
|                | 30079       | 2022      | <b>NTRODUCOOK AL DERESHIS</b>                                                                |                                    | ÷        | 3       |                 | <b>KIN EATORCE</b> | <b><i><u>Reproducinal</u></i></b>                 | 16.4.1/2002                | Plumboone                            | 迂              | 76J              | D             |
| 20113          | 30076       |           | 21020 TELLER A TOPORBOYCA AMERICA H<br><b>REGASSION THE GOVILIAN KYSH</b><br>ADMINISTRATIVOS |                                    |          | 101.197 |                 | <b>LICE/RES</b>    | <b><i><u>Remained</u></i></b>                     | 11/12011                   | <b>Phone comment</b>                 | ×              | 44.1             | m             |
| 14" Faccords & | 30019       | 202       | ANTROPOLOGIA SOCIAL ZEL PERU                                                                 |                                    | 冒        | 38      |                 | LIGTERING          | <b><i><u>Anvions</u></i></b>                      | 25/08/2012                 | 189-2015-070-<br>$-10.1$             | 逆              | $_{HL}$          | <b>B</b>      |
|                | 30078       | $2 - 508$ | EDIROOMA FOEBARROLLO                                                                         |                                    | 12       | Alt     |                 | 2 NAT TWARTS       | <b>Analytis</b>                                   | 21/08/2010                 | 139-2011-020<br>$-0.6$               | 面              | $m_{1}$          | Þ             |
|                | 30079       | 25227     | TALLIN I NIFORMATICA KARISCA II<br>MOROSOPT OPPIDE E INTERNET                                |                                    | $\pm$ :  | W       |                 | <b>LICE/ROD</b>    | <b>Britaldia</b>                                  | 2109-002                   | 104.2115.073<br>101.4                | 28             | $m_{1}$          | n             |
|                | 20079       | 37129     | VISA, HOMBRE V BODVERSDAT                                                                    |                                    | 亘        |         |                 | ESCOR              | Provincional                                      | 11/12071                   | <b><i><u>Planticularisti</u></i></b> | 洸              | $-44$            | B             |
|                | 10019       | 2523      |                                                                                              | SASES ROMANISTAS DEL TIEREDHO UNIL | 亚        | 3       |                 | <b>1.861 CINCE</b> | <b>Districtional</b>                              | 14.42(8)12                 | <b>Disministrat</b>                  | 泄              | 701              | D             |
|                | <b>MATE</b> |           | 2010 CONCEMENTS CENTROS DEL MUSEO                                                            |                                    |          | . .     |                 | <b>LIEL CACE</b>   | Romotene                                          | 31.12012                   | <b>Promotion Ad</b>                  | m              | (46)             | n             |
|                | ×           |           | arments.                                                                                     |                                    |          |         |                 |                    |                                                   |                            |                                      |                |                  |               |

**Imagen 24:** *Reporte del Historial del Alumno*

Se puede exportar el seguimiento en los siguientes formatos Excel, pdf y Word como se muestra en el gráfico.

| Mi CSV            |
|-------------------|
| PDF               |
| <b>Excel 2003</b> |
| Excel             |
| FF                |
|                   |

**Imagen 25:** *Formatos para exportar el reporte* 

 Reporte por Unidad de Ejecución Curricular Se debe de escoger primero las opciones de los combos de la parte superior

<span id="page-19-0"></span>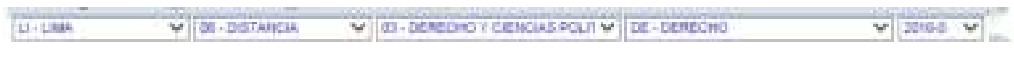

**Imagen 26:** *Combos para escoger, sedes, modalidad, carrera y periodo* 

Luego escoger la opción de Unidad de ejecución curricular como se muestra en el gráfico.

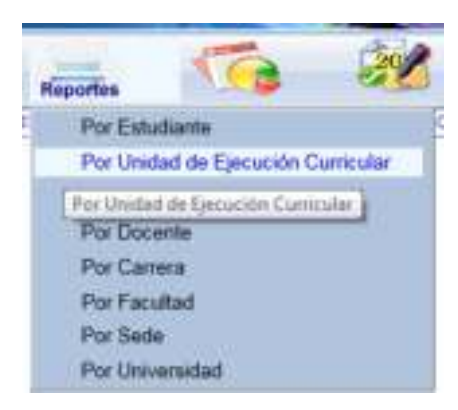

**Imagen 27:** *Sub menú de Reporte por Unidad de ejecución curricular*

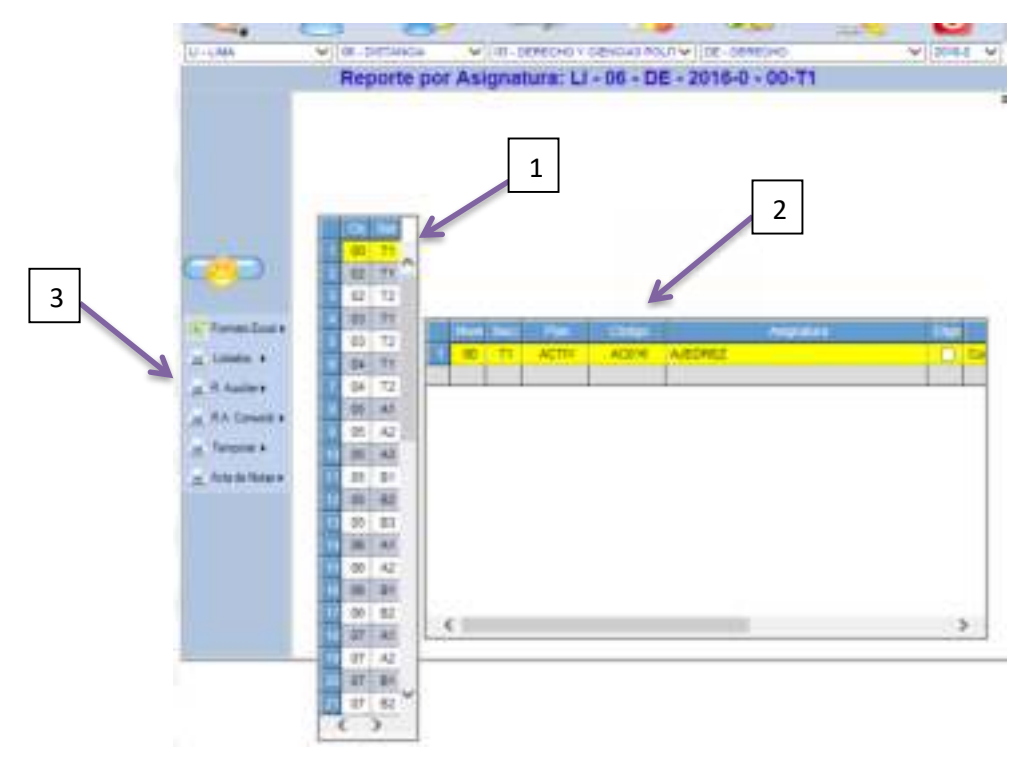

Aparecerá la siguiente pantalla

**Imagen 28:** *Pantalla del reporte por Asignatura*

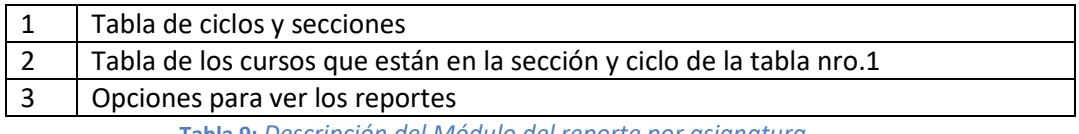

► Detallaremos las opciones de la parte Nro. 3 de la pantalla de Reportes por Unidad de Ejecución Curricular

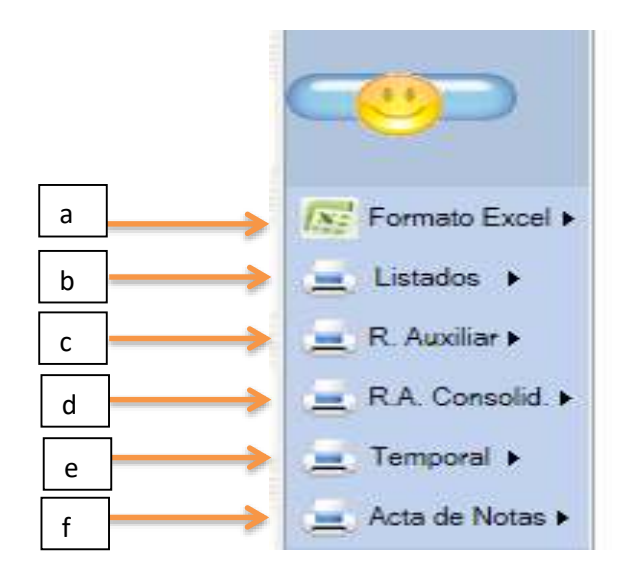

**Imagen 29 :** *Opciones de los diferentes tipos de Reporte*

a. Después de escoger el ciclo y la sección y de escoger el curso que aparecerá en la tabla Nro2 y escogemos la opción a "Formato Excel" . Nos mostrara 3 opciones para descargar una plantilla en Excel esta opción lo utiliza el docente para ingresar las notas en el sistema; Se verá en la parte del manual para docentes.

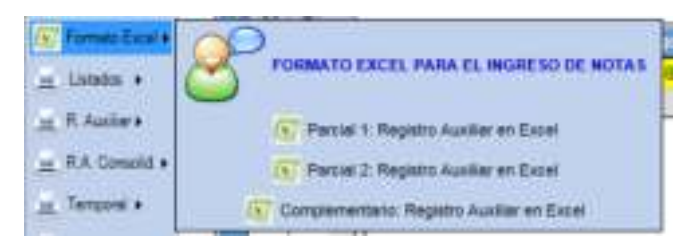

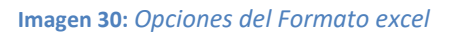

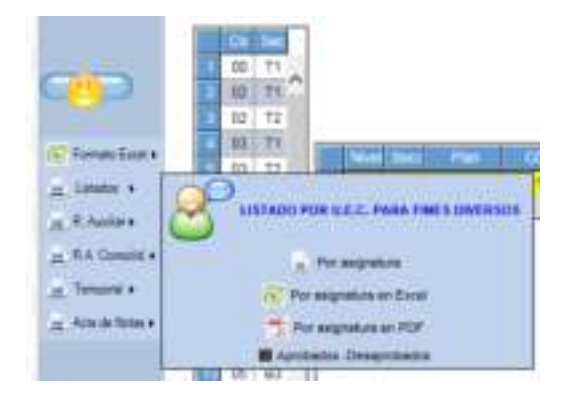

**Imagen 31:** *Opciones del Sub menú Listado*

b. Siguiendo los mismos pasos del punto "a", ahora escogeremos la opción "listados". Nos mostrara varias opciones para visualizar el reporte. Como ejemplo escogeremos la primera opción y nos mostrara el siguiente reporte que se podrá exportar en Excel, Word y pdf

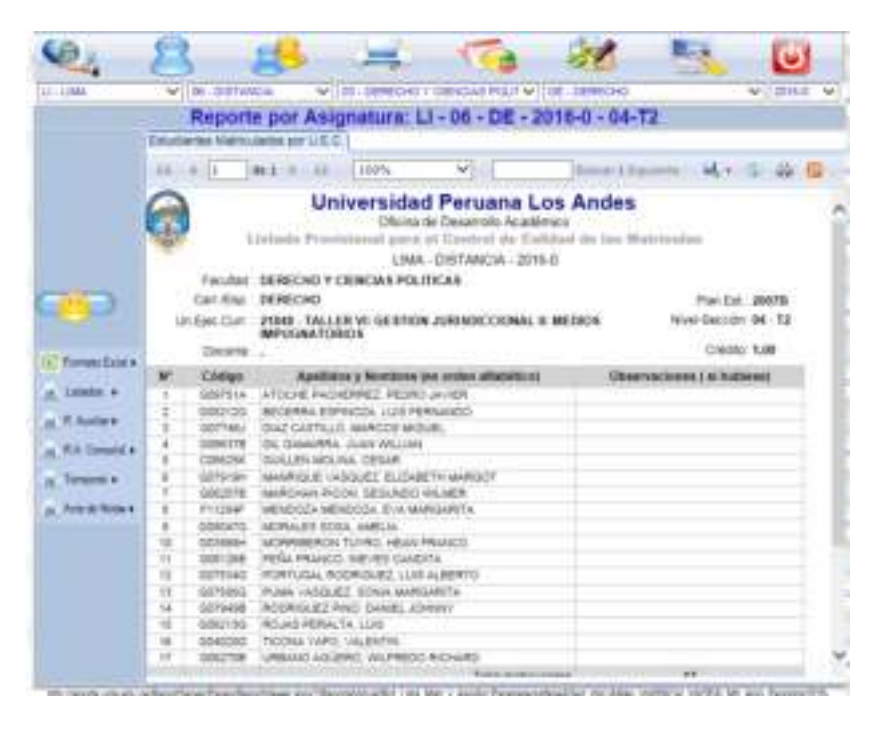

**Imagen 32:** *Reporte del Listado de Alumnos*

c. La opción del Registro Auxiliar nos mostrara las opciones de impresión del parcial 1, parcial 2, y Examen complementario

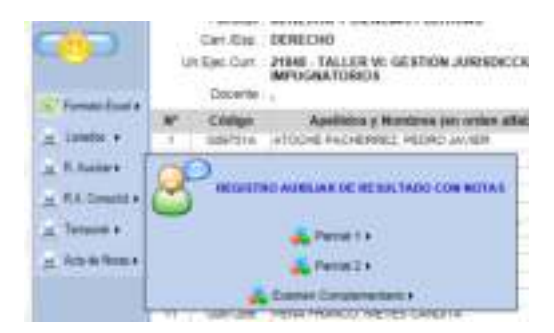

**Imagen 33:** *Opciones del Sub menú R. Auxiliar* 

Al escoger una de las opciones como parcial 1 nos mostrara las siguientes tres opciones, escogeremos la primera (Registro auxiliar con notas)

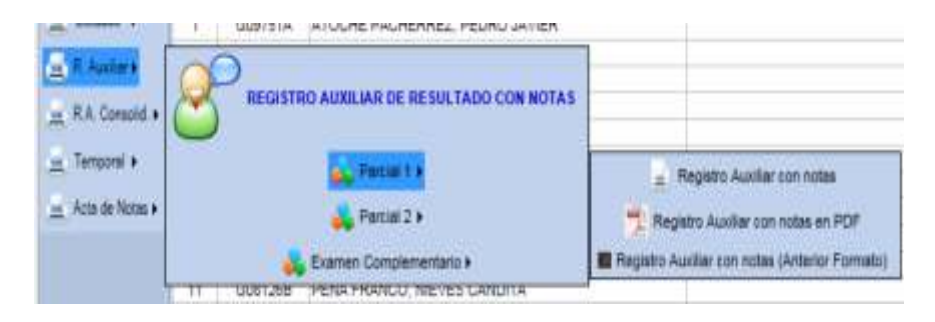

**Imagen 34:** *Opciones del Sub menú R. Auxiliar con Notas*

Nos mostrara la siguiente pantalla con las opciones para impresión en Word, Excel y pdf.

|                     | Reporte por Asignatura: LI - 06 - DE - 2016-0 - 04-T2                                                                                               |                              |                                                 |                                                         |  |  |  |  |  |  |  |  |  |  |  |
|---------------------|----------------------------------------------------------------------------------------------------|------------------------------|-------------------------------------------------|---------------------------------------------------------|--|--|--|--|--|--|--|--|--|--|--|
|                     | Registro Auxiliar con Notas - PT                                                                                                    |                              |                                                 |                                                         |  |  |  |  |  |  |  |  |  |  |  |
|                     |                                                                                                    | 120%                         | Rossian Titra permits  in L.V.                  |                                                         |  |  |  |  |  |  |  |  |  |  |  |
|                     | <b>Universidad Peruana Los Andes</b><br>Oficina de Desarrollo Académico<br>Registro Auxiliar Final<br>LIMA - DISTANCIA - 2016-0                     |                              |                                                 |                                                         |  |  |  |  |  |  |  |  |  |  |  |
|                     | <b>Facultat</b><br>Esc.Acad Prof. DERECHO<br>Un Eas Curr : 21848 - TALLER VII GESTION JURISDICCIONAL III MEDIOS<br><b>APLICAVATORIOS</b><br>Docente | DERECHO Y CIENCIAS POLITICAS |                                                 | Flan Ext : 2007B<br>Nissi-Sacción B4 - T2<br>DWAN: 1,08 |  |  |  |  |  |  |  |  |  |  |  |
| 4. Farmer Excel 4.  |                                                                                                    |                              | Californiale Cerreginal Countilative)           |                                                         |  |  |  |  |  |  |  |  |  |  |  |
| <b>STARTING</b>     |                                                                                                    | Asienniaia                   | Promotion per Criteries de Ensigenier<br>Senard |                                                         |  |  |  |  |  |  |  |  |  |  |  |
| or 15. August 4     | <b>Mage to Make</b>                                                                                                    |                              |                                                 |                                                         |  |  |  |  |  |  |  |  |  |  |  |
| <b>RA Complet #</b> | SIETIA WISHERGABRELASHO JAID                                                                                                    |                              |                                                 |                                                         |  |  |  |  |  |  |  |  |  |  |  |
|                     | <b>SELIZIONA SSPIELISE, LLUI FERINANI</b>                                                                                                    |                              |                                                 |                                                         |  |  |  |  |  |  |  |  |  |  |  |
| as Terrama 4        | VAL 3942 CATFILLS AMREST MAILER                                                                                                    |                              |                                                 |                                                         |  |  |  |  |  |  |  |  |  |  |  |
|                     | STREET IN SALARIA, JUN 15, Jan                                                                                                    |                              |                                                 |                                                         |  |  |  |  |  |  |  |  |  |  |  |
|                     | STORY AMMEDIATERS & CHICA                                                                                                    |                              |                                                 |                                                         |  |  |  |  |  |  |  |  |  |  |  |
|                     |                                                                                                    |                              |                                                 |                                                         |  |  |  |  |  |  |  |  |  |  |  |
|                     | A 49-R TOWN 4PC TOL: THE SLAB CO VELLER                                                                                                    |                              |                                                 |                                                         |  |  |  |  |  |  |  |  |  |  |  |
|                     | 140321041882c25-214-4440AV                                                                                                    |                              |                                                 |                                                         |  |  |  |  |  |  |  |  |  |  |  |
|                     | DESPE ATAN ET STAL AVE A                                                                                                    |                              |                                                 |                                                         |  |  |  |  |  |  |  |  |  |  |  |
|                     | STREBUCK TUNG ABANDAD                                                                                                    |                              |                                                 |                                                         |  |  |  |  |  |  |  |  |  |  |  |
|                     | DOD COR FRIGA PRAISES SIRVER CANDS                                                                                                    |                              |                                                 |                                                         |  |  |  |  |  |  |  |  |  |  |  |
| w Again films +     | STEEL POULSA ROMANE LUI NER                                                                                                    |                              |                                                 |                                                         |  |  |  |  |  |  |  |  |  |  |  |

**Imagen 35:** *Reporte del registro Auxiliar*

d. La opción Registro Auxiliar Consolidado nos permitirá ver las notas del parcial 1, parcila2 y examen complementario en un solo reporte, lo visualizaremos en los siguientes gráficos.

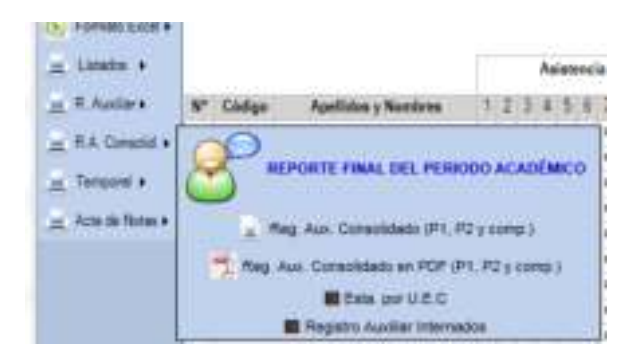

**Imagen 36:** *Opciones del Sub menú R. Auxiliar Consolidado*

| $1.3 - 1.5883$      |                                                           | Mr. Of Sentates |                    |                                     |  | Will to remove your state roun will be upseed to                                                                |    |                        |                        |  |                                    |                  |   |  | M-1/2016-0 |                   | $\sim$            |
|---------------------|-----------------------------------------------------------|-----------------|--------------------|-------------------------------------|--|----------------------------------------------------------------------------------------------------|----|------------------------|------------------------|--|------------------------------------|------------------|---|--|------------|-------------------|-------------------|
|                     | Registriz Automak Consumptable                            |                 |                    |                                     |  | Reporte por Asignatura: LI - 06 - DE - 2016-0 - 04-T2                                                           |    |                        |                        |  |                                    |                  |   |  |            |                   |                   |
|                     | $11 - 41$                                                 |                 |                    | de 2 - 9 - 9 - 10 - 10 0 %          |  |                                                                                                    | w. |                        |                        |  | Simus Linguistic D. M. + L -44 (D) |                  |   |  |            |                   |                   |
| 52.0                | <b>EITICAS</b><br>IN JURISOR CONAL R MEDIOS INPUGNATORIOS |                 |                    | 10~12 11 11 12 76 14 14 15 16 17 18 |  | Dirección Universitaria de Daxantillo Académico<br>Registro Auxiliar - Conselidade<br>LIMA - DISTANCIA - 2015 & |    |                        |                        |  |                                    |                  |   |  |            | Mayela Silent     | <b>Diam</b><br>CH |
| v. Forental Guest's |                                                           |                 | Parcial 1          |                                     |  |                                                                                                    |    |                        |                        |  | Parcial 2                          |                  |   |  |            |                   |                   |
| Linkins +<br>×      |                                                           |                 |                    | <b>Tanca Académics</b>              |  |                                                                                                    |    |                        |                        |  |                                    | Tares Acutionics |   |  |            |                   |                   |
|                     | <b>CHE</b>                                                |                 | <b>Philosophia</b> |                                     |  |                                                                                                    |    | <b>Balletonics</b>     |                        |  | <b>Window</b>                      |                  |   |  |            |                   |                   |
| at R. Assistant     | T-5-5A 91 PE PE DA 99 TO                                  |                 |                    |                                     |  |                                                                                                    |    |                        |                        |  | <b>RE-TO-TAL PR TUCKS</b>          |                  |   |  | Tu-        | <b>RED - 2493</b> |                   |
| or KA Consults      | $4 - 4$                                                   |                 |                    |                                     |  |                                                                                                    |    | F P P P P P P P        |                        |  |                                    |                  |   |  |            |                   |                   |
|                     | $=$ $+$                                                   |                 |                    |                                     |  |                                                                                                    |    | F-F-F-F-F-F-F          |                        |  |                                    |                  |   |  |            |                   |                   |
| or Tenson's'        | $\mathbf{B}$                                              |                 |                    |                                     |  |                                                                                                    |    | ×                      | <b>B. E. E. B.</b>     |  |                                    |                  |   |  |            |                   |                   |
| as Acts de Home +   | $\sim$                                                    |                 |                    |                                     |  |                                                                                                    |    |                        | <b>B.R.R.B.</b>        |  |                                    |                  |   |  |            |                   |                   |
|                     | $-11$                                                     |                 |                    |                                     |  |                                                                                                    |    |                        | ****                   |  |                                    |                  | ٠ |  |            |                   |                   |
|                     | $=$ $+$                                                   |                 |                    |                                     |  |                                                                                                    |    |                        |                        |  |                                    |                  |   |  |            |                   |                   |
|                     | $-14$                                                     |                 |                    |                                     |  |                                                                                                    |    |                        |                        |  |                                    |                  |   |  |            |                   |                   |
|                     | $= -1$                                                    |                 |                    |                                     |  |                                                                                                    |    | <b>BBPFFFFF</b>        |                        |  |                                    |                  |   |  |            |                   |                   |
|                     | $10 - 10$                                                 |                 |                    |                                     |  |                                                                                                    |    |                        | ****                   |  |                                    |                  | ٠ |  |            |                   |                   |
|                     | $10 - 10$                                                 |                 |                    |                                     |  |                                                                                                    |    | <b>B B B B B B B B</b> |                        |  |                                    |                  | ۰ |  |            |                   |                   |
|                     | $-10$                                                     |                 |                    |                                     |  |                                                                                                    |    | P-P-P-P-P-P-P          |                        |  |                                    |                  | ٠ |  |            |                   |                   |
|                     | a stor<br>$\epsilon$                                      |                 |                    |                                     |  |                                                                                                    |    |                        | <b>P P P P P P P P</b> |  |                                    |                  |   |  |            |                   |                   |
|                     |                                                           |                 |                    |                                     |  |                                                                                                    |    |                        |                        |  |                                    |                  |   |  |            |                   |                   |

**Imagen 37:** *Reporte del registro Auxiliar Consolidado*

e. Esta opción manda a imprimir el registro Auxiliar en Excel

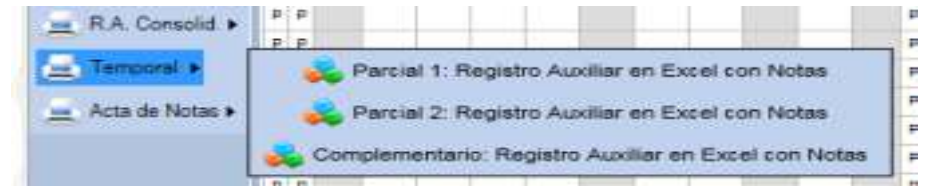

**Imagen 38:** *Opción de Impresión de los parciales*

f. Esta opción se utiliza para la impresión de Actas, de los cuales nos presenta las siguientes opciones, como muestra el grafico (Imagen N°39). Después de escoger la sección, el nivel y la asignatura escogemos la opción acta promocional

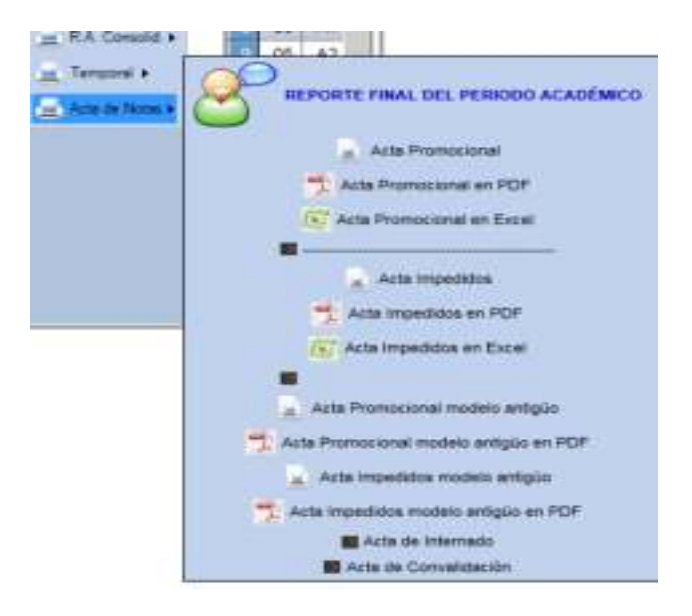

**Imagen 39:** *Opción de Actas de Notas*

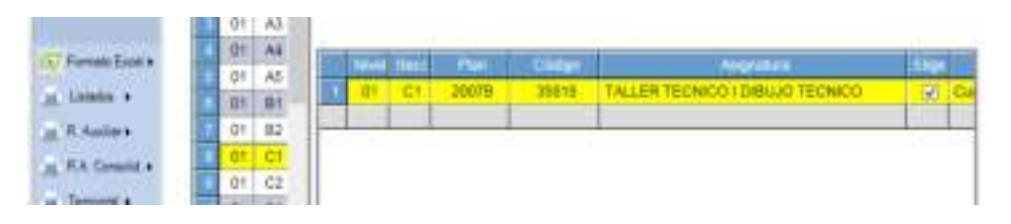

#### **Imagen 40:** *Modulo para seleccionar la asignatura, nivel y sección*

|                                                                  | V 101 - PRESENCIAL                                   |                                                             | <b>MILITIANSEMERIA</b>          |                                                                                                    | V AG - ARQUITECTURA |                               |                                                                                                |                                   | $V = 30 + 1.2$                           |
|------------------------------------------------------------------|------------------------------------------------------|-------------------------------------------------------------|---------------------------------|----------------------------------------------------------------------------------------------------|---------------------|-------------------------------|------------------------------------------------------------------------------------------------|-----------------------------------|------------------------------------------|
|                                                                  |                                                      |                                                             |                                 | Reporte por Asignatura: HU - 01 - AQ - 2015-2 - 01-C1                                                                                                    |                     |                               |                                                                                                |                                   |                                          |
|                                                                  |                                                      | Acta de Notes - Promocionar                                 |                                 |                                                                                                    |                     |                               |                                                                                                |                                   |                                          |
|                                                                  | $-11$                                                | <b>No. 2. 100</b>                                           | 100%<br>as.                     | v.                                                                                                    |                     |                               |                                                                                                |                                   | Name: J. Signestic  and C. (25) (day (1) |
|                                                                  |                                                      | Facultad INGEMERIA<br>Est Azad Prof: ARQUITECTURA           |                                 | <b>Universidad Peruana Los Andes</b><br>Dirección Universitaria de Desanollo Académico<br>ACTA DE EVALUACIÓN PROMOCIONAL<br>HEIANCAVO - PRESENCIAL - 2015-2 |                     |                               |                                                                                                | Cicle: 01<br>Bección: C1          |                                          |
|                                                                  |                                                      |                                                             |                                 | Un Eisc Curr 35818 - TALLER TECNICO I DIBIUJO TECNICO<br>Docente OLIVERA BORDAES, KARINA ROSARIO                                                            |                     |                               |                                                                                                | Plan Est : 2007B<br>Crédito: 1,88 | <b>Promotive Finish</b>                  |
| w                                                                | Eödige                                               | <b>Concert Automobile</b>                                   |                                 | Apellitto y Nentines                                                                                                    | % Ased              | Prem.                         | <b>Ex Carre</b>                                                                                | <b>Nicment</b>                    | Letras                                   |
| ŧ                                                                | <b>HOTABAA</b>                                       |                                                             | CABALLON AGUILAR, JOSE LUIS     |                                                                                                    | 100                 | -38                           | <b>Side</b>                                                                                    | 3D.                               | D/E21                                    |
| ž                                                                | HOTSO4IL                                             | CAMAREILA DE LA CRUZ MATIELEINE                             |                                 |                                                                                                    | 1/3/3               | 15                            | $\sim$                                                                                         | 15                                | CURICE                                   |
|                                                                  | HD1502C                                              |                                                             | CASTRO MESCUA, ANDV STEVEN.     |                                                                                                    | naa                 | 15                            | $\frac{1}{2} \left( \frac{1}{2} \right) \left( \frac{1}{2} \right) \left( \frac{1}{2} \right)$ | 15                                | OUNCE                                    |
|                                                                  |                                                      |                                                             |                                 | CORDOVA JULCARIMA, DANITZA LUCIA                                                                                                    | 100                 | 15                            | $\sim$                                                                                         | 15                                | QUINCE                                   |
|                                                                  | <b>HOTSTOK</b>                                       |                                                             |                                 |                                                                                                    |                     | 15                            | $\sim$                                                                                         | 15                                | QUINCE                                   |
|                                                                  | H010003                                              |                                                             | <b>GUEVARA CUELLAR YOSEA</b>    |                                                                                                    | 100                 |                               |                                                                                                |                                   |                                          |
|                                                                  | HOSPORTS                                             |                                                             |                                 | MALDONADO PARIONA, LUZMLA ENTH                                                                                                    | ion                 | 15                            | $\frac{1}{2} \left( \frac{1}{2} \right) \left( \frac{1}{2} \right) \left( \frac{1}{2} \right)$ | 15                                | QUINCE                                   |
|                                                                  | <b>HO2511G</b>                                       |                                                             | MENDOZA SIMON, ANDERSON JHAIR   |                                                                                                    | 100                 | 15                            | $\overline{\phantom{a}}$                                                                       | 15                                | QUINCE                                   |
|                                                                  | HEMISSION                                            |                                                             | PALOWINO DE LA CRUZ, ANGEL EDER |                                                                                                    | 100                 | 15                            | $\sim$                                                                                         | 1%                                | QUINCE                                   |
|                                                                  | HOZSSOF                                              |                                                             | PARIONA MENDOZA, MERY VANET     |                                                                                                    | 100                 | <b>TS</b>                     | $\overline{\phantom{a}}$                                                                       | 15                                | QUINCH                                   |
|                                                                  | H002370                                              |                                                             | POMA SALVADOR, MELANIE SONIA    |                                                                                                    | 100                 | 75                            | $\frac{1}{2} \left( \frac{1}{2} \right) \left( \frac{1}{2} \right) \left( \frac{1}{2} \right)$ | 15                                | QUINCE                                   |
|                                                                  | <b>HED42SK</b>                                       |                                                             | SALOME PARIONA, ABRAHAM MORE    |                                                                                                    | 100                 | 15                            | -                                                                                              | 9%                                | QUINCE                                   |
|                                                                  | HO1676A                                              |                                                             | SHUAY SANABRIA, BRIGITT THAIS   |                                                                                                    | <b>KOO</b>          | 15                            | -                                                                                              | 16                                | QUINCE                                   |
|                                                                  |                                                      |                                                             |                                 |                                                                                                    | 1200                | 748                           | в                                                                                              | 749                               |                                          |
| 3<br>ä<br>$\equiv$<br>e<br>$\overline{a}$<br>n<br>10<br>11<br>τž | w<br>$\pm 1$<br><b>Aperdenting</b><br>Desaprob<br>s. | 88.75<br><b>Hote Mikema</b><br>31.25<br><b>With Minimum</b> | R                               | <b>NASEWOUGER</b>                                                                                                    |                     | <b>HUANCAYO</b><br>30/12/2015 |                                                                                                |                                   | *************                            |

**Imagen 41:** *Reporte del Acta de evaluación Promocional*

De la misma manera procedemos para la impresión de las actas de alumnos impedidos;

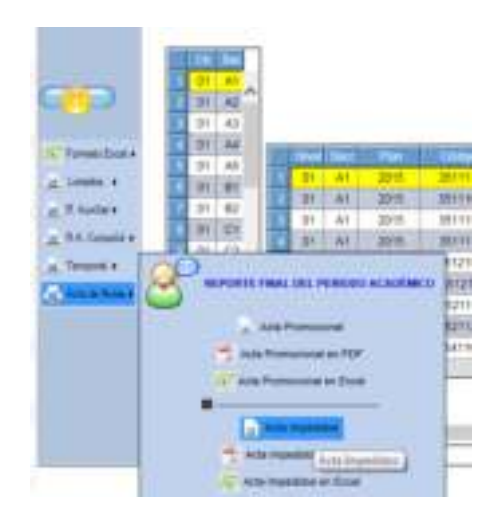

**Imagen 42:** *Sub Menú del Acta de Impedidos*

Para la impresión de las Actas de internado y las actas de Convalidación.

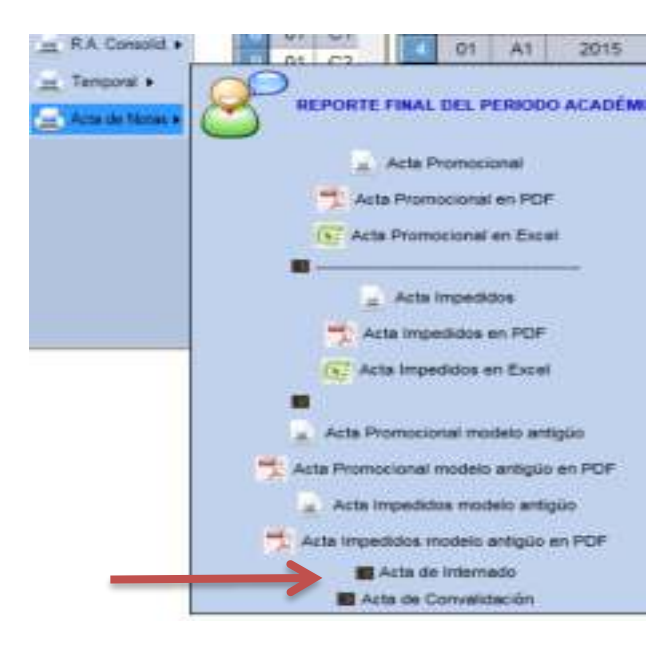

**Imagen 43:** *Sub Menú del Acta de Internados* 

#### Reporte Por Sección

<span id="page-27-0"></span> De igual manera se debe de escoger los combos de la parte superior y escoger la opción por sección

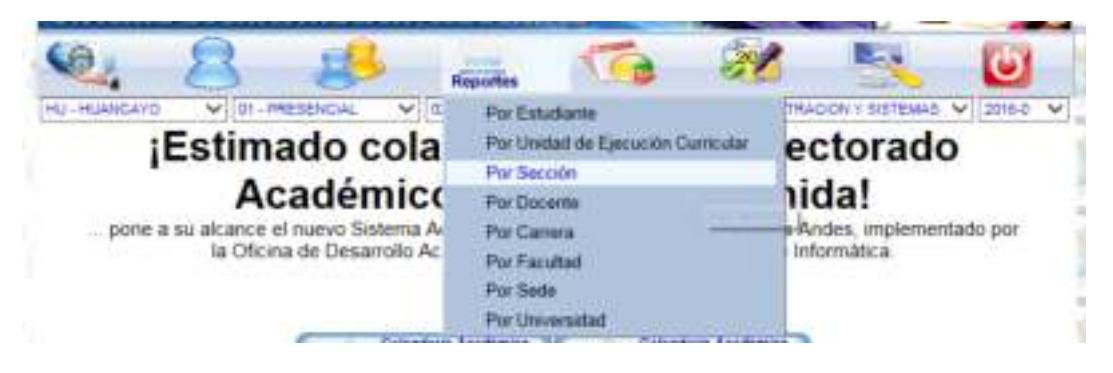

**Imagen 44:** *Sub menú Reporte por Secciones* 

A. Escogemos la sección y el nivel y en la parte izquierda inferior escogemos la primera opción "LISTADOS"

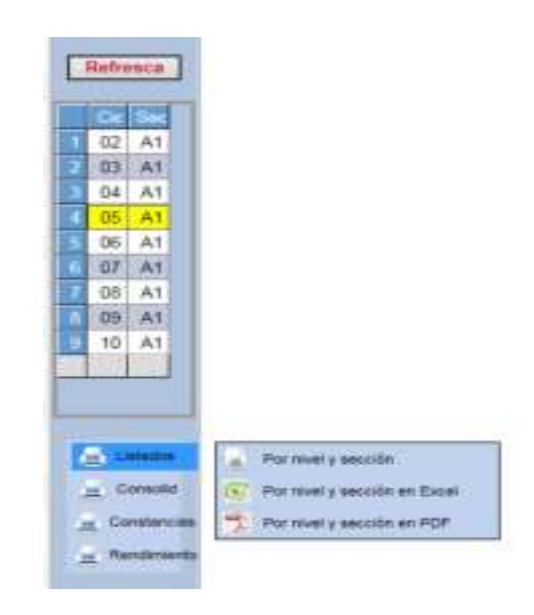

**Imagen 45:** *Modulo para elegir nivel, sección y una alternativa del reporte* 

Presentando el siguiente reporte:

|      |                  | Reporte por Sección - HU - 01 - AS - 2016-0 -                                                                                                    |                                     |
|------|------------------|----------------------------------------------------------------------------------------------------|-------------------------------------|
|      |                  | Listado de Estudiantes Matriculados por Nivel y Sección                                                                                                    |                                     |
| 14   | $4 - 1$          | $de1$ $\rightarrow$ $\neg$<br>100%<br>w                                                                                                    | Buscar   Siguiente   L. (C) (2)   B |
|      |                  | <b>Universidad Peruana Los Andes</b><br>Oficina de Desarrollo Académico<br>Listado por Nivel y Sección<br>HUANCAYO - PRESENCIAL - 2016-0<br>Facultad: CIENCIAS ADMINISTRATIVAS Y CONTABLES |                                     |
|      |                  | Carr,/Esp.: ADMINISTRACION Y SISTEMAS                                                                                                    |                                     |
|      |                  | Secritin : A1<br>Nivel: 05                                                                                                    |                                     |
| N*   | Código           | Apellidos y Nombres (en orden alfabético)                                                                                                    | Observaciones (si hubiese)          |
| ٠    | GE7064E          | ALEGRE CASTRO, AYME CARMEN                                                                                                    |                                     |
| 2    | <b>ED2157E</b>   | BARRERA MALQUI, JHON EDWARD                                                                                                    |                                     |
| 3    | <b>PIZITOA</b>   | BAZAN PALOMARES, UVIDI FABIOLA                                                                                                    |                                     |
| ٠    | CONTINO          | BLAS MEZA, MARIA ELENA                                                                                                    |                                     |
| š    | P12160K          | CODICOA VALENZUELA, GUILMER                                                                                                    |                                     |
| ē    | P01802A          | CORONACION MARTINEZ, FANY ISABEL                                                                                                    |                                     |
| ۳    | 006979H          | CUNYAS ZARATE, LIZ MAGALY                                                                                                    |                                     |
| x    | ROZINKIO         | DE LA CRUZ PUMACARHUA, KATIA PAMELA                                                                                                    |                                     |
| a    | G02566K          | ESPINOZA CÓNDOR, JORGE LUIS                                                                                                    |                                     |
| 10   | <b>POD032H</b>   | ESTRELLA HUNCHO, KEVIN HECTOR                                                                                                    |                                     |
| 11   | 009334P          | FRISANCHO AIRE, MAYCOL ADRIAN                                                                                                    |                                     |
| 13   | <b>FOTOS4F</b>   | GAMION PORRAS, CARLOS VLADIMIR                                                                                                    |                                     |
| 13   | C04881K          | HUANHUAYO RIOS, LUIS GABRIEL                                                                                                    |                                     |
| 14   | E12461D          | LAURA DE LA CRUZ KENYO ERIOK                                                                                                    |                                     |
| 15   | E02710K          | LAZO PAUCAR, RIDER POOL                                                                                                    |                                     |
| 16   | F01852F          | MACHUCA CAMPOS, JIMY                                                                                                    |                                     |
| 17   | F12196A          | MENDOZA DE LA CRUZ LE MNA                                                                                                    |                                     |
| 18   | <b>PEZZESI</b>   | MEZA SAMANEGO, JESENIA INDIRA                                                                                                    |                                     |
| 19   | C003141          | PAUCAR VILLAPUERTE, MARILIA ARACELY                                                                                                    |                                     |
| 38   | <b>FORDROA</b>   | PEREZ ORELLANA, EVELYN RUTH                                                                                                    |                                     |
| mas. | <b>INVESTITY</b> | <b>DAMELYWI CLIMBEL VEREN'S MARENT</b>                                                                                                    |                                     |

**Imagen 46:** *Reporte de los Alumnos por Sección* 

B. Escogemos la siguiente opción "Consolidado"

Escogemos la Primera opción como ejemplo ya que las demás opciones se procederá de la misma manera. Escogemos la opción consolidado de Matricula

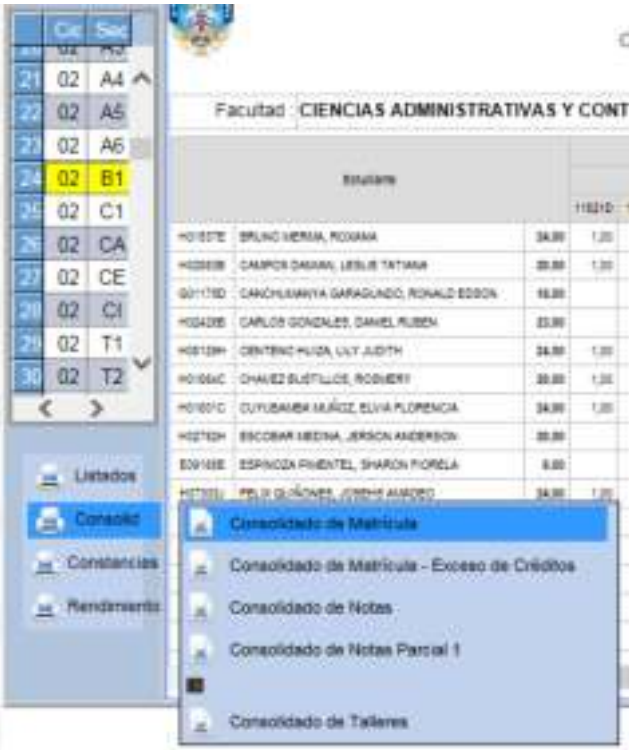

**Imagen 47:** *Modulo para elegir nivel, sección y una alternativa del reporte* 

| 44             | $de 1$ $  $ $  $<br>$-11$                                                       | 100%          |               | $\checkmark$ |                |             |        |                                                                   |           |       |             |                                                                                      |    |       |       |
|----------------|---------------------------------------------------------------------------------|---------------|---------------|--------------|----------------|-------------|--------|-------------------------------------------------------------------|-----------|-------|-------------|--------------------------------------------------------------------------------------|----|-------|-------|
|                |                                                                                 |               |               |              |                |             |        | Oficina de Desarrollo Académico<br>HUANCAYO - PRESENCIAL - 2015-2 |           |       |             | <b>Universidad Peruana Los Andes</b><br>Consolidado de Matricula por Nivel y Sección |    |       |       |
|                | Facultad: CIENCIAS ADMINISTRATIVAS Y CONTABLES                                  |               |               |              |                |             |        |                                                                   |           |       |             | Carr /Esp. : ADMINISTRACION Y SISTEMAS                                               |    |       |       |
|                | <b><i><u>Rykakara</u></i></b>                                                   |               |               |              |                |             |        |                                                                   |           |       |             |                                                                                      |    |       |       |
|                |                                                                                 |               | 118218 111123 |              | <b>STORY 1</b> | 11225       | titte  | 1102                                                              | charged 1 |       |             | <b>CENSOR COVERAGE FIRMS   FIRMS   FIRMS</b>                                         |    |       |       |
|                | HOWETTE TERCISO MARINAL RIDGIAN                                                 | 34.00         | 1.33          | 135          | 130            | 复盟          | 4.70   | 4.00                                                              | 131       | 1,388 |             | 4.00                                                                                 |    |       |       |
| <b>HOSEITE</b> | CHURCH DAUGAN, LENUE TAT ANA                                                    | 35.35         | tas           | 1.00         | 3.55           | 生态          | 4.35   | 4.00                                                              | 1.00      | 1.86  |             |                                                                                      |    |       |       |
| BOTT TEST      | CANCI-USANY'N GARAGUINED, ROSALD KESOK                                          | 14:30         |               |              | 3.90           | 主面          |        |                                                                   |           |       |             |                                                                                      | 主席 | 220   | 1.26  |
| ACS/188        | <b>EARLOR GOLDALES DAVIS, RUBBIN</b>                                            | 22.325        |               | 1.55         | 3, 68          | 主社          | $L =$  | 4.000                                                             | $1 =$     |       | $C$ and $C$ | 4.02                                                                                 |    |       |       |
|                | <b>MOSTERH : CENTEND MUSIC LUX JUSTIN</b>                                       | <b>18.98</b>  | 1.00          | 3.00         | 2.20           | 2.21        | 4.21   | $+11$                                                             | 1.00      | 7.28  |             | 4.00                                                                                 |    |       |       |
|                | MOBILE CONVEYS/ITILITE ROBERT                                                   | 29.98         | $+ m$         | 5.50         | 3.95           | 5.50        | 4.50   | 4.00                                                              |           |       |             |                                                                                      |    |       | $+40$ |
|                | MINING COMUNISHINGLE EVA PUBBICA                                                | 18.98         | 1:00          | 3.00         | 0.08           | 5.58        | 6.35   | 4.00                                                              | 1.90      | 1.84  |             | 4.00                                                                                 |    |       |       |
|                | KOZTEDY EDCOSAR HEEMA, JEREON ANDERSON                                          | 丝球            |               | 3.00         | 1,05           | 主题          | 4.38   |                                                                   | 1.00      | 1,88  | tott        |                                                                                      |    |       |       |
|                | EOSYSSE - ESPACOA PUBRITEL, SINAKON FIORELA                                     | 4.24          |               |              | 3.95           |             |        |                                                                   |           |       |             |                                                                                      |    |       |       |
|                | DESIGNATION PARENT JOINT AND LODGED USERS                                       | 29.98         | 1.93          | 主加           | 3.95           | 6.94        | 4.36   | 4.00                                                              | $-36$     | 1.98  |             | $-1.00$                                                                              |    |       |       |
|                | HOSINO FLORES FOUR BRIGHT BUILD                                                 | <b>Ja. 24</b> | <b>LM</b>     | 5.00         | 3,95<br>----   | 5.51        | 4.35   | 4.00<br><b>COLLECTION</b>                                         | 1.00      | 7.30  |             | 4.00                                                                                 |    |       |       |
|                | ROSEVEN' GAERUEL ROADERS, JAVAITZA BENJATZEK                                    | <b>Ja.28</b>  | 1.00          | 100          | 10.00          | <b>S.DE</b> | $+38$  | 4.00                                                              | 7.00      | 1.80  |             | 4.00                                                                                 |    |       |       |
|                | DOD ISTH - GARDA MURRAE, LUIS FERIANDO                                          | 16.36         |               |              | 3.95           |             |        | 4.00                                                              |           |       |             |                                                                                      |    | 2,301 | 1.01  |
|                | POTOLTY - CAVASILLE ENDIRETY, LLUE ANOTONIC                                     | 17.34         |               |              |                | 3,30        |        | $+100$                                                            |           |       | 1.32        | 4.00                                                                                 |    | 言語    |       |
|                | HO ESIC COLEME CORDOVA, JOEL DAVIEL<br>And in interpretation and Andrian and AL | 38.00         | T/M           | 1,00         | 7,80           | 1.21        | 4.31   | 4.35<br>$-11$                                                     | 1.00      | 1,31  |             | 4.08                                                                                 |    |       |       |
| ×              | LAVANNI AVIATOR (\$50.0 AM) The                                                 | ter ter.      | 2.93          |              |                |             | 27.504 | 3.95                                                              | 1.44      | 1.000 |             |                                                                                      |    |       |       |

**Imagen 48:** *Reporte Consolidado de los Alumnos por Sección* 

C. Escogemos la opción Constancias

Tenemos dos sub opciones: Constancia de Matricula y constancia de Notas, explicaremos la primera y la siguiente se procederá de la misma manera.

Seleccionamos el nivel y la sección, luego la opción de la parte inferior izquierda, como se muestra en el gráfico.

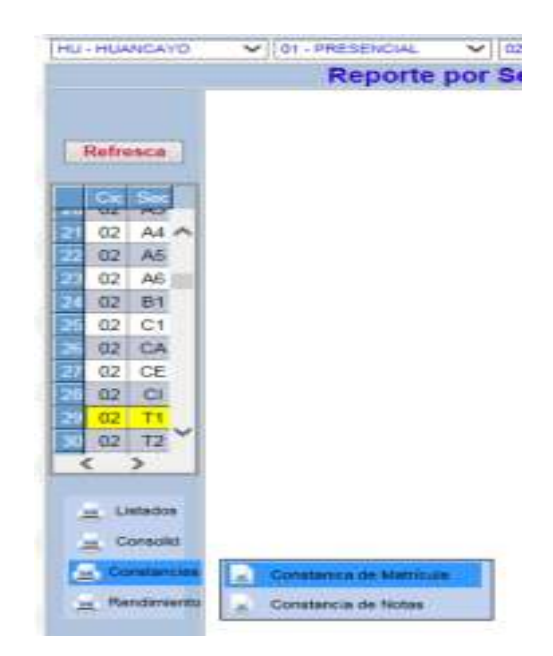

**Imagen 49:** *Modulo para elegir nivel, sección y una alternativa del reporte* 

Después de seleccionar las opciones se presentara la siguiente pantalla mostrando el reporte respectivo

|                                                        |                     | an and it     | Constancia de Mathicule por Niver y Swocion-<br>de leit 2- 34                                     | <b>HIMAL</b> |                                                                                                    | Morrison & Kingdomery, J., and L.A. 112.  |                               |                |                  |
|--------------------------------------------------------|---------------------|---------------|---------------------------------------------------------------------------------------------------|--------------|----------------------------------------------------------------------------------------------------|-------------------------------------------|-------------------------------|----------------|------------------|
| <b>Hallmann</b><br><b>Carl</b><br>80 C CT<br><b>DK</b> |                     | Eng Act Fed.  | <b>HACLE WIE SILK</b><br>Facultad:<br><b>INCLE INTERESTS COVID-</b><br>Criekess<br><b>HILLSON</b> |              | Universidad Peruana Los Andes<br>Elegoción Universitária de Desarrollo Academico<br>Contractor and the state and state to the<br>Northre. DAY'S AVELLANEDA PAITAN | CONSTRUCIA DE MATEIZALA 2016-2 PHESEMOLIA |                               |                |                  |
| 2k<br>$-43$                                            |                     | Edulteria     |                                                                                                   | Assessed     |                                                                                                    | <b>Phone 19</b>                           | <b><i><u>SHIPPERS</u></i></b> |                | <b>Cred</b>      |
| <b>ER - AS</b><br><b>DEL AA</b>                        | ×                   | 32113         | REPORTED AT A LA POEMBALL CIVE.                                                                   |              |                                                                                                    | 20270                                     | 21                            | $_{\rm ad}$    | 上市               |
|                                                        | z                   | 52115         | METODOS Y ESTRATÉGIAS DE APRENDIDAJE                                                              |              |                                                                                                    | 30078                                     | 21                            | 461            | 2.48             |
| AE<br>ES <sup>1</sup>                                  | 24<br>$\mathbbm{R}$ | 321-46        | PEODLOGA GRAPHIA                                                                                  |              |                                                                                                    | 30378                                     | 24                            | <b>ART</b>     | 2.20             |
| W<br>be                                                | ă.                  | 02271         | AMAILINES AND TRANSTICO 1                                                                         |              |                                                                                                    | 200229                                    | 과                             | an-            | بديد<br>1.33     |
| $+1$<br>D.                                             | $\cdot$             | 22234         | MATEMATICA RABICA?                                                                                |              |                                                                                                    | <b>JOHN</b>                               | 21                            | $\rightarrow$  | ---<br>1.36      |
| <b>CH</b><br><b>B2 -</b>                               | $\blacksquare$      | 1032546       | HEM. HOMERRE'Y BICKY-SPENDALL                                                                     |              |                                                                                                    | 100,000                                   | 374                           | $+0$           | 1.50             |
| do I ark                                               | Ŧ                   | 326120        | BASQUET                                                                                           |              |                                                                                                    | 00070                                     | 314                           | $+0$           | --<br><b>CBS</b> |
|                                                        | $\mathbf{r}$        | <b>SERVIE</b> | TALLER I. DIRLIC DE BESTARRIA                                                                     |              |                                                                                                    | 30076                                     | $31 +$                        | $\overline{a}$ | 4.333            |
|                                                        | $\rightarrow$       |               | SETT TALLER DK LENSUAJE V DOMUNICATION /                                                          |              |                                                                                                    | 200770                                    | <b>DI</b>                     | ÷              | 井井               |
| Limited                                                |                     |               | Fecha de registro: 8/20/2916 8;54:28 AM                                                           |              |                                                                                                    |                                           | $^{\circ}$                    | M              | 19,00            |

**Imagen 50:** *Reporte de Constancia de matricula* 

D. Escogemos la opción Rendimiento

Nos presenta la sub opción promedio ponderado acumulado; seleccionamos el nivel y la sección, luego la opción de la parte inferior izquierda, como se muestra en el gráfico.

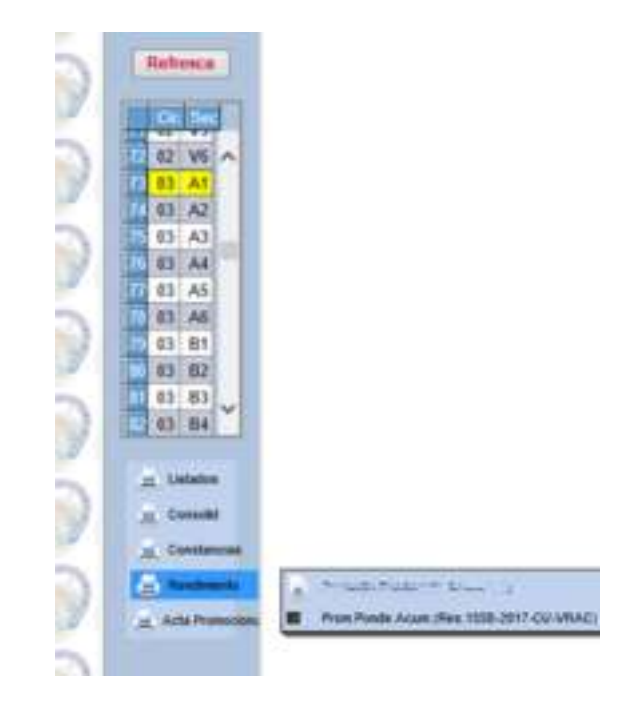

**Imagen 51:** *Modulo para elegir nivel, sección y una alternativa del reporte* 

Seleccionamos la opción y nos muestra el siguiente reporte

|                                    |                              | <b><i><u>ALCOHOLS</u></i></b>                                       |                                 |                         |             |          |
|------------------------------------|------------------------------|---------------------------------------------------------------------|---------------------------------|-------------------------|-------------|----------|
| HO HAMEATO                         | William President Count      | WITH SCREENE                                                        |                                 | VIII C. ACEMENIA CIVIL  |             | WILSON   |
|                                    |                              | Reporte por Sección - HU - 01 - IC - 2015-2 -                       |                                 |                         |             |          |
|                                    | Prometto Pohdelado Acumulato |                                                                     |                                 |                         |             |          |
|                                    | $4 - 111$<br>64              | <b>ALCOHOL</b><br>the T. A.                                         | wc                              | than air 1 September 11 | indi in     |          |
| <b>Halveson</b>                    |                              | Universidad Peruana Los Andes                                       |                                 |                         |             |          |
|                                    |                              | Presnadio Pondariado Accamátedo (Benel, H <sup>2</sup> 428-2005-CH) | Oficina de Desarrollo Académico |                         |             |          |
| <b><i><u>CONT</u></i></b><br>00 元  |                              |                                                                     |                                 |                         |             |          |
| m<br>A1<br>数据工                     |                              | Carrela: INDENETEA CIVE.                                            |                                 |                         | After 2015. |          |
| OH.<br>AS                          | Cirks (ii)                   |                                                                     |                                 | Periodo: 2              |             |          |
| 21<br>35                           |                              |                                                                     |                                 |                         |             |          |
| <b>GS</b><br>Ad                    | <b>Compo</b>                 | Apartickia y Maldeses.                                              |                                 | Ang a Clear Card, Apr   |             | Press.   |
|                                    |                              |                                                                     |                                 |                         |             | Arrane   |
| ᄚ                                  | 1 4147306                    | GACC FRANK ARUD DANNER AND                                          |                                 | 314                     | $\Box$      | 15.81    |
| <b>ES</b><br>A6                    | 2 H11STBC                    | QUIRCTO CHARGARE VANGERA ANGER, A                                   |                                 | 381                     | zs.         | 11.19,36 |
| <b>CH</b><br><b>JAJ4</b>           | 3 H11029E                    | TORRES GABRIEL MOBILE KEYNES                                        |                                 | 381                     | zs          | 15.36    |
| 0h<br>H1                           | 4.4144380                    | <b>EMPATA FALCMINO LUIS ARTCNIO</b>                                 |                                 | 214                     | té          | 15.22    |
| es.<br>取り                          | 5: 009216H                   | LUBB MARTICOME NA JUAN: ENRICURE                                    |                                 | 15                      |             | 16.50    |
| <b>BE</b><br>ge to                 | B HOTHDAN                    | MONEE OROGOO KEVIN EDIJARDO.                                        |                                 | 18                      |             | 15:30    |
|                                    | T 4113230                    | ROUGE REVERALISIN' JOEL                                             |                                 | ÷                       |             | 10.50    |
|                                    | 2. H198804                   | CASTRO POMA CRIETHIAN SERIOD                                        |                                 | 18                      |             | 16.00    |
| <b>Comment</b>                     | 9-1473843                    | ARMAIS HINCISTROZA TOAIRIY GOVINNED                                 |                                 | <b>TE</b>               |             | 10.00    |
|                                    | <b>ID. H14MAN</b>            | FABIAN CERUMNYES DIDROY ASURE                                       |                                 | tti                     |             | 15.05    |
| Constant tex                       | <b>11 HIATTN</b>             | REMOJO ENCIRO DEAN CARLOS EDDAR                                     |                                 | 18                      |             | 19.00    |
| at Linkins<br>×<br><b>Renament</b> | 12 MERMAIL                   | MENA GOMEZ DAVE YOFFINE                                             |                                 | 311                     | эť          | 14.31    |

**Imagen 52:** *Reporte del promedio Ponderado por Sección* 

Reporte por Docente

<span id="page-31-0"></span>De igual manera se debe de escoger los combos de la parte superior y escoger la opción por Docente.

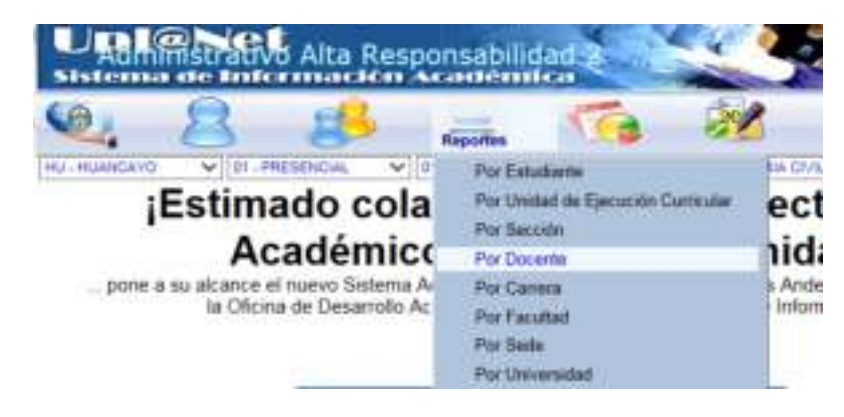

**Imagen 53:** *Sub menú Reporte por Docente* 

Escogemos el nombre del docente y la asignatura, en la parte izquierda escogemos la primera opción, en este caso es Registro auxiliar

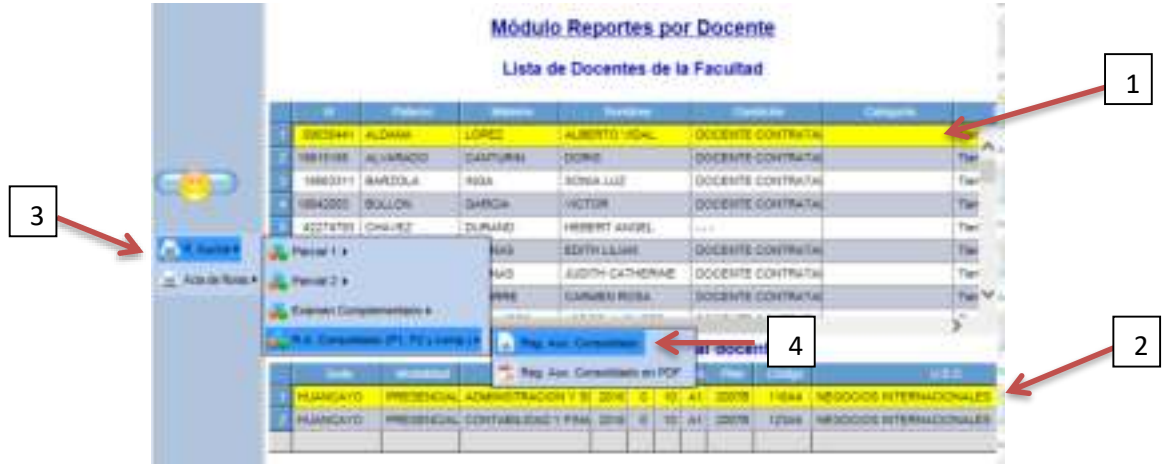

**Imagen 54:** *Modulo del Reporte por Docente*

#### Nos presentara el siguiente reporte

| <b>PRIT - HE SAMESWORK</b> | $\sim$                                         | <b>OT - PRESENTIAL</b>                                                                    | V   DT - INGENIERIA |                           |                                | V ID - NORNERIA CAN.                              |                        |                              |   |                            |                           | $V = 2015 - 2$ |                 |
|----------------------------|------------------------------------------------|-------------------------------------------------------------------------------------------|---------------------|---------------------------|--------------------------------|---------------------------------------------------|------------------------|------------------------------|---|----------------------------|---------------------------|----------------|-----------------|
|                            |                                                | Reporte por Docente: HU_01_IC_2015-2_09-C1_2007B-32694_RegAux                             |                     |                           |                                |                                                   |                        |                              |   |                            |                           |                |                 |
|                            |                                                | Regnito Auction Consolidado                                                               |                     |                           |                                |                                                   |                        |                              |   |                            |                           |                |                 |
|                            | 斗川土<br>$-1 - 1$                                | de 1 = 21 100%                                                                            |                     | $\widetilde{\phantom{a}}$ |                                |                                                   |                        | Distances: \$. Significants. |   |                            | Address (CL) Address FILE |                |                 |
|                            |                                                |                                                                                           |                     |                           |                                |                                                   |                        |                              |   |                            |                           |                |                 |
|                            |                                                | Un Ejec Curr.: 32694 - GERENCIA DE LA CONSTRUCCION<br>Docente : ALIAGA ARCOS, JULIO CESAR |                     |                           |                                | Parcial 1 - Fecha de Ingreso: 26/10/2015 23:31:06 |                        |                              |   |                            |                           |                | Parc            |
|                            |                                                |                                                                                           |                     |                           |                                |                                                   | <b>Tares Académica</b> |                              |   |                            |                           |                |                 |
| on <i>H. Auchar</i> +      |                                                |                                                                                           | Availaboiscia       |                           |                                | <b>Principals</b>                                 |                        |                              |   |                            |                           |                | <b>Animages</b> |
|                            | Citation<br>MT.                                | Apellidos y Nemieres                                                                      |                     | To B                      | $\Rightarrow$                  | $-225$<br>$\rightarrow$                           | $-24$                  | $F =$                        | F | <b>The</b>                 |                           |                | $\sim$          |
|                            | <b>DOM ATANT</b><br>$\sim$                     | ALABINA REJAULANC CALLET EROS                                                             |                     |                           | $\rightarrow$                  | 14                                                |                        | 12.00                        |   | $-0.00$                    |                           |                |                 |
|                            | ÷<br><b>WTTSIEE</b>                            | AVENUANCH UN PRO ANTONIO                                                                  |                     |                           | $\sim$                         | $-1$                                              |                        | 11.00                        |   | 44, 846                    |                           |                |                 |
|                            | ٠<br><b>POSSATA</b><br><b>Probabasion</b><br>٠ | WALTAGNA NARNAGIN, MARTIN WELCRO                                                          |                     |                           | $\sim$                         | $\rightarrow$<br>$+ +$                            |                        | 11.00<br>14,160              |   | <b>WHY 2006</b><br>140,000 |                           |                |                 |
|                            | $\rightarrow$<br>metastication                 | REMANDO REVES, ISLABI-CARLOR<br><b>REPORATION REVER VIOLENCE LEONARD</b>                  |                     |                           | $\rightarrow$<br>$\rightarrow$ | ÷                                                 |                        | 1914-1961                    |   | 111, 210                   |                           |                |                 |
|                            | $\Rightarrow$<br><b>AND THEY THE</b>           | 200, SUIT TAPPA, JOINT LUIS                                                               | $\equiv$            |                           | $\sim$                         | 16.11                                             |                        | 11.00                        |   | 796,000                    |                           |                | .               |
|                            | ÷<br><b>TOURAUTE</b>                           | CACEDA CORULLINULA, JUAN ANTENIDA                                                         |                     |                           | $\rightarrow$                  |                                                   |                        | <b>SHOW</b>                  |   | <b>ALC: NO</b>             |                           |                | ---             |
|                            | $\pm$<br><b>EDISTAN</b>                        | CAURCE VARIAB, JOSE EDIDOS                                                                |                     |                           | $\mathbb{Z}$                   | 18                                                |                        | 10.000                       |   | 709, 800                   |                           |                |                 |
| on Acts de Notas *         | COTYCIP<br>$\rightarrow$                       | CALIFORNIA LUXIER, JORDY BULV                                                             |                     |                           | $\sim$                         | $\rightarrow$                                     |                        | <b>DE JOE</b>                |   | $\cdots$                   |                           |                |                 |
|                            | $\sim$<br><b>BUILDER</b>                       | CARDINALS OF LA CRUZ, JAMI 2002.                                                          |                     | m                         | ×                              | $\rightarrow$                                     |                        | 144,150                      |   | $-$                        |                           |                |                 |
|                            | $+1$                                           | \$5011201 CHRISLING ANGEL AVENUE, UNDA                                                    |                     | $\sim$                    | $\sim$                         | $-1$                                              |                        | 18:00<br>--                  |   | --                         |                           |                |                 |

**Imagen 55:** *Reporte de la Asignatura del Docente*

#### <span id="page-32-0"></span>Reporte por Carrera

Escogemos los combos de la parte superior y escogemos la opción por Carrera.

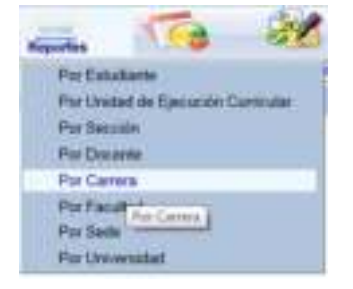

**Imagen 56:** *Sub menú Reporte por Carrera* 

Escogemos directamente las opciones del listado que aparece en el menú del lado izquierdo, como se muestra en el grafico siguiente:

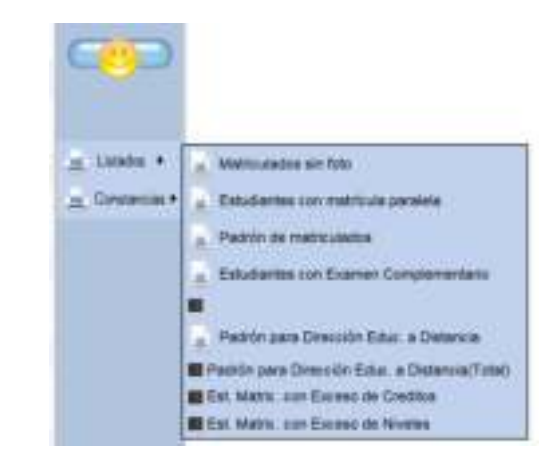

**Imagen 57:** *Opciones para el reporte del Listado y Constancias* 

Escogeremos la sub opción 3: Padrón de matriculados para ejemplificar la muestra del reporte, las otras opciones se emitirán de la misma manera solo dar clic en la sub opción y listo.

|               |                 |                 | <b>Universidad Peruana Los Andes</b><br>Oficina de Desarrollo Académico |           |                |                |                 |
|---------------|-----------------|-----------------|-------------------------------------------------------------------------|-----------|----------------|----------------|-----------------|
|               |                 |                 | <b>Por Universidad</b>                                                  |           |                |                |                 |
|               | <b>NT</b>       | Códago          | Apellidos y Nombres (en orden alfabético)                               | Car.      | <b>Nivel</b>   | Sec.           | Sed             |
|               |                 | EDD146A         | ABAD DIAZ, RENZO EDUMRDO                                                | ĸ         | G5             | A <sub>2</sub> | HU              |
|               | ž               | COT NASI        | ABANTO HURTADO, ARTURO ULISES                                           | ic.       | 10             | C1             | HU              |
|               |                 | <b>H14743K</b>  | ABREGU BERIVARDO, EDUARDO SALVADOR                                      | ić        | G+             | 83             | HU              |
|               | 4               | D01543C         | ARREGU CHAVEZ, JOSE LUIS                                                | ie.       | <b>CHS</b>     | 81             | HU              |
|               | 5               | 4922780         | ACEVEDO BASURTO, JOHN WALTER                                            | KG        | CIS            | 82             | HU              |
|               | ë               | FORICED         | ACEVEDO MANRIQUE, JUAN OMERO                                            | KS.       | Ö4             | $\Delta 2$     | <b>HU</b>       |
| - Listados +  | y               | H11056B         | ACEVEDO MANRIQUE, MARICO ANTONIO                                        | ю         | G1             | 43             | HU              |
|               | в               | D08454C         | AGEVEDO ZARATE, LISBETH KELLY                                           | ìΟ        | CT             | 西川             | HU              |
| Constancias # | ٠               | <b>FD1243K</b>  | ACLARI HIDALGO, FRANK CARLOS                                            | <b>IC</b> | CO             | CП             | HU              |
|               | 10              | <b>DO1715D</b>  | ACLARI HUAYLLAN, LUIS                                                   | ìΟ        | 10             | C2             | HU              |
|               | $+1$            | 0040180         | ACOSTA ARZAPALO, YUSSARA                                                | ĸ         | G6             | 0 <sub>1</sub> | <b>HELP</b>     |
|               | 12              | D01732C         | ACOSTA CUEVA, HECTOR                                                    | ìΟ        | αr             | 84             | HU              |
|               | 13              | ED8934C         | ACOSTA RAMOS, DANNY FRITZ                                               |           | Œ5             | 83             | <b>HU</b>       |
|               | 14              | <b>EDISO4K</b>  | ACOSTA RAMOS, KENYHI ALEJANDRO                                          | kG.       | <b>GS</b>      | C1             | <b>HU</b>       |
|               | 15              | <b>FY3149H</b>  | ACUÑA ALMONACIO, LUIS ANGEL                                             | ю         | 04             | A5             | <b>HU</b>       |
|               | 16h             | <b>BS2326C</b>  | ACURA ALMONACIO, MIGUEL ANGEL                                           | ić.       | d5             | A1             | HU              |
|               | 47              | <b>HO2249A</b>  | ACUÑA CCANTO, ALBIN GIAKOV                                              |           | Œ2             | CH             | HU.             |
|               | tilt            | 6025376         | ACLINA MUCHA, JHON EDSON                                                | ю         | Œ5             | A2             | 34.2            |
|               | 19              | <b>E02110E</b>  | ACURA PARIONA, SHALL IN CHENG                                           | ĸ         | āš             | 42             | HU              |
|               | 30              | <b>EDDE31B</b>  | ACURA RAMOS, CHRISTIAN AUGUSTO                                          | ìΟ        | G4             | C1             | HU              |
|               | $\overline{21}$ | <b>FOOKMO</b>   | ADALITO BACA, JHOAN JHMY                                                | ic.       | Ö4             | 82             | HU              |
|               | 22              | HI1577E         | ADAUTO CHUQUILLANGUI, JHOSMER JOSHEP                                    | KG        | G1             | 42             | HU              |
|               | $\overline{23}$ | CODOLARA        | <b>AGUERO REYNOSO, JUNIOR NILO</b>                                      | ie.       | d3             | 43             | HU              |
|               | m a             | <b>BIRTHWAY</b> | APLIC LB PLESSES   ESAIN LAISER                                         |           | <b>Parties</b> | AL IV          | <b>Suite of</b> |

**Imagen 58:** *Reporte de Alumnos Matriculados por Universidad* 

#### <span id="page-33-0"></span> $\triangleright$  Reporte por facultad

Escogemos los combos de la parte superior y escogemos la opción por Facultad

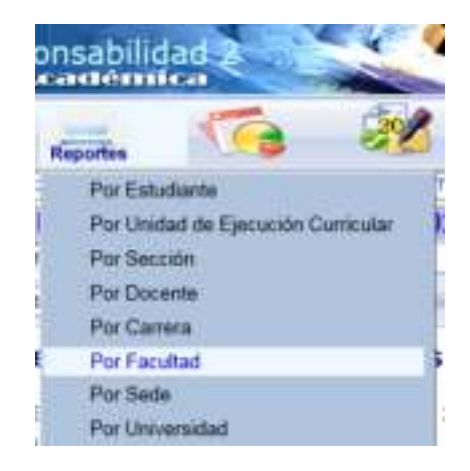

**Imagen 59:** *Sub menú Reporte por Facultad* 

Escogemos el listado que aparece en la parte izquierda de la pantalla y escogemos una de las tres opciones según sea el caso

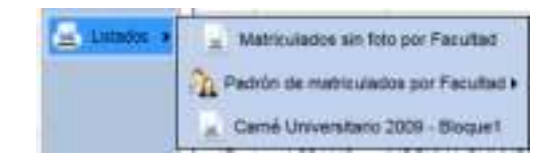

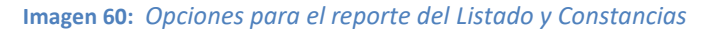

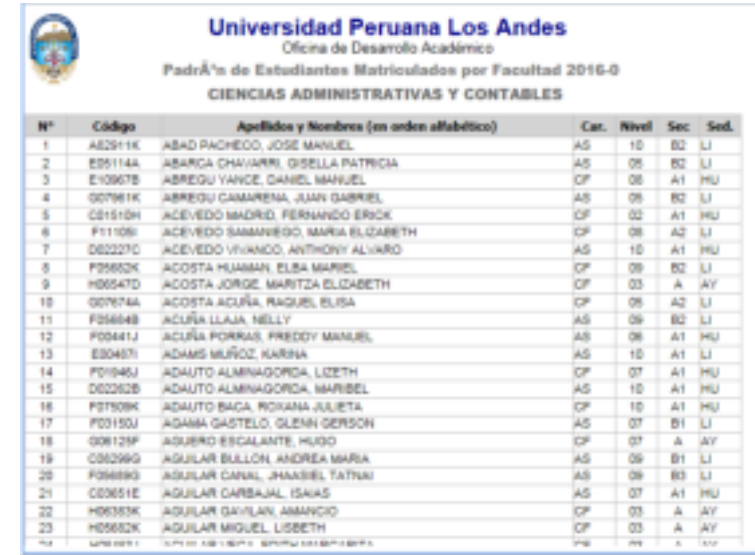

#### Escogemos el primero y nos mostrara el siguiente reporte

**Imagen 61:** *Reporte de Alumnos Matriculados por Facultad* 

#### <span id="page-35-0"></span> $\triangleright$  Reporte por Universidad

Escogemos los combos de la parte superior y escogemos la opción por Universidad

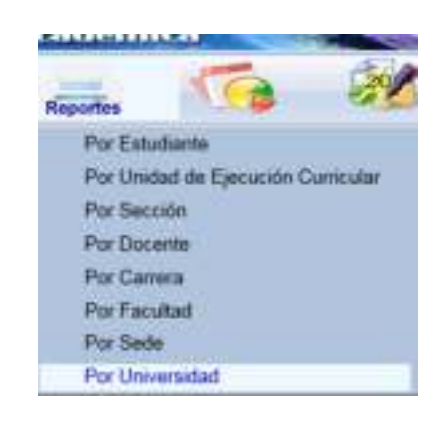

**Imagen 62:** *Sub menú Reporte por Universidad* 

Escogemos el periodo aparece en la parte izquierda de la pantalla en la parte inferior escogemos la opción listados y la sub opción padrón de matrícula como se muestra en el grafico

|                 |           |         | PadrA <sup>3</sup> n de Es  |
|-----------------|-----------|---------|-----------------------------|
| Orlo            |           |         |                             |
| $2016 - 1$      |           |         |                             |
| 2016-0          | N°        | Codigo  | Apellido                    |
|                 |           | A210638 | ABAD CASTRO, ANGE           |
| 2015-2          |           | 982326J | ABAD CASTRO, DANI           |
| $2015 - 1$<br>V |           | 930093D | ABAD JAIME, TANIA J         |
|                 |           | 9829468 | ABREGU ARANA, KAT           |
| 2015-0          |           | 972163K | ABREGU AREVALO. 0           |
| 2014-2          |           | 982465J | ABREGU CASTRO, W            |
|                 |           | ADD6981 | ABREGU JAUCHA, W.           |
| 2014-1          | ġ         | 962818D | ABREGU VELASQUEZ            |
| 2014-0<br>8     |           | A00906J | ACERO MIGUEL JOR            |
| 2013-2          | 10        | 9531881 | ACEVEDO BERRIOS.            |
|                 | 11        | A20360C | ACEVEDO CANTURIN            |
| 2013-1<br>м     | $12^{12}$ | 962879C | ACEVEDO COLLAZOS            |
| 2013.01         | 13        | 992075J | ACEVEDO JAUREGUI            |
|                 | 14        | 9717528 | ACEVEDO LUNA, KAT           |
|                 | 15        | 952036C | ACEVEDO NOBLEJAS            |
|                 |           |         |                             |
|                 |           |         | stricurados por Universidad |
|                 |           | 890430E | ACHIC HUAMAN, REY           |

**Imagen 63:** *Modulo para escoger Periodo y luego la opción a elección* 

Nos mostrara el siguiente reporte

| area tudo<br>$\blacksquare$ |                          |                       | <b>Universidad Peruana Los Andes</b><br>Oficina de Desarrollo Académico<br>PadrA'n de Estudiantes Matriculados - 2015-1 2002-1<br>Par Universidad |              |                |                          |             |
|-----------------------------|--------------------------|-----------------------|----------------------------------------------------------------------------------------------------|--------------|----------------|--------------------------|-------------|
| 2015-1<br>2016-01           |                          | Codkar                | Apellolou y Nombres (en orden alfabettes)                                                                                                    | Car.         | <b>Hivel</b>   | Ser                      | Sed.        |
|                             |                          | 4210038               | <b>GRAD CASTRO, ANGELA</b>                                                                                                    | #a           | ŭη             | $\sim$                   | AsLI.       |
| 2015-2                      | ż                        | SEZIONA               | ABAD CASTRO, DANNY ROBERT                                                                                                    | ø€           | OB             | $\overline{\phantom{a}}$ | HU          |
| 2015-11-12                  |                          | 9/02/06/02            | FRAU AMAT, TANA JANET                                                                                                    | CE.          | O6             | sí.                      | 341.1       |
|                             |                          | <b>INCORPOR</b>       | ARRESTA ARANA, KATIA                                                                                                    | öö           | öò             | ۰                        | HU          |
|                             |                          | 672185K               | ARREDU AREVALD, DINA BLVIA                                                                                                    | ۱۵н          | 06             | $\sim$                   | vet i       |
|                             | ä                        | <b>GROWALL</b>        | ARREGU CASTRO, WILLIAM MOHAEL                                                                                                    | ын           | OG.            | ÷                        | <b>INLE</b> |
|                             |                          | 184904                | ABRESULAUCHA, WASHINGTON NEUWAN                                                                                                    | ies.         | ы              | ×                        | <b>HLI</b>  |
|                             | l                        | <b>MOTOR</b>          | GREGOLA RASSURZ, CESAR AUGUSTO                                                                                                    | PH           | 18             | $\sim$                   | est.        |
|                             |                          | AODB094               | HODRO MIGUEL: JOINGE JOHN                                                                                                    | <b>Sales</b> | 06             | $\sim$                   | MU          |
|                             | 10                       | WESTER                | ADF/EDD REPARCS, DELIDA INES                                                                                                    | bia          | òŝ             | $\sim$                   | <b>HALL</b> |
|                             | $\overline{\phantom{a}}$ | A30980C               | ADEVEDO CANTURNI, ELMER LUIS                                                                                                    | ΰĔ           | öī             | -                        | HLI         |
| hui<br><b>MISAN CY</b>      | ×.                       | <b>MOS790</b>         | ADEVEDO DOLLAZOS, MARTHA OEDILIA                                                                                                    | ya           | tö             | $\sim$                   | 34(3)       |
|                             | <b>H</b>                 | HIGHTIL               | ALEVEDO JAVAEGUL GUSTAVO FERRER                                                                                                    | tube         | Dia            | $\overline{a}$           | <b>VELL</b> |
|                             | 18                       | <b>BTTTK28</b>        | ACEVEDO LUNA, KATTY                                                                                                    | öΰ           | 11             | Ä                        | $+01.1$     |
|                             | H                        | <b><i>ME2006C</i></b> | ADEVEDO NORLEJAS, KATTVA ROSA.                                                                                                    | <b>FTS</b>   | Ò4             |                          | HLI         |
|                             | ü                        | 8816448               | ADEVEDO TORRES, EDGARDO ALCIDO                                                                                                    | ¥            | <b>DH</b>      | ÷                        | <b>VALL</b> |
|                             | ïΤ                       | 4,558874              | ACHALLMA NUNEZ, ZENAIDA                                                                                                    | <b>CB</b>    | OH             |                          | <b>VALL</b> |
| Constitution #              | ü                        | 0204302               | ACHIO HUAMAN, REVES JESUS ZENON                                                                                                    | 'nЕ          | ö6             | ۰                        | <b>ABLE</b> |
|                             | 19                       | ADSCS4F               | ADD FLORES, BAYSLRASCUM A                                                                                                    | ö£           | bi.            | $\overline{\phantom{a}}$ | HILL        |
|                             | 30                       | 560000K               | ADON ROJAS, ENRIQUE LUIS                                                                                                    | оë           | O4             | $\sim$                   | <b>YILI</b> |
|                             | ž1                       | <b>EE2634A</b>        | ADDITA ALIAGA, MARIEA VOLETA                                                                                                    | W.           | O6             | $\sim$                   | <b>VALL</b> |
|                             | H                        | <b>MITORCU</b>        | ACCISTA ANCO: ANA MARIA                                                                                                    |              | òi             | $\sim$                   | <b>VELL</b> |
|                             | 33                       | <b>SE1003C</b>        | ADDSTA BLERA, JAVER ELOV                                                                                                    | iupi<br>Su   | O0             | $\sim$                   | HLI         |
|                             | 114                      | preferance.           | UNIVERSITY AND CONTROLLED                                                                                                    |              | $\overline{a}$ |                          | lai I       |

**Imagen 64:** *Reporte de Alumnos Matriculados por Periodo* 

Para la opción de consolidado proceder de la misma manera de la opción listado.

#### <span id="page-36-0"></span>*ESTADISTIC.*

El ícono ESTADISTIC se encuentra dentro del Menú en la página principal, el cual, empezaremos a describir las opciones que contiene.

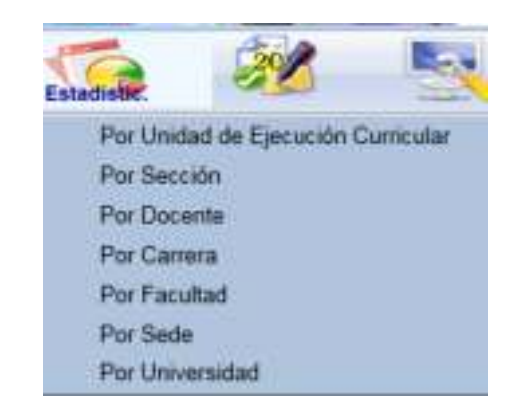

**Imagen 65:** *Icono de Estadísticas en el Menú Principal* 

<span id="page-36-1"></span> Estadísticas por Unidad de Ejecución Curricular Escogemos los combos de la parte superior y escogemos la opción por Unidad de Ejecución Curricular, luego escogemos la sección, el nivel, asignatura.

|           | 效<br>m | Ct.<br>$-100 -$<br>A1    |    |    |        |       |                                    |     |   |
|-----------|--------|--------------------------|----|----|--------|-------|------------------------------------|-----|---|
|           | İ١     | $\lambda^{\pm}_{\alpha}$ |    |    |        |       |                                    |     |   |
|           | 酎      | A2                       |    |    |        |       |                                    |     |   |
| æ         | φt     | A4                       | D1 | A5 | 3007卷  | 32113 | INTRODUCCION A LA INGENERIA CIVIL. | ◻   |   |
|           | dy.    | A6                       | ы  | A5 | 39078  | 32113 | INTRODUCCION A LA INGENERIA CIVIL. |     | × |
| Enalist # | вH     | AN                       | DI | лő | 20078  | 32115 | METODOS Y ESTRATEGIAS DE APRENDIZA | (a) |   |
|           | gy.    | 91                       | 尌  | 結  | 2007E  | 22115 | METODOS V ESTRATEGIAS DE APRENDIZA | o   |   |
|           | 9H     | 83                       | DI | A5 | 35078  | 32118 | PSICOLOGIA GENERAL                 |     |   |
|           | ы      | 83                       | DT | A6 | 2007年  | 32116 | <b>PEICOLOGIA GENERAL</b>          | ō   |   |
|           | 9t     | <b>I</b> ot              | D1 | A5 | 3007B  | 32211 | ANALISIS NATEMATICO I              | Ð   |   |
|           | Brt    | C2                       | DI | A5 | 300731 | 32214 | <b>MATEMATICA BABICA I</b>         |     |   |

**Imagen 66:** *Modulo Selección de datos para el Reporte Estadistico* 

Luego se tiene que escoger en la opción *Estadist*, las sub opciones como se muestra en el gráfico.

| <b>取用 01 AR</b>                           |  |
|-------------------------------------------|--|
| <b>DOX REALITY</b>                        |  |
| M' estudiantes por asignatura y por ciclo |  |
|                                           |  |

**Imagen 67:** *Opciones de tipos de Reporte por Unidad de Ejecución Curricular* 

Escogiendo la primera opción nos mostrara el siguiente reporte estadístico

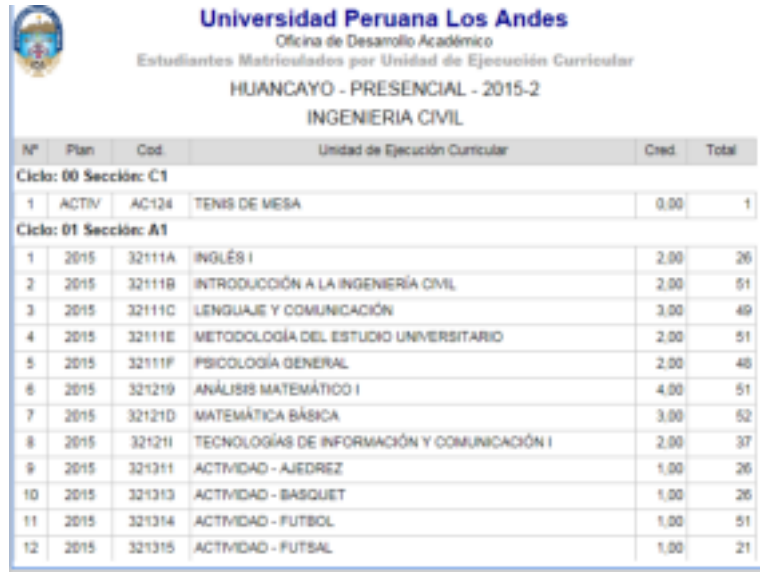

**Imagen 68:** *Reporte de Alumnos Matriculados por U.E.C* 

#### <span id="page-37-0"></span>Estadísticas por Sección

Escogemos los combos de la parte superior y escogemos la opción por Sección, luego escogemos la sección, el nivel, luego se dará clic al botón estadist.

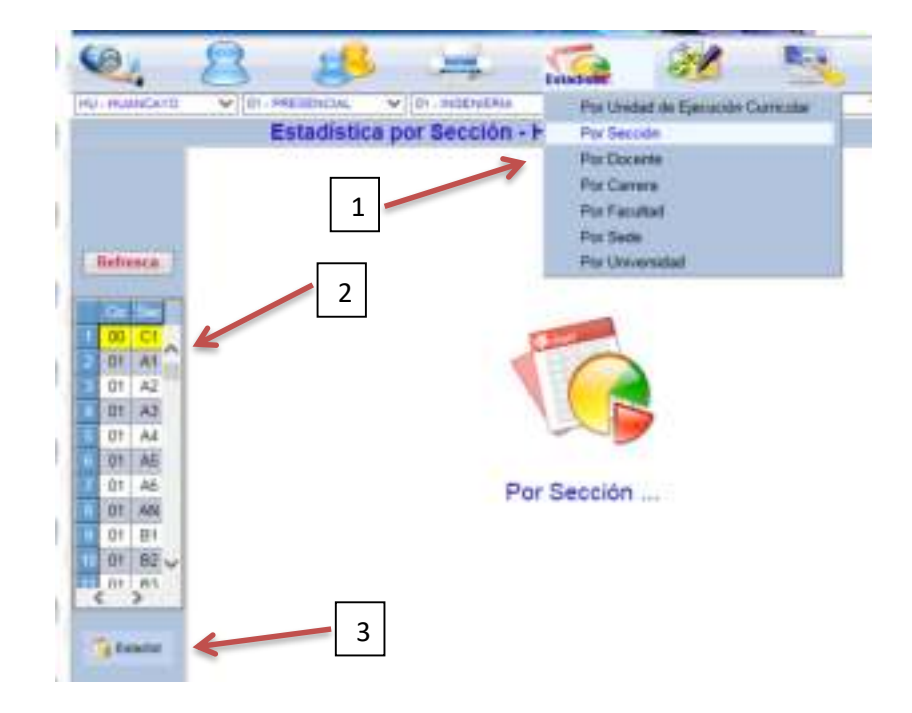

<span id="page-38-0"></span>**Imagen 69:** *Modulo para la selección de datos para el reporte Estadístico por Sección* 

#### Estadística por Carrera

Escogemos los combos de la parte superior y escogemos la opción por Carrera.

| Esta                |  |
|---------------------|--|
|                     |  |
|                     |  |
| Por Docente         |  |
| Por Carrera         |  |
| <b>Par Facultad</b> |  |
|                     |  |
|                     |  |

**Imagen 70:** *Sub Menú Estadística por Carrera* 

Luego escogemos en el botón Estadist que está en el lado izquierdo las sub opciones como se muestra en el gráfico (Imagen N°71).

Escogiendo cualquiera de las opciones para obtener las estadísticas. Como Ejemplo mostraremos las estadísticas de la primera opción "Nro. de estudiantes por Nivel y Sección". El reporte se muestra en la Imagen N°72.

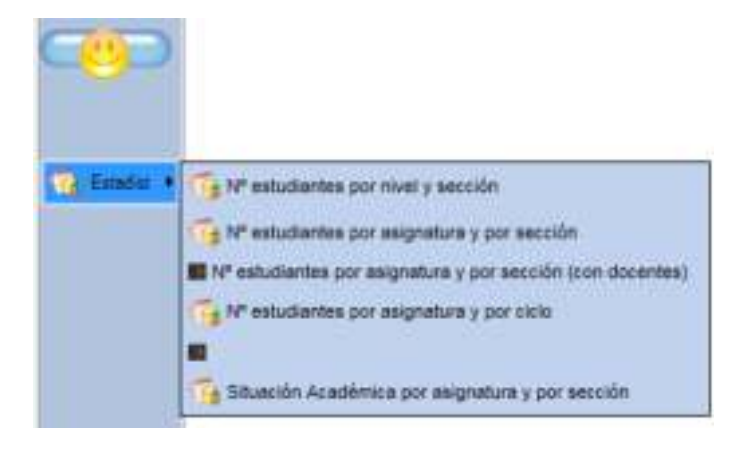

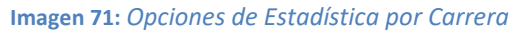

|           | Nº Estudiardes por Niver y Sección |               |                 |                                                                                                    |              | Estadística por Carrera - HU - 01 - IC - 2015-2HU - 01 - IC - 2015-2 |  |
|-----------|------------------------------------|---------------|-----------------|----------------------------------------------------------------------------------------------------|--------------|----------------------------------------------------------------------|--|
|           | 49779101                           | de 1 - P - 24 | 100%            | $\vee$                                                                                                    |              | Sure I Square M. .                                                   |  |
|           |                                    |               |                 | <b>Universidad Peruana Los Andes</b><br>Oficira de Desarrolo Académico<br>Exterlimites Matriculados por Cerrers.<br>HUANCAYO - PRESENCIAL - 2015-2<br>INGENIERIA CML |              |                                                                      |  |
|           |                                    | Nivel         | Sección         | <b>Matriculation</b>                                                                                                    |              |                                                                      |  |
|           |                                    | 01            | 26              |                                                                                                    | 59           |                                                                      |  |
|           |                                    | 21            | 42              |                                                                                                    | th.          |                                                                      |  |
|           |                                    | 3t            | 43              |                                                                                                    | 14           |                                                                      |  |
|           |                                    | $-31$         | A               |                                                                                                    | 10           |                                                                      |  |
| I Inste . |                                    | 21            | $\overline{AB}$ |                                                                                                    | m            |                                                                      |  |
|           |                                    | 11            | 81              |                                                                                                    | ä            |                                                                      |  |
|           |                                    | 31            | E               |                                                                                                    | ś            |                                                                      |  |
|           |                                    | Q             | <b>ES</b>       |                                                                                                    | ٠<br>ä<br>44 |                                                                      |  |
|           |                                    | 9t            | Φt              |                                                                                                    | <b>V</b>     |                                                                      |  |
|           |                                    | dt.           | $\frac{1}{2}$   |                                                                                                    | 37           |                                                                      |  |
|           |                                    | 32            | 4d              |                                                                                                    | 47           |                                                                      |  |
|           |                                    | m             | $\lambda$ 3     |                                                                                                    | ti.          |                                                                      |  |
|           |                                    | $^{42}$       | $-43$           |                                                                                                    | es:          |                                                                      |  |
|           |                                    | 92            | 4 <sub>1</sub>  |                                                                                                    | 43.          |                                                                      |  |
|           |                                    | œ             | 82              |                                                                                                    | 40           |                                                                      |  |
|           |                                    | œ             | ED              |                                                                                                    | $_{13}$      |                                                                      |  |
|           |                                    | $=$           | $\overline{a}$  |                                                                                                    | π            |                                                                      |  |

**Imagen 72:** *Reporte de Estudiantes Matriculados por Carrera* 

#### <span id="page-39-0"></span>Estadísticas por Facultad

Escogemos los combos de la parte superior y escogemos la opción por Facultad

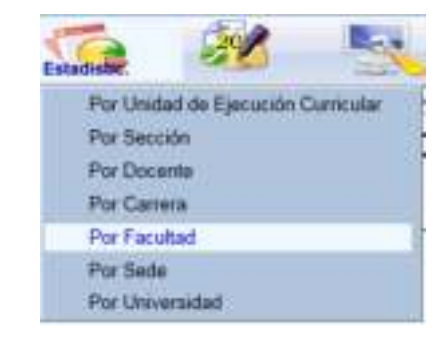

**Imagen 73:** *Sub Menú Estadística por Facultad* 

Luego damos clic en el botón que está en la parte izquierda y escogemos una de las sub opciones

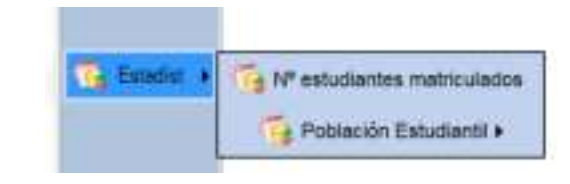

**Imagen 74:** *Opciones de Estadística por Facultad* 

Escogeremos el Nro. de estudiantes matriculados y nos mostrara el siguiente reporte.

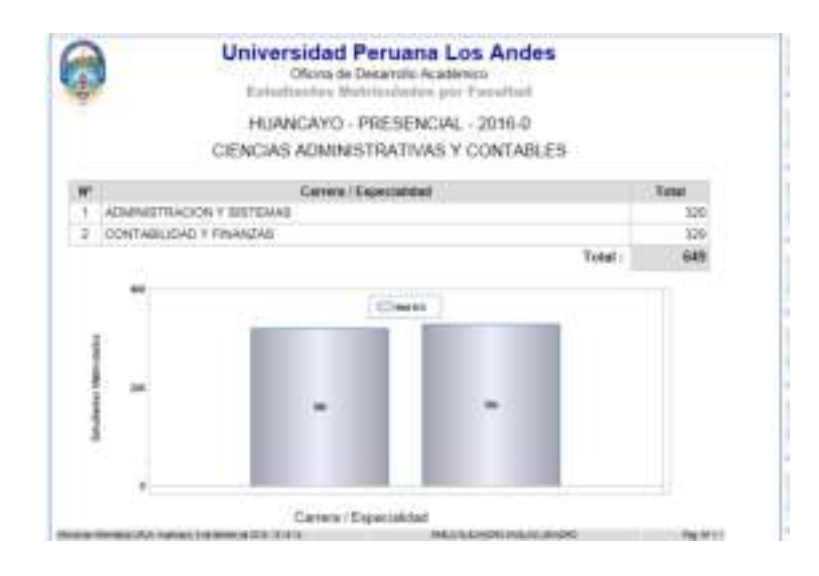

**Imagen 75:** *Reporte Estadístico de Estudiantes Matriculados por Facultad* 

#### <span id="page-40-0"></span>Estadística por Sede

Escogemos los combos de la parte superior y escogemos la opción por Sede.

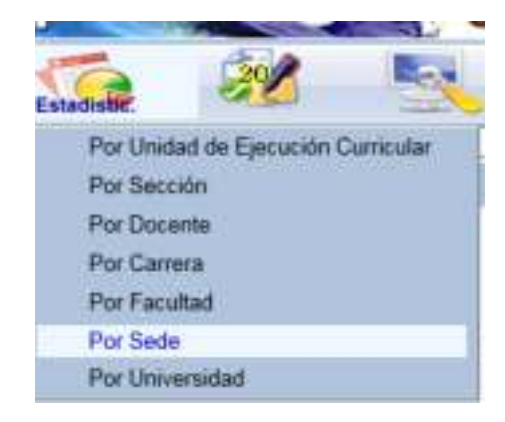

**Imagen 76:** *Sub Menú Estadística por Sede* 

Luego damos clic en el botón que está en la parte izquierda y escogemos una de las sub opciones

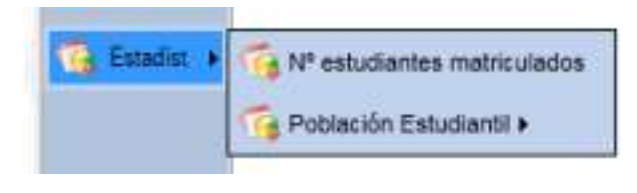

**Imagen 77:** *Opciones de Estadística por Sede* 

Escogeremos el Nro. de estudiantes matriculados y nos mostrara el siguiente reporte.

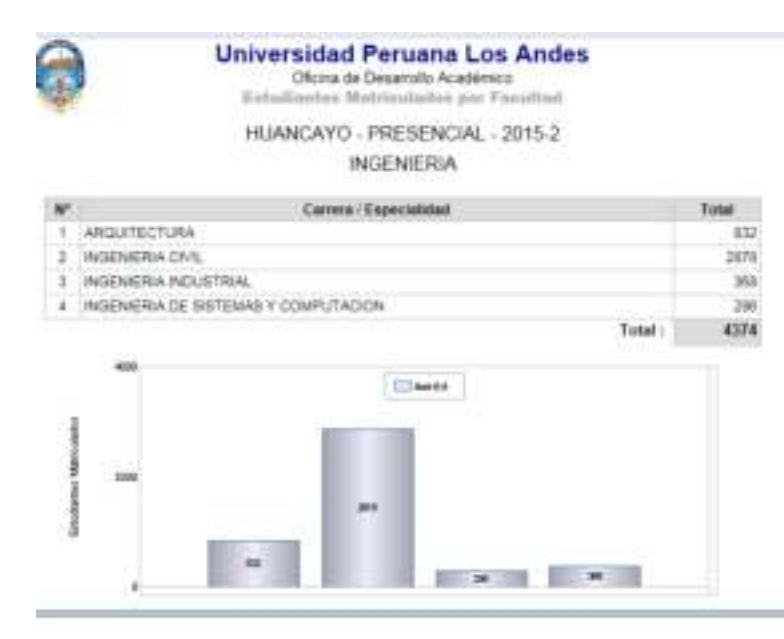

**Imagen 78:** *Reporte Estadístico de Estudiantes Matriculados por Sede* 

<span id="page-42-0"></span>Estadística por Universidad

Escogemos los combos de la parte superior y escogemos la opción por Universidad.

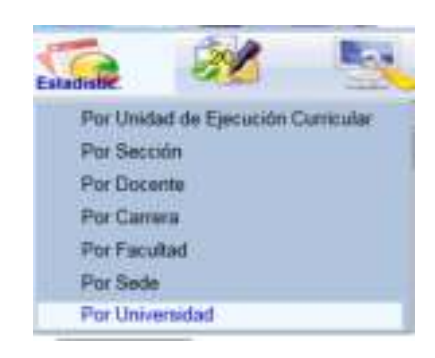

**Imagen 79:** *Opciones de Estadística por Universidad* 

Luego escogemos el periodo seguido en el botón de estadísticas escogemos una de las sub opciones como se muestra ene le grafico

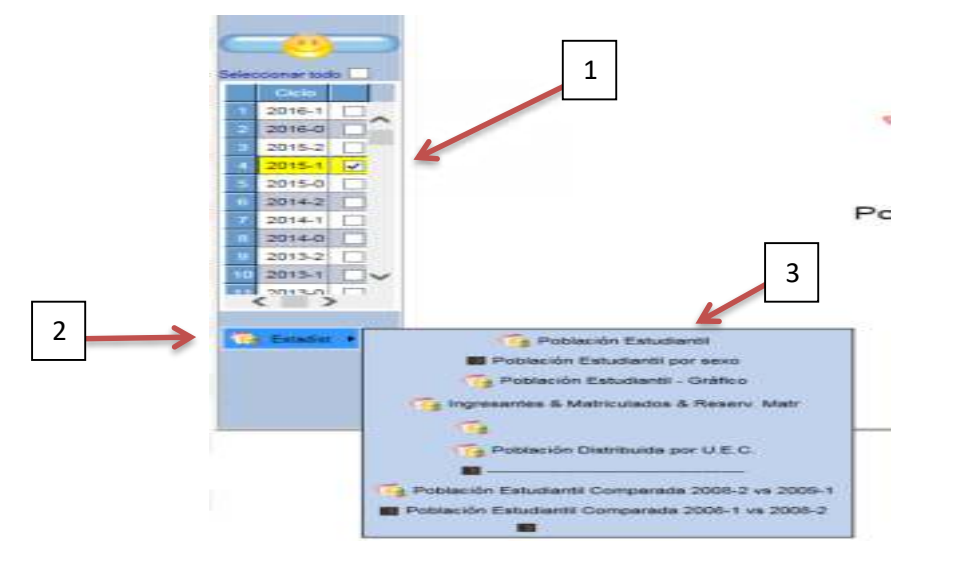

**Imagen 80:** *Modulo para la selección de datos para el reporte Estadístico por Universidad* 

Escogemos la primera opción "Población Estudiantil" y nos mostrara el siguiente reporte

|          |               |             |                     |                    | Dicina de Desarrollo Academico<br>Poblaciá'n Estudisistit<br>Par Universidad | <b>Universidad Peruana Los Andes</b>    |              |              |
|----------|---------------|-------------|---------------------|--------------------|------------------------------------------------------------------------------|-----------------------------------------|--------------|--------------|
|          | Grade.        | <b>Seda</b> | Monday              | Eacahan            |                                                                              | Canwa                                   | <b>Elese</b> | North Eart   |
| $62 - 1$ |               |             |                     |                    |                                                                              |                                         |              | 6463         |
|          | El Pre. Gradó |             |                     |                    |                                                                              |                                         |              | 6462         |
|          |               |             | <b>JE HUANCAYO</b>  |                    |                                                                              |                                         |              | 6214         |
|          |               |             | <b>ELPRESENCIAL</b> |                    |                                                                              |                                         |              | 6874         |
|          |               |             |                     | <b>III NOENERA</b> |                                                                              |                                         |              | <b>SH</b>    |
|          |               |             |                     |                    | IS INCENDERIA CIVIL                                                          |                                         |              | 577          |
|          |               |             |                     |                    | <b>B INGENIERIA INCLISTRIAL</b>                                              |                                         |              |              |
|          |               |             |                     |                    |                                                                              | <b><i>ENGENERIA ELECTRONICA</i></b>     |              | $rac{6}{16}$ |
|          |               |             |                     |                    |                                                                              | IE INGENIERIA DE SISTEMAS Y COMPUTACION |              | 315          |
|          |               |             |                     |                    |                                                                              | IS CIENCIAS ADMINISTRATIVAS Y CONTABLES |              | 400          |
|          |               |             |                     |                    |                                                                              | <b>IB ADMINISTRACION Y SISTEMAS</b>     |              | 144          |
|          |               |             |                     |                    |                                                                              | B CONTABILIOAD Y FINANZAS               |              | 266          |
|          |               |             |                     |                    | <b>II CERECHO Y CIENCIAS POLITICAS</b>                                       |                                         |              | 1641         |
|          |               |             |                     |                    | <b>IB DERECHO</b>                                                            |                                         |              | 1641         |
|          |               |             |                     |                    | <b>BEDUCACION Y CIENCIAS HUMANAS</b>                                         |                                         |              | 153          |
|          |               |             |                     |                    |                                                                              | IB ED SEC COMPUTACION E REORMATICA.     |              | 27           |
|          |               |             |                     |                    | <b>CONTRACTOR</b>                                                            |                                         |              |              |

**Imagen 81:** *Reporte Estadístico de Estudiantes Matriculados por Universidad* 

#### <span id="page-43-0"></span>*NOTAS*

El ícono NOTAS se encuentra dentro del menú principal. La opción que aparece en este icono le permitirá al personal administrativo asignar a cada docente su respectiva carga académica, como se muestra en los gráficos.

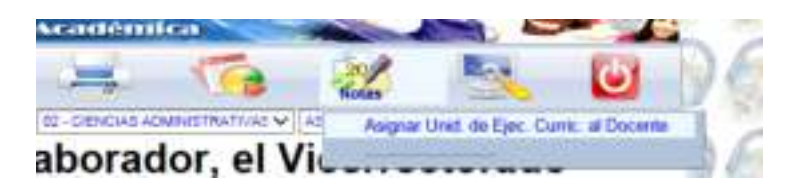

**Imagen 82:** *Icono de Notas en el Menú Principal* 

En la Imagen N° 83 se muestra como se debe proceder para asignar las asignaturas de la carga lectiva del docente. En la tabla 10 se describe los detalles

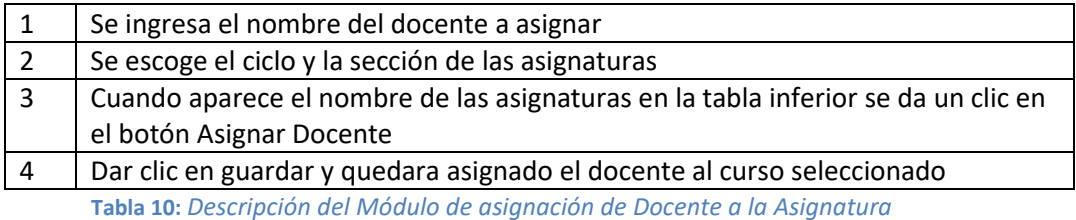

| Carlos     |                 | $-1.77$ |            |      |                          | Econita Patente po Materio po fornirez | Plana Docente por Ciclo - Sección - HU - 01 - IC - 2015-2 - 01-AB<br>1. Carolición Stellcación<br>public rivers: |                 | <b>DUACH!</b>            |                           | 1               |
|------------|-----------------|---------|------------|------|--------------------------|----------------------------------------|----------------------------------------------------------------------------------------------------|-----------------|--------------------------|---------------------------|-----------------|
| . .        |                 |         |            |      |                          | <b>Trimer</b>                          | <b>Senders</b>                                                                                                   |                 |                          | <b>Callbrad</b>           |                 |
| œ          | Ct.             | a.      |            |      | <b>2000-1008 JAVERED</b> |                                        | 用小花的车<br>ALBERTO RIVELINO                                                                                        |                 | <b>DOCENTE CONTRATAS</b> |                           | Times           |
| 01         | M               |         |            |      |                          |                                        |                                                                                                    |                 |                          |                           |                 |
| G1         | w<br><b>AB</b>  |         |            |      |                          |                                        |                                                                                                    |                 |                          |                           |                 |
| it i<br>dt |                 |         | $\epsilon$ |      |                          |                                        |                                                                                                    |                 |                          |                           |                 |
|            | A4<br>w.        |         |            |      |                          |                                        | 2. Asignation de Docentes por Invited de Ejenación Committe EE E.C.J.                                            | Anness Terrando |                          |                           |                 |
| <b>GT</b>  | $\overline{AB}$ |         |            |      | <b>Then</b>              | ym y                                   |                                                                                                    |                 |                          |                           |                 |
| -dr        | <b>AH</b>       |         | $B = 1$    | 44.1 | -20078                   |                                        | <b>SEEH :: ANALISIS MATEMATION !:</b>                                                                            | 2000411         | <b>BANDE</b>             | HERRERA                   |                 |
| (F)        | W1              |         | IV.        |      | AE 300TB                 |                                        | S2012G TAXTEAL                                                                                                   | 19431728        | <b>TUAPEDAGE</b>         | <b>PLORES</b>             | CARLOS AD       |
| 项目         | m               |         | dt.        | AE.  | 30019                    | IIHI.                                  | <b>NYTHODUCCION A LA REGENSIRIA EPANDYS</b>                                                                      |                 | GALVET                   | GALAZ                     | <b>HAMARIEL</b> |
| <b>OT</b>  | 62              | w       | 81         |      | AG ISS'N                 | 32214                                  | MATBIANTICH BAINCH /                                                                                             | 16003023        | <b><i>RAFAEL</i></b>     | <b>VEIDALE</b>            | GONDALD IN      |
|            | 11 81 1 81 1    |         | dt.        | AR-  | 3/30 FW                  | 12119.                                 | METODOS Y SSTRATSISJA DE AF 20011696                                                                             |                 | PATRICI                  | <b>PETURANA</b>           | ALBERTO BF      |
|            |                 |         | at.        | WE . | 2019                     | 32716                                  | <b>FEICOLOGIA GENERAL</b>                                                                                        | 41389607        | <b>USFLA</b>             | PAUDO                     | LUI ALINOFU     |
|            |                 |         | <b>IST</b> | 46   | 33078                    | 32818                                  | TALLRA 1 - DEKLIO DE VADEVARRI 20043618                                                                          |                 | 四小学科                     | ACURA                     | WALTER CRU      |
|            |                 |         | <b>GT</b>  | an-  | $-2018$                  |                                        | SCALLER   TALLARA IL EMILIACO DE DAZARRAREAL SODIAMO?                                                            |                 | <b>BERGARDO</b>          | CASTLIN IL & LIGHT MARLIN |                 |
|            |                 |         |            |      |                          |                                        |                                                                                                    |                 |                          | OE MENADHO (MARIA DEL C)  |                 |
|            | $n = 1$         |         | $\pi$      | an-  | 20079                    | TZT 16                                 | VESA, HOMBRE Y BIODIVERSIDADI ISBN 127                                                                           |                 | WADISLO                  |                           |                 |

**Imagen 83:** *Modulo para Asignar Docente a la Asignatura* 

<span id="page-44-0"></span>Dentro del menú principal empezaremos a describir el contenido del icono Utilidades.

*UTILIDADES* 

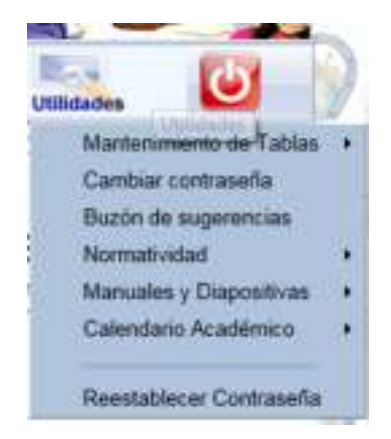

**Imagen 84:** *Icono de utilidades en el Menú Principal* 

Cabe mencionar que no todas las opciones se usan y están habilitadas, describiremos solo las que están activas y en funcionamiento.

#### Mantenimiento de Tablas

<span id="page-44-1"></span>Escogemos los combos de la parte superior y escogemos la opción "Plan Estudio/ Asignatura".

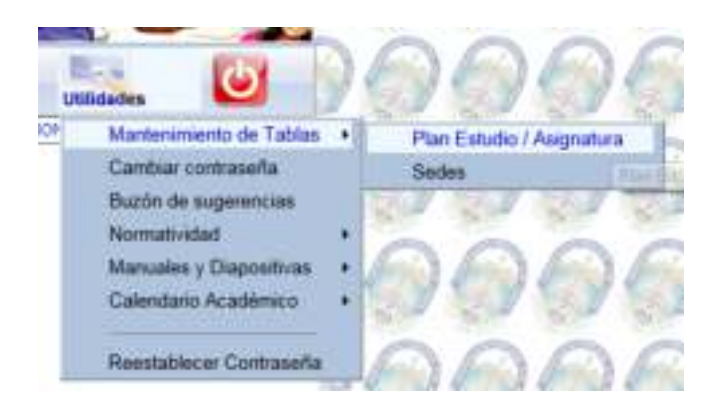

**Imagen 85:** *Sub Menú Mantenimiento de Tablas – Plan estudio/Asignatura* 

Al darle clic a la opción "Plan Estudio/ Asignatura" nos presentara el siguiente gráfico.

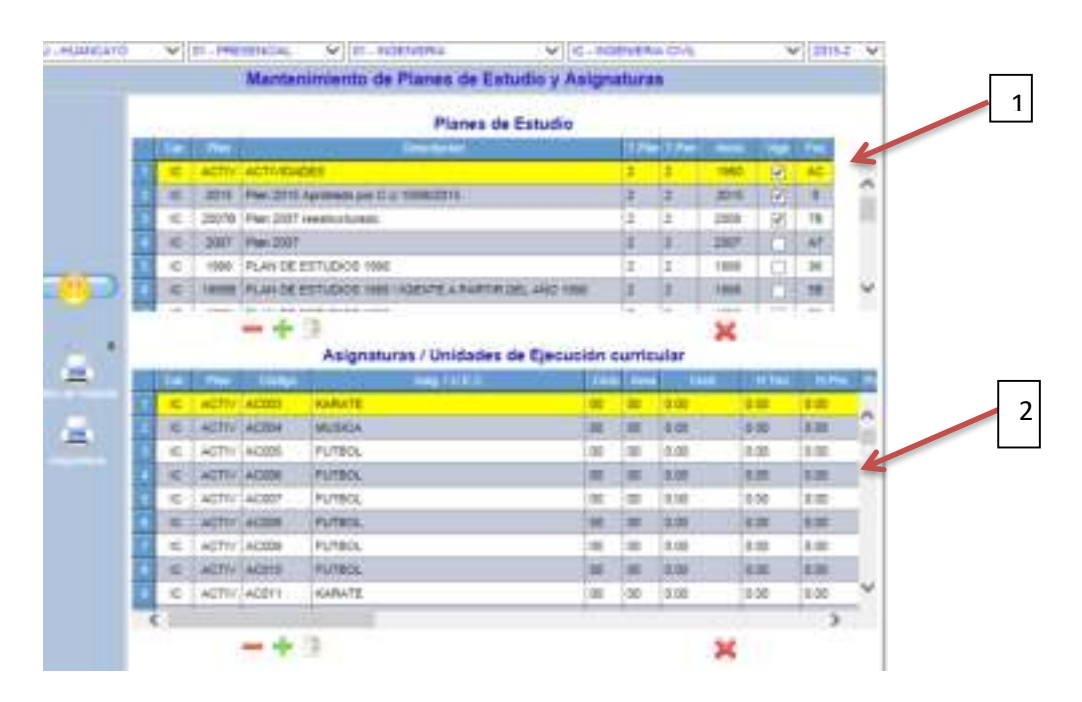

**Imagen 86:** *Modulo de Ingreso de Planes de Estudio y Asignaturas* 

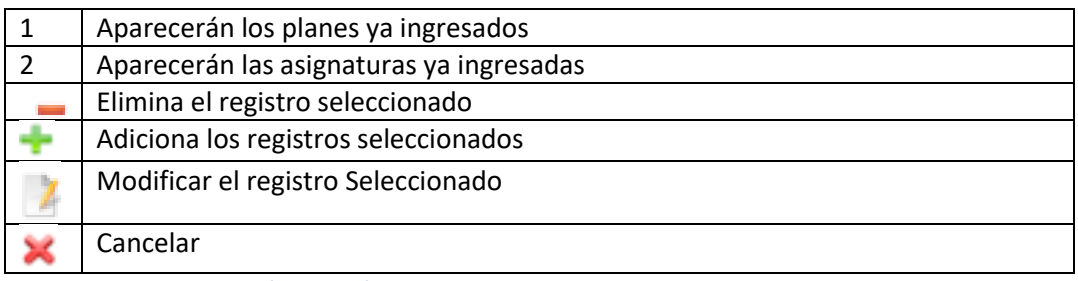

**Tabla 11:** *Descripción del Módulo de Ingreso de Planes de Estudio y Asignaturas* 

#### ▶ Cambiar Contraseña

<span id="page-46-0"></span>Esta opción le permitirá al usuario cambiar la contraseña que está usando.

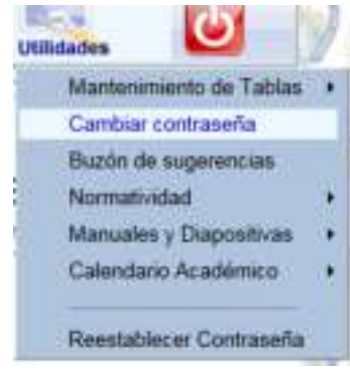

**Imagen 87:** *Sub Menú Cambiar Contraseña* 

Al ingresar nos presentara la siguiente pantalla

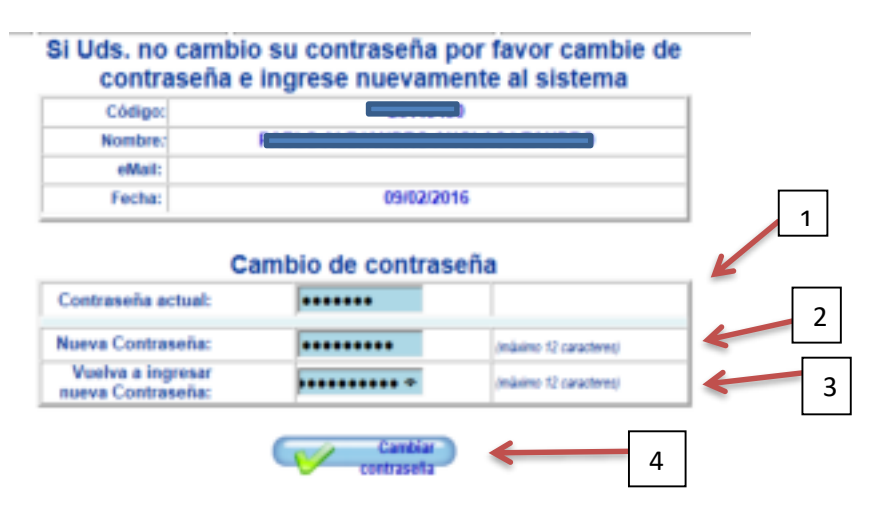

#### **Imagen 88:** *Módulo de Cambio de Contraseña*

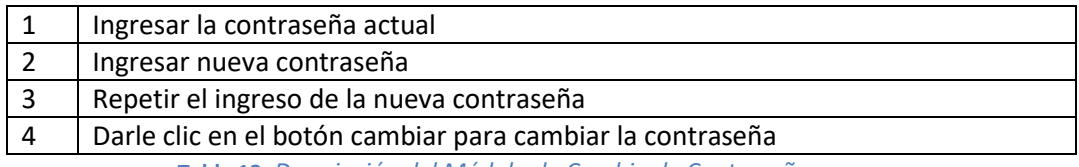

**Tabla 12:** *Descripción del Módulo de Cambio de Contraseña* 

#### Restablecer Contraseña

<span id="page-46-1"></span>Esta opción le permitirá al usuario restablecer las contraseñas de los docentes, volviendo a poner la contraseña al DNI del docente.

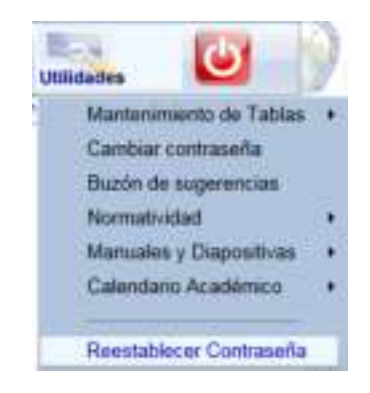

**Imagen 89:** *Sub Menú Restablecer Contraseña* 

Se presentara la siguiente pantalla al ingresar a la opción

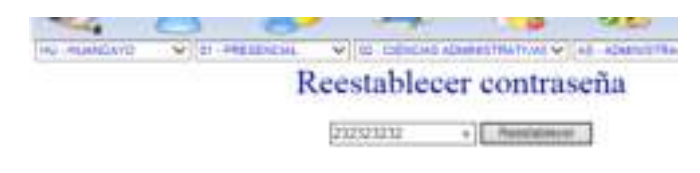

**Imagen 90:** *Módulo para restablecer Contraseña*

Ingresar el DNI y dar clic al botón reestablecer y listo se habrá cambiado la contraseña.

### <span id="page-48-0"></span>**B. USUARIO ALUMNO**

- Interfaz Gráfica del Módulo de Acceso

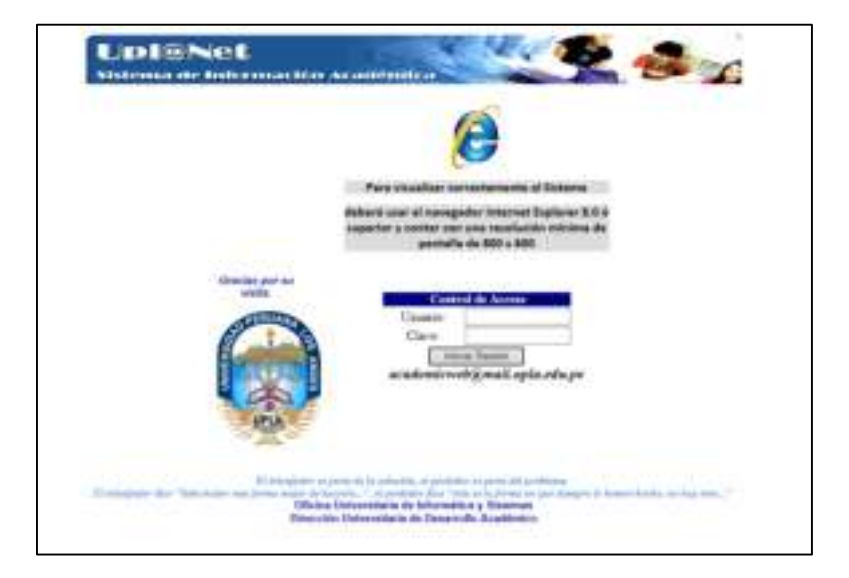

**Imagen 91:** *Pantalla de Acceso al Sistema* 

| Nombre del Modulo   | Módulo de Acceso                          |
|---------------------|-------------------------------------------|
| Tipo de Modulo      | Página Completa                           |
| Usuarios permitidos | Todos                                     |
| Descripción         | Este Modulo comprueba el código del       |
|                     | usuarios Alumno y la contraseña. Si el    |
|                     | usuario es válido podrá acceder el alumno |
|                     | a visualizar notas y estado de deudas.    |

**Tabla 13:** *Descripción del Módulo de Acceso de Usuario* 

Al ingresar el alumno a su plataforma le presentara la siguiente pantalla en el cual se lee la directiva Nro. 2 de Economía, el alumno deberá leer y dará clic en el botón "Conforme"

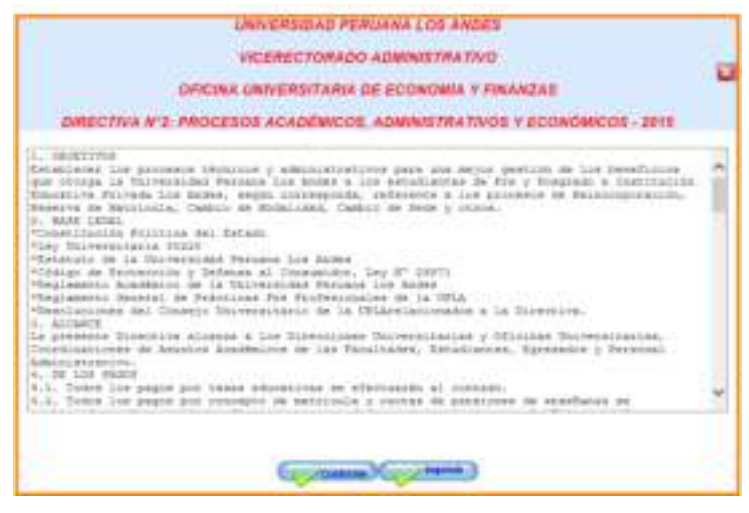

**Imagen 92:** *Pantalla Informativa de la Directiva Nro2* 

<span id="page-49-0"></span>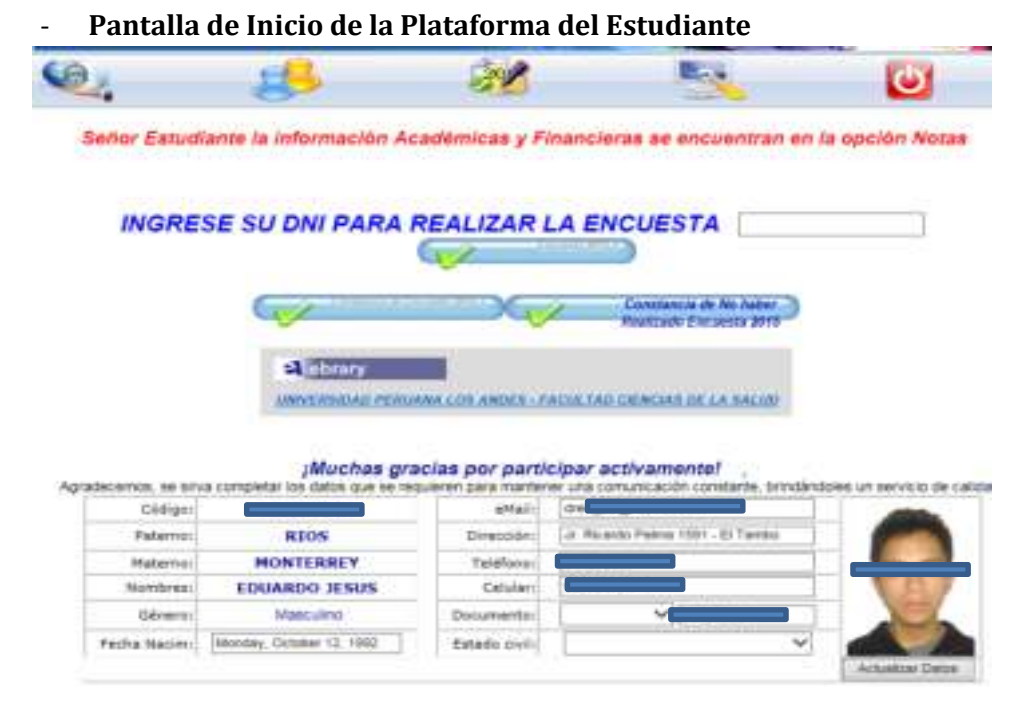

**Imagen 93:** *Página de inicio* 

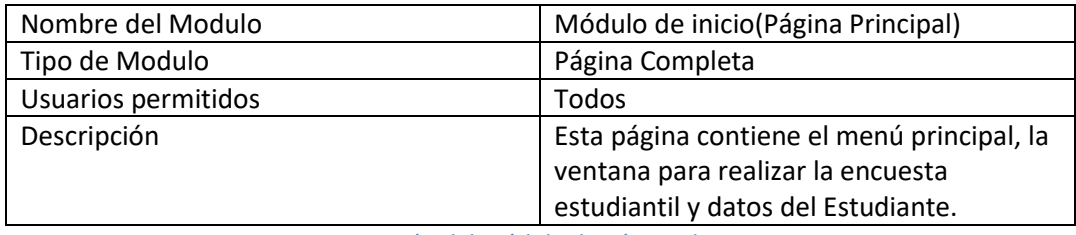

**Tabla 14:** *Descripción del Módulo de Página de inicio* 

<span id="page-49-1"></span>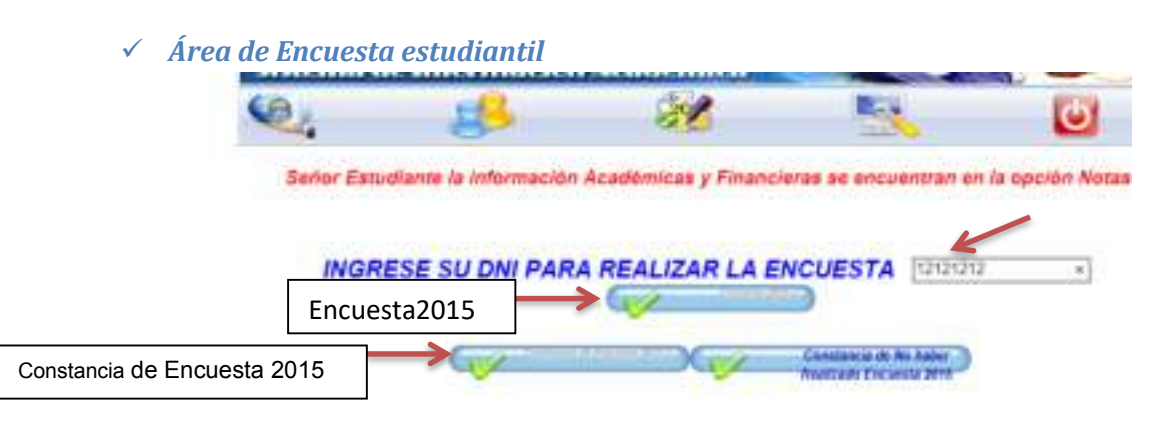

**Imagen 94:** *Módulo de Encuesta Estudiantil* 

 Los botones para realizarla encuesta se activaran según el calendario académico. Para realizar la encuesta el alumno deberá ingresa su DNI en la caja de texto, luego dará clic en el botón encuesta, después de haber realizado la encuesta se activara el botón Constancia de Encuesta (Periodo).

<span id="page-50-0"></span>Dentro del menú principal empezaremos a describir el contenido del icono Notas

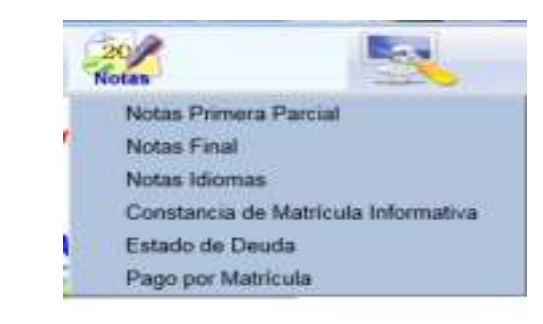

**Imagen 95:** *Icono Notas del Menú Principal* 

#### <span id="page-50-1"></span> $\triangleright$  Notas Primer parcial

*NOTAS* 

Nos mostrará las notas del primer parcial del alumno del periodo que está cursando, como se muestra en el gráfico.

|             |                                  | 14 4 11   De 1 P .- PS   100%<br><b>Universidad Peruana Los Andes</b><br>Dirección Universitaria da Desarrollo Académico |        |         |      |             |              | Homes (Siguente - el + 15-14) |     |
|-------------|----------------------------------|----------------------------------------------------------------------------------------------------|--------|---------|------|-------------|--------------|-------------------------------|-----|
|             | <b>JAVEANT</b><br><b>Cildhon</b> | NOTAS PARCIAL 1 - 31115-2 PRESENCIAL<br>INCLE NOT SILA<br><b>ARQUITECTURA</b><br><b>Nicerdara</b>                        |        |         |      |             |              |                               |     |
|             |                                  | <b>Recognization of</b>                                                                                                  |        |         |      |             | <b>P.P.</b>  | 7.8.                          | m   |
|             | tile                             |                                                                                                    |        |         |      |             |              |                               |     |
|             | <b>HESIKO</b>                    | DOMBTRUDDOABIE IV                                                                                                    | 324735 | $-0.01$ | 1.00 |             | 10.87        | 12.36                         | 18  |
|             |                                  | EEMHAND DE TECHNIE HETCHAI.                                                                                              | 33479  | 80      | 2.00 | <b>REAL</b> | 15.95        | 15,28                         | 18  |
| ٠<br>ı<br>5 | mar                              | TALLEN DE DIEERO VIII                                                                                                    | 20478  | 91      | 5.00 | 594         | <b>DR 35</b> | 11.39                         | 18  |
| ٠           |                                  | REACTICA FRE PROPESCINAL E                                                                                               | 22079  | 81      | 9.24 |             | 16.94        | 15.26                         | 15. |

**Imagen 96:** *Reporte de la Constancia de Notas 1er parcial* 

#### <span id="page-51-0"></span> $\triangleright$  Notas Final

En esta opción nos mostrara las notas de la primera parcial y de la segunda parcial mostrando el promedio final obtenido

| Notae 3015-2 - Final                                                                                                    |                             |   |      |     |               |  |                |                                    |            |
|----------------------------------------------------------------------------------------------------|-----------------------------|---|------|-----|---------------|--|----------------|------------------------------------|------------|
| 100%<br>11                                                                                                    |                             |   |      |     |               |  |                |                                    |            |
| Dinección Universitaria de Desamolo Académico<br>DE NOTAS 2018-2 - HUANCAYO - PRESENCIAL<br><b>AUCUR</b><br><b>INGENIERIA</b><br>Facultad<br>Cart./Esp.<br><b>ARGUITECTURA</b><br>Olidge<br><b>Nombre</b> D<br>-----<br><b>ANGERIAN</b> |                             |   |      |     |               |  |                |                                    | 5,410      |
| <b>CONTRATIONES IN</b><br>1010                                                                                                    |                             |   | 13t  | 584 |               |  |                |                                    | 18.94      |
| MARIARIO DE TECRIA E HISTORIA                                                                                                    |                             | 9 | the  |     |               |  |                |                                    | us         |
| TALLER DE DISEÑO VIO                                                                                                    |                             | × | L/A  |     |               |  | $\overline{a}$ |                                    |            |
| NACTICA PRE PROFESCIVAL S<br>18183<br>maria a calculate customa da Armham April a Delayersam d'an-                                                                                                    | 20079                       | × | 1.00 |     |               |  |                | ü                                  | <b>SEP</b> |
|                                                                                                    |                             |   |      |     | Prom.Pond: 12 |  |                |                                    |            |
| $\mathbf{H}$                                                                                                    | 1876                        |   |      |     |               |  |                |                                    |            |
|                                                                                                    | <b>KNR</b><br><b>Milled</b> |   |      |     |               |  |                |                                    |            |
|                                                                                                    |                             |   |      |     |               |  |                | Coordinador de Asunitos Académicos |            |

**Imagen 97: Reporte** *de la Constancia de Notas Final* 

#### <span id="page-51-1"></span>Constancia de Matricula Informativa

En esta opción encontraremos la constancia de matrícula del alumno del periodo actual, como se muestra en el gráfico.

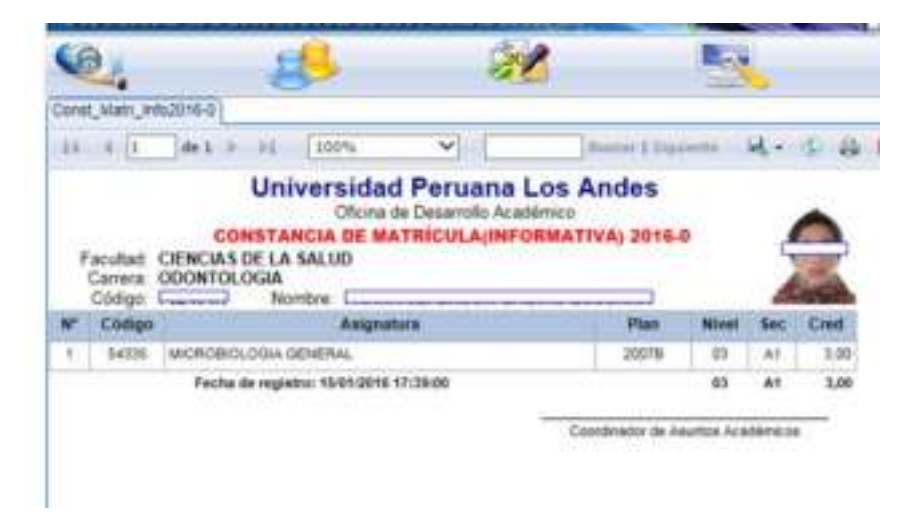

**Imagen 98:** *Reporte de la Constancia de Matricula Informativa* 

#### <span id="page-51-2"></span>Estado de Deuda

 Esta opción nos mostrara los pagos pendientes del alumno, el ejemplo nos sale que el alumno tiene CERO deudas

|                                 | $1 - 3 - 31$<br>1tem                 | u                                           |                                | <b>SILLING</b> |                                                       |  |
|---------------------------------|--------------------------------------|---------------------------------------------|--------------------------------|----------------|-------------------------------------------------------|--|
|                                 | <b>Universidad Peruana Los Andes</b> | Oficina de Esposorio<br>HITTORIAL DE DEUGAS |                                |                |                                                       |  |
|                                 |                                      |                                             |                                |                |                                                       |  |
| <b>Carriers</b><br>SOONTIGLOOM- |                                      |                                             | <b>Elistin</b><br><b>FORDA</b> |                | . .<br>CURRA FRIENT, JEFFERSCH                        |  |
| <b>Tac firms</b>                | <b>Beautismine</b>                   | п                                           | <b>STATE</b>                   | <b>Total</b>   | and a state of the state of<br><b>Disease parties</b> |  |
|                                 |                                      |                                             |                                |                |                                                       |  |

**Imagen 99:** *Reporte de Historial de Deudas*

Dentro del menú principal describiremos el contenido del icono Utilidades

<span id="page-52-0"></span>*UTILIDADES* 

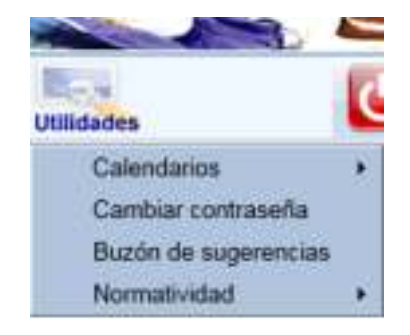

**Imagen 100:** *icono Utilidades en el menú principal*

-Calendarios

En esta opción nos mostrara el calendario Académico del ciclo actual

#### **►** Cambiar Contraseña

Al ingresar nos presentara la pantalla que se muestra en la Imagen 101, que se describe en la tabla 15.

<span id="page-52-1"></span>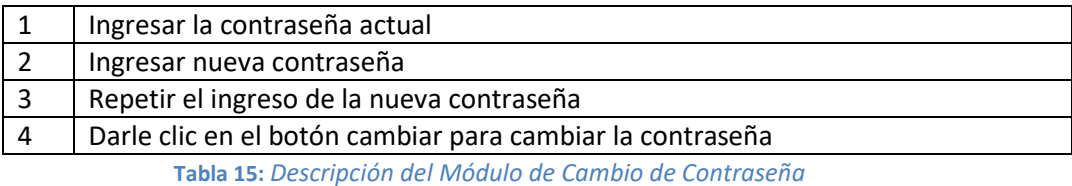

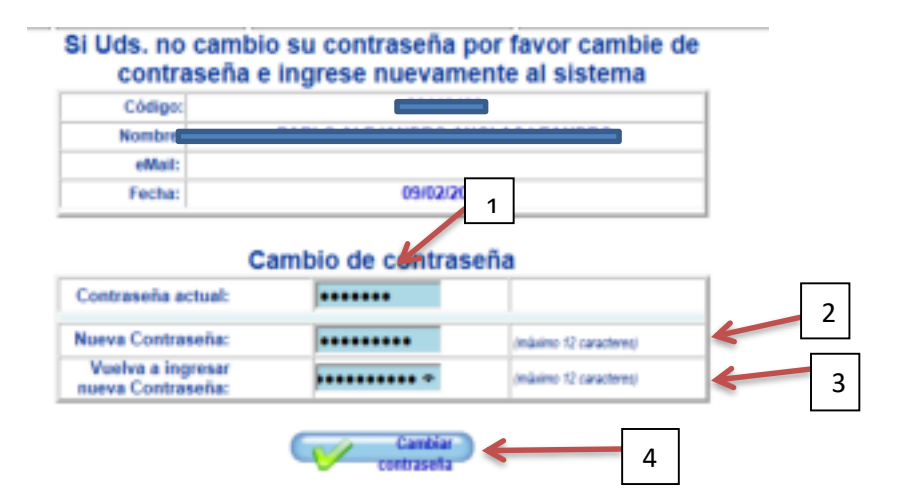

**Imagen 101:** *Módulo de Cambio de Contraseña*

### <span id="page-54-1"></span><span id="page-54-0"></span>**C. USUARIO DOCENTE**

- **Interfaz Gráfica del Módulo de Acceso** 

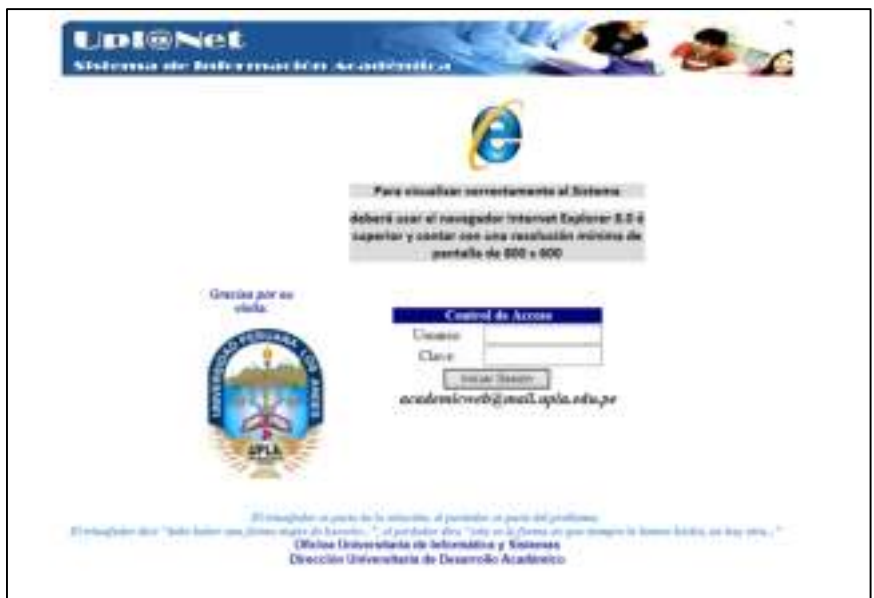

**Imagen 102:** *Pantalla de Acceso al Sistema* 

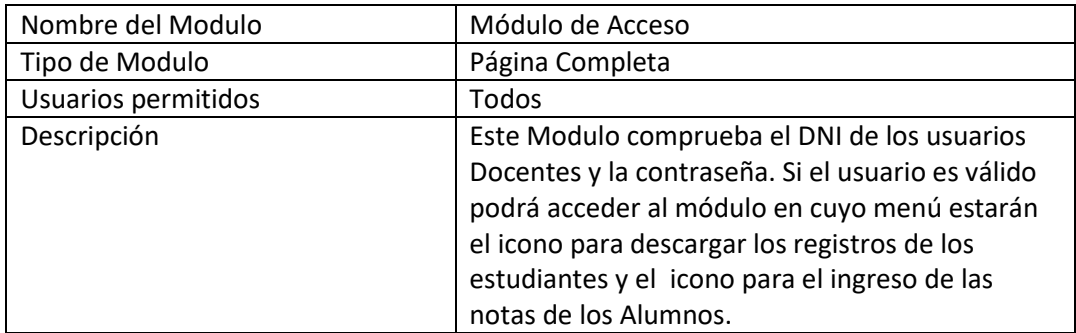

**Tabla 16:** *Descripción del Módulo de Acceso de Usuario* 

<span id="page-54-2"></span>*PANTALLA DE INICIO DEL SISTEMA ACADEMIC WEB* 

Al autenticarse el docente ingresará a la pantalla de inicio del sistema, el cual, se muestra en la Imagen 103. El docente tendrá acceso a las funcionalidades:

- Reportes
- Notas

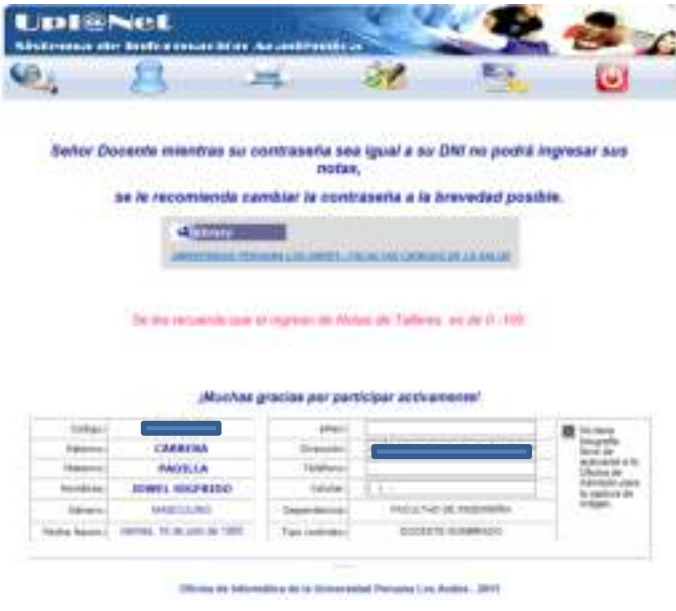

**Imagen 103:** *Página de inicio* 

Dentro del menú principal empezaremos a describir el contenido del icono Reportes

*REPORTES* 

<span id="page-55-0"></span>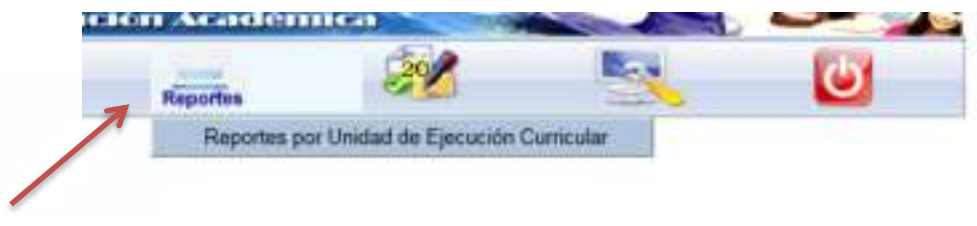

**Imagen 104:** *Icono Reportes del Menú Principal* 

<span id="page-55-1"></span>Reportes por Unidad de Ejecución Curricular

Dentro de esta opción el docente podrá descargar los registros auxiliares de los cursos que le han asignado en su respectiva facultad, podrá imprimir los listados de los alumnos, imprimir los registros auxiliares con notas y los registros auxiliares consolidados. Se muestran las opciones en el siguiente diagrama.

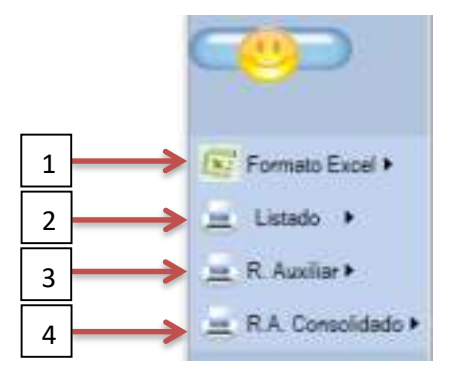

**Imagen 105:** *Opciones para emitir los Reportes* 

Para todas las opciones el docente deberá escoger primero la asignatura luego ir a la opción deseada.

1. Las opciones que están en Formato Excel son reportes descargables como se muestra en el grafico

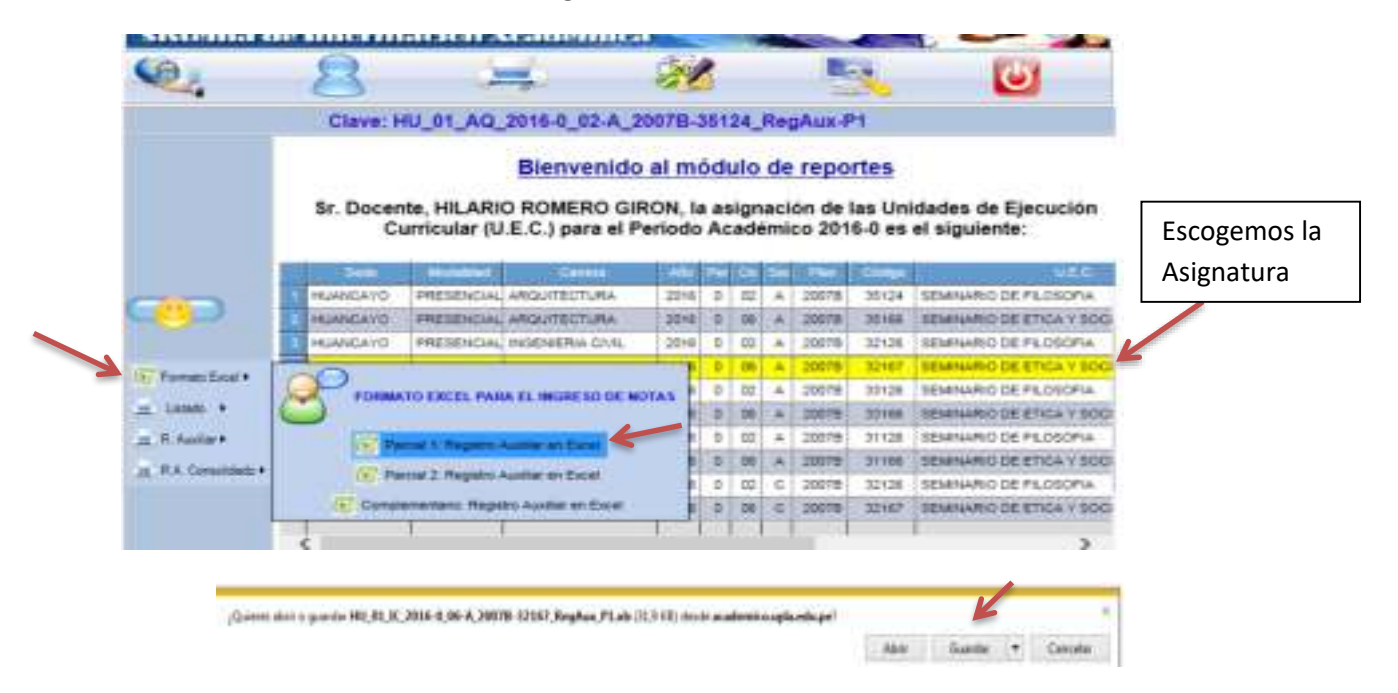

**Imagen 106:** *Modulo para descargar los Registros Auxiliares* 

Al dar clic en el guardar se descargara el siguiente archivo en formato Excel y en ese archivo el docente ingresara las notas de los alumnos para luego ingresarlo en el sistema en cualquier otro momento. En la imagen 107 se muestra el registro auxiliar.

Con el mismo procedimiento se realizara para descargar los registros del parcial 2 y del examen complementario.

|           |                 |                                |                                                                                                    | Universidad Peruana Los Andes<br>Officers de Dangerdio Académico<br>Formato para al ingreso de notas - Parcial 1<br>HEARICAYO - PRESENCIAL - 2016-0 |  |                |                         |  |                                    |                      |
|-----------|-----------------|--------------------------------|----------------------------------------------------------------------------------------------------|----------------------------------------------------------------------------------------------------|--|----------------|-------------------------|--|------------------------------------|----------------------|
| 11        |                 |                                | Fiertaltast: (MOZENETGA)                                                                                        |                                                                                                    |  |                |                         |  |                                    |                      |
| $\sim$    |                 |                                | Car Pag: BOERENA CIVE                                                                                           |                                                                                                    |  |                |                         |  |                                    | Plan Edit: 2007B     |
| 13        |                 |                                |                                                                                                    |                                                                                                    |  |                |                         |  |                                    |                      |
| 38        |                 |                                | Un Ein: Cur. 32167 - SEMMANO DE ETICA Y SOCIETAD                                                                |                                                                                                    |  |                |                         |  |                                    | Nivel-Saccook 06 - A |
| m         |                 |                                | Discently NOMERO GRON, HILARDO                                                                                  |                                                                                                    |  |                |                         |  |                                    | Creater 2.00         |
| <b>HE</b> |                 |                                | Atención: Exte formato os delle ser alterado en su extractata, de la contrarte no podrá ser cargado al sustena. |                                                                                                    |  |                |                         |  |                                    |                      |
| Y7        |                 |                                |                                                                                                    |                                                                                                    |  |                | <b>Tares Assistance</b> |  |                                    |                      |
| m         |                 |                                |                                                                                                    | <b>Reletion Le</b>                                                                                                    |  | <b>Paicing</b> |                         |  |                                    | <b>Tyses</b>         |
| m         |                 | Cledian                        | Apallides y Nombrez (an collen allutation)                                                                      | 4.2.14.61111                                                                                                    |  | <b>PE PS</b>   | P&                      |  | m                                  | Estallarm            |
| 21        |                 |                                | DODAN: GARRICHTOS GARCIA, KAREM.                                                                                |                                                                                                    |  |                |                         |  |                                    |                      |
| 21        |                 | AUDIONAL                       | CHUQUELANOUR SETERING! DANY                                                                                     |                                                                                                    |  |                |                         |  |                                    |                      |
| 22        |                 | TOGSAND:                       | CORACIONS CHANEZ MARS VICLESCIE                                                                                 |                                                                                                    |  |                |                         |  |                                    |                      |
| źs        |                 | FODE/OW                        | CLEMENTE QUISPE HAND FRITZ                                                                                      |                                                                                                    |  |                |                         |  |                                    |                      |
| 38        |                 |                                | ROSENED CLINICATE HILARICS HEVIN WALLS                                                                          |                                                                                                    |  |                |                         |  |                                    |                      |
| 25        |                 | vester-                        | DELINOIS BERMUDO, ANIXONE DANETOH                                                                               |                                                                                                    |  |                |                         |  |                                    |                      |
| ×         |                 |                                | ESSITOA TENCIDO ROMANI VURI ADIGAS.                                                                             |                                                                                                    |  |                |                         |  |                                    |                      |
| ÏΥ        |                 | <b>EQTOUR</b>                  | ESCOBAR DROOMEZ NICK BRATISH                                                                                    |                                                                                                    |  |                |                         |  |                                    |                      |
| и         |                 | DOM/O F                        | JAIME TECMERO, ECOSADORI                                                                                        |                                                                                                    |  |                |                         |  |                                    |                      |
| zs        | 10              | <b>FIFTHER</b>                 | AVLCA CHAVEZ WARDS ALEXANDER                                                                                    |                                                                                                    |  |                |                         |  |                                    |                      |
| 5ú        | <b>TT</b>       |                                | EST360K LODANO RAMON, CHRISTAN FROJ.                                                                            |                                                                                                    |  |                |                         |  |                                    |                      |
| ij,       | 10              | <b>FOTSOE</b>                  | MEDIA MRANDA, WLASROE NOEWE                                                                                     |                                                                                                    |  |                |                         |  |                                    |                      |
| îij       | 76              | #126020                        | PACAHUALA VILLA/EREE_ERICH                                                                                      |                                                                                                    |  |                |                         |  |                                    |                      |
| 33        | $^{14}$         | ASMML.                         | PADILLA CLAUDIO, HUGOLYN                                                                                        |                                                                                                    |  |                |                         |  |                                    |                      |
| 32        | 46              | 020246                         | PIND AUCCAPINA, YEFR ANDY                                                                                       | <b><i>B B B</i></b>                                                                                                    |  |                |                         |  |                                    |                      |
| 36        | 16              | <b>EXPANSA</b>                 | QUINCHO SANTOS SERNARDO                                                                                         | 进运业中市道                                                                                                    |  |                |                         |  |                                    |                      |
| 3ŭ        |                 | contactor.                     | QUISHE MENACHO, JORDY                                                                                           | $\blacksquare$<br><b>P.P.H.</b>                                                                                                    |  |                |                         |  |                                    |                      |
| 32        | 18              |                                | FIGERID CALISPE RAMOS, ROGER                                                                                    | <b>STATE OF STATE</b>                                                                                                    |  |                |                         |  |                                    |                      |
| 38        |                 | <b>HRZSBL</b>                  | WICRE CORDOVA, JERIEY JONE                                                                                      |                                                                                                    |  |                |                         |  |                                    |                      |
| 28<br>48  | 顶<br>z          | <b>FOZILE</b><br><b>POSSOE</b> | VIOLAGINO CHAVAGE EDIGION JESUE<br>WOTO GESAND, JERRACA                                                         |                                                                                                    |  |                |                         |  |                                    |                      |
| 43        | $\overline{10}$ |                                | FINDED DACARAS/REVEANCHEZ/ISABELIJJE                                                                            | 进学中进学课                                                                                                    |  |                |                         |  |                                    |                      |
| 42        |                 |                                | FOTBEE JANUARA KIVERA, DIEGO BRANDO                                                                             |                                                                                                    |  |                |                         |  |                                    |                      |
| 43        |                 |                                | <b>HASCACHHAS</b>                                                                                               | <b>PaPresente, Tallaha</b>                                                                                                    |  |                |                         |  | Portage de la 26 Après 2 desimates |                      |

**Imagen 107:** *Registro Auxiliar en formato Excel para el ingreso de Notas* 

2. En la opción de Listado el docente podrá imprimir el listado de los alumnos pertenecientes a la asignatura.

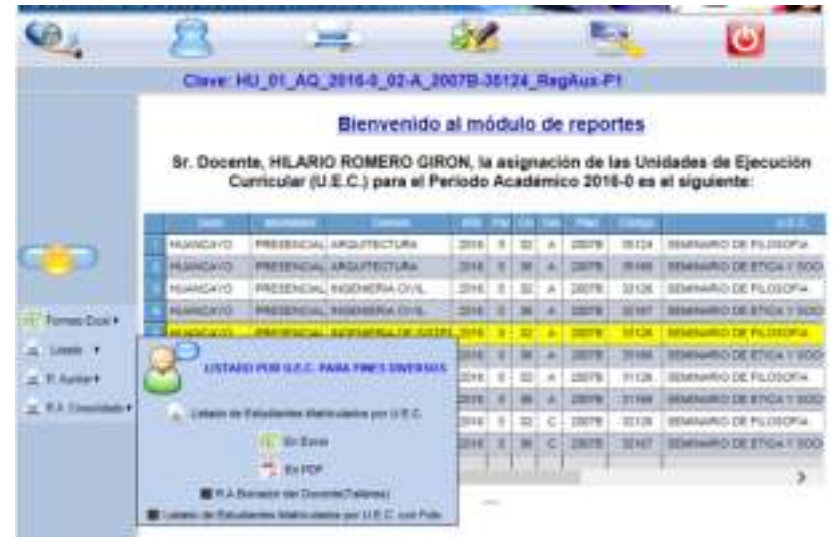

**Imagen 108:** *Módulo para que el Docente seleccione la Asignatura e imprima el Listado* 

Al dar clic en la opción de listado nos parecerá el siguiente cuadro

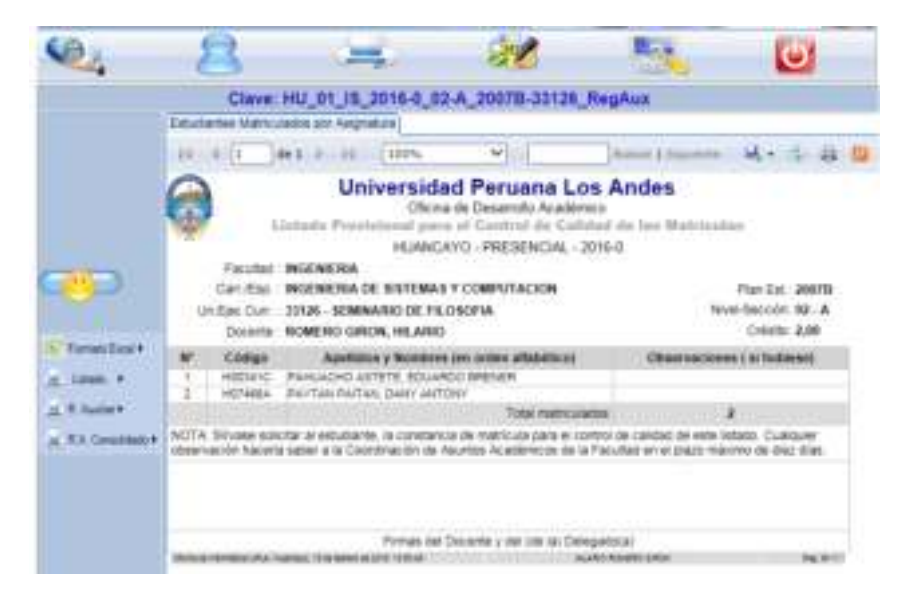

**Imagen 109:** *Reporte del Listado de los Alumnos* 

3. En la opción del R. Auxiliar el docente podrá imprimir los registros con las notas ya ingresadas

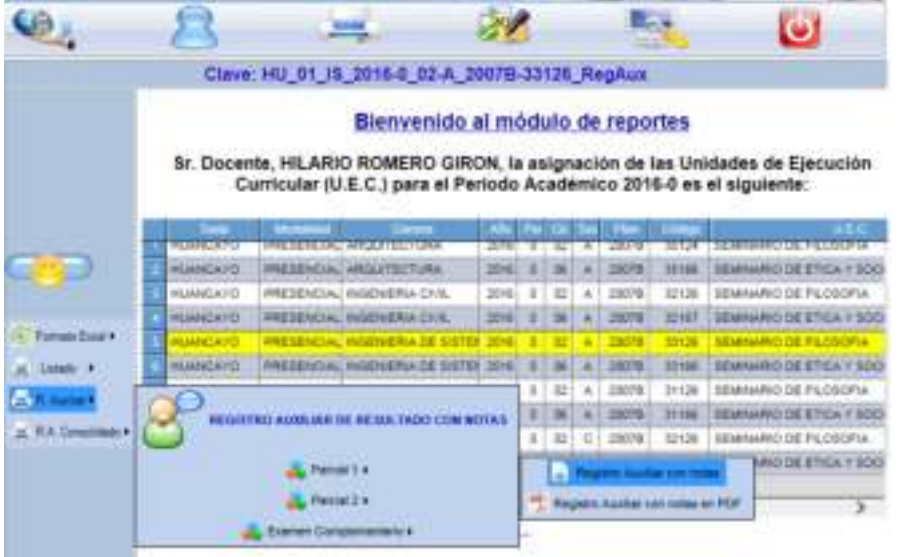

**Imagen 110:** *Modulo para que el Docente seleccione la Asignatura e imprima el Registro con notas* 

 Al dar clic en la opción Registro Auxiliar se mostrara el siguiente cuadro, este cuadro se puede exportar al Excel y al Word.

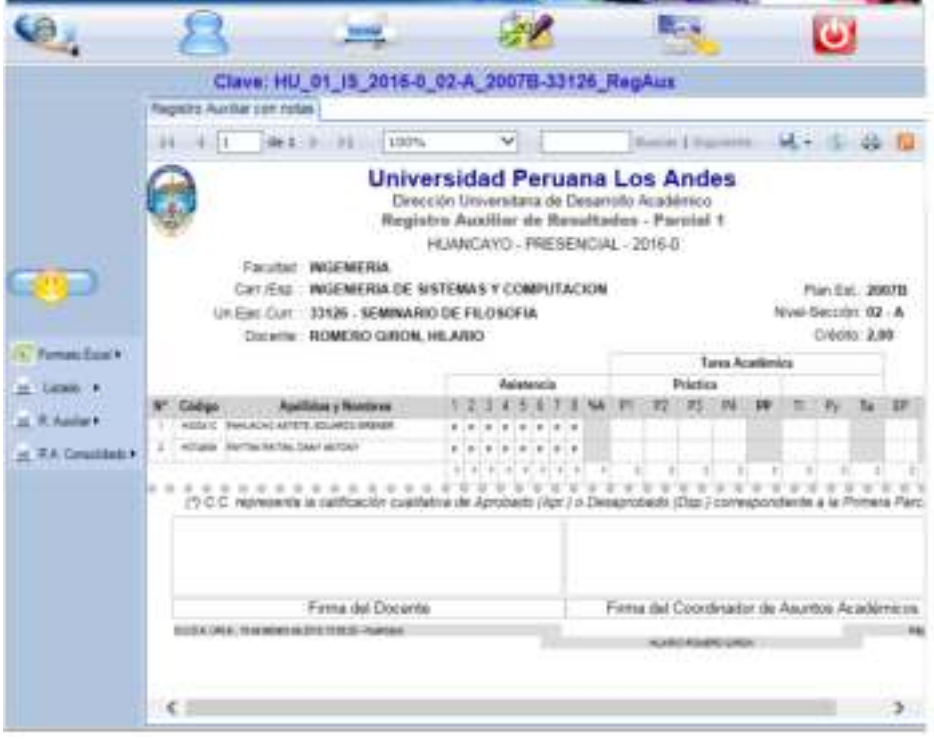

**Imagen 111:** *Reporte del Registro Auxiliar de los Alumnos* 

4. La opción R.A. Consolidado emitirá el reporte de las notas del primer parcial, el 2do parcial y examen complementario como se muestra en el siguiente cuadro.

|                |                  | Clave: HD 01 15 2016-0 07-A 2007B-33126 RegAux                                                            |              |   |          |       |        |                                                                             |
|----------------|------------------|----------------------------------------------------------------------------------------------------|--------------|---|----------|-------|--------|-----------------------------------------------------------------------------|
|                |                  | Bienvenido al módulo de reportes<br>Curricular (U.E.C.) para el Periodo Académico 2016-5 es el siguiente: |              |   |          |       |        | Sr. Docente, HEARIO ROMERO GRON, la salgnación de las Unidades de Ejecución |
|                |                  |                                                                                                    |              |   |          |       |        |                                                                             |
|                | <b>HUARCARD</b>  | PRESENCIAL ARGUITECTURA                                                                                   | 3044         |   |          |       | 38134  | AND DEYLONOFIA                                                              |
|                | <b>Humorato</b>  | <b><i>PRESENCIAL ARGUMENTARY</i></b>                                                                      | $\mathbb{R}$ |   |          |       | 18144  | <b>ULTRE RTHEA V BOX</b>                                                    |
|                | NUMBER           | WAFERWOOL HADDWIRE CON-                                                                                   | 3044         |   |          | 10078 | LOVOM  | MRO DE FILOGOFIA                                                            |
| work live's    | <b>HUMONTO</b>   | <b>SIMARACAL MUSANNA CLO</b>                                                                              | 1246         |   |          |       |        | 10681041000                                                                 |
|                | middle and       | WATERWOAL HASTNERIA DE 5                                                                                  | $30 + 4$     | 业 |          |       | 554.08 | MHO-DEPX.000FW                                                              |
|                | <b>ANCARE</b>    | particular, supported to 24 b                                                                             |              |   |          |       |        |                                                                             |
| <b>Austral</b> | <b>MOARDCARD</b> | <b>WESENCH MIDIERA NOVITA</b>                                                                             | $30 + 4$     | œ | ×        | 16019 | 39 C/H | ARIO DE FILOGOFIA                                                           |
|                |                  |                                                                                                    | <b>MAE</b>   |   |          |       |        | <b>HE EFIGATION</b>                                                         |
|                |                  | <b>ALFORNIA FINAL EXIL FRANCISCO ACADEMICO</b>                                                            | mag          |   | <b>H</b> |       | 10108  | HRIDERLOURA                                                                 |
|                |                  |                                                                                                    | <b>MAK</b>   |   |          |       |        | <b>USAmeRILLER ETCA 7 500</b>                                               |
|                | n                | Reg. Jun. Sales/Made on TTP (PC/T2 ) home 1                                                               |              |   |          |       |        | x                                                                           |

**Imagen 112:** *Módulo para que el Docente seleccione la Asignatura e imprima el Registro Consolidado* 

Al dar clic en la opción Registro Auxiliar se mostrara el siguiente cuadro, este cuadro se puede exportar al Excel y al Word.

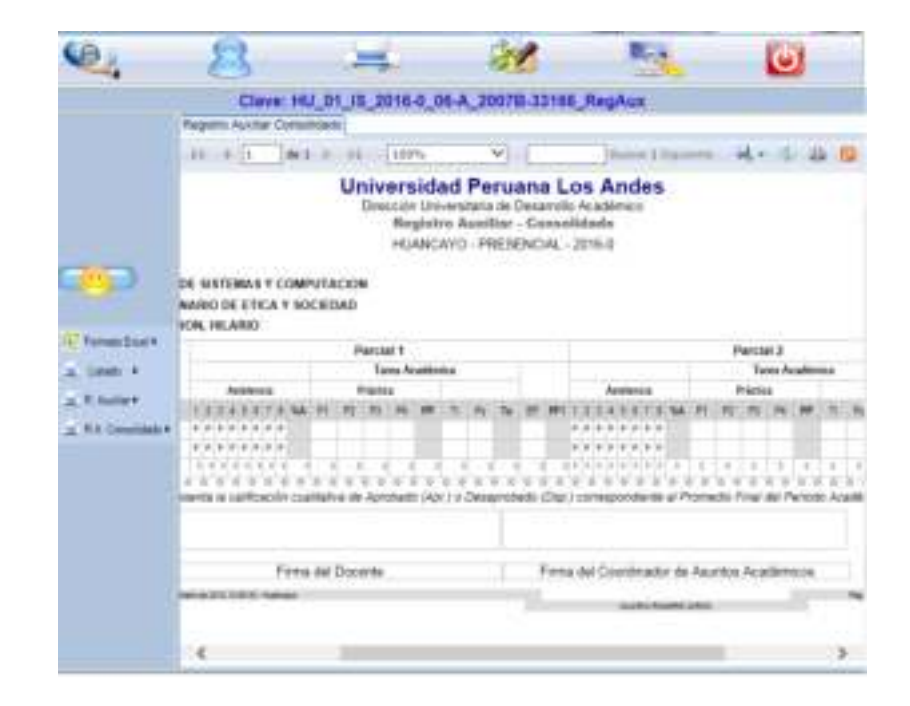

**Imagen 113:** *Reporte del Registro Auxiliar Consolidado de los Alumnos* 

#### <span id="page-60-0"></span>*NOTAS*

En el icono de notas del menú principal el docente podrá ingresar las notas de las asignaturas que tiene asignado, el ingreso se realizara por periodos, 1era unidad, 2da unidad y examen complementario, de acuerdo al calendario las unidades se aperturaran.

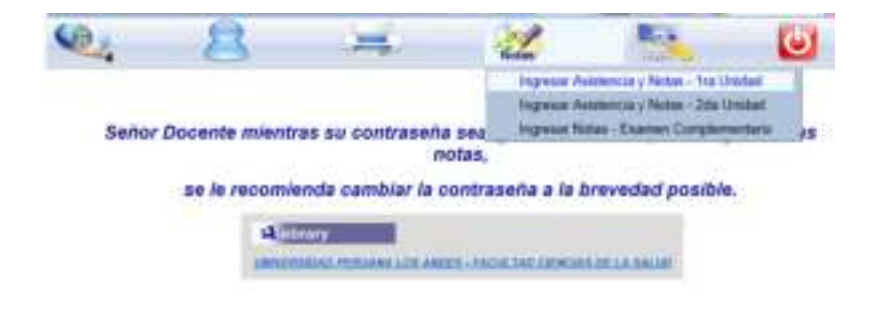

**Imagen 114:** *Icono Notas para Ingresar Asistencia y Notas* 

Al ingresar notas y asistencia, el docente elegirá, la asignatura luego dará un clic al botón "Ingresar notas y asistencia".

|                           |                 | Bienvenido al módulo de ingreso de notas - Primera Unidad |            |   |   |       |               | $\frac{1}{\sqrt{2}}$                                                                                                    |
|---------------------------|-----------------|-----------------------------------------------------------|------------|---|---|-------|---------------|----------------------------------------------------------------------------------------------------|
|                           |                 |                                                           | siguiente: |   |   |       |               | Sr. Docente, HILARIO ROMERO GIRON, la asignación de las Unidades de Ejecución<br>Curricular (U.E.C.) para el Periodo Académico 2016-0 correspondiente al primer ciclo es el |
|                           |                 |                                                           |            |   |   |       |               |                                                                                                    |
| <b>Ingilesal</b>          |                 |                                                           |            |   |   |       |               |                                                                                                    |
| Asia limit Live<br>Notae. | HUMHCAYO:       | PRESENCIAL ARQUITECTURAL                                  | 2018       | o |   | 20078 |               | SEMIMARIO DE PROGOFIA                                                                                                    |
| <b>ALCOHOL:</b>           | <b>HUANCATO</b> | <b>PRESENCIAL AROUITED TURA</b>                           | 3010       |   |   | 30001 |               | <b>SEMIMARIO DE ETICA Y SOO</b>                                                                                                    |
| <b>Heg Ave.</b> &         | <b>HUMICAYD</b> | PRESENDIAL INGENERIA CIVIL.                               | 3018       | n | A | 30078 | 型动脉           | <b>SEMMARO DE FILISOFIA</b>                                                                                                    |
| <b>Albert Park</b>        | <b>HUMBEATO</b> | <b>WEIGHALL MORNERS CIVE</b>                              | 2716       |   |   |       | <b>ST HET</b> | REMAILRO DE ETICA Y ROCI                                                                                                    |

**Imagen 115:** *Modulo escoger la asignatura para Ingresar Asistencia y Notas* 

Nos presentara la pantalla para ingresar la asistencia y notas, si la planilla hay matriculados más de 10 alumnos se recomienda usar el registro auxiliar descargable mostrado en las páginas anteriores, si hay poco alumnos se puede ingresar las notas de manera directa.

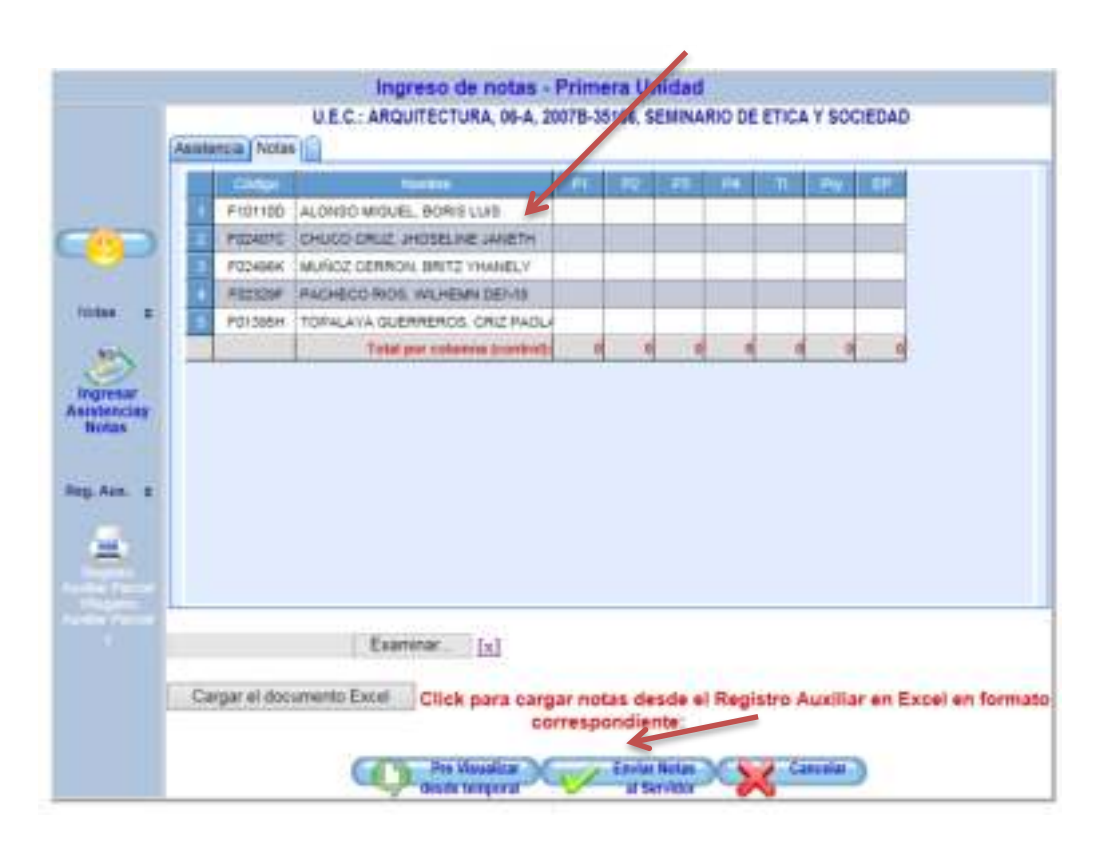

#### **Imagen 116:** *Modulo para Ingresar Asistencia y Notas*

Después de ingresa las notas, se dará un clic al botón enviar notas, se presentara una ventana confirmando el ingreso ya que solo se tendrá una oportunidad para ingresar las notas.